# UNIVERSIDAD NACIONAL AUTONOMA DE MEXICO **FACULTAD DE OUIMICA**

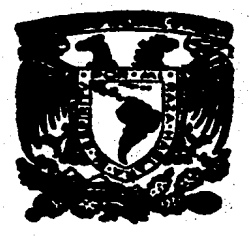

# ANALISIS DE LA EVALUACION ECONOMICA DE PROYECTOS INDUSTRIALES

# TESIS

Que para obtener el título de **INGENIERO QUIMICO** 

presenta

ADRIAN ZEPEDA PEÑA

1987

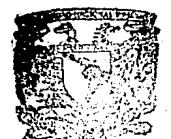

 $24.90$ 

México, D. F.

XAMENES PROFESIONALES FAC. DE QUIMICA

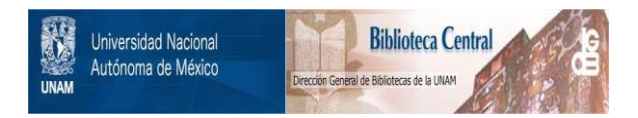

### **UNAM – Dirección General de Bibliotecas Tesis Digitales Restricciones de uso**

## **DERECHOS RESERVADOS © PROHIBIDA SU REPRODUCCIÓN TOTAL O PARCIAL**

Todo el material contenido en esta tesis está protegido por la Ley Federal del Derecho de Autor (LFDA) de los Estados Unidos Mexicanos (México).

El uso de imágenes, fragmentos de videos, y demás material que sea objeto de protección de los derechos de autor, será exclusivamente para fines educativos e informativos y deberá citar la fuente donde la obtuvo mencionando el autor o autores. Cualquier uso distinto como el lucro, reproducción, edición o modificación, será perseguido y sancionado por el respectivo titular de los Derechos de Autor.

### **I N D 1 C E**

**1** 

7

R ؙۅ 9  $11$  $\overline{13}$  $\overline{\mathbf{15}}$  $\overline{20}$  $\overline{21}$  $\overline{2}2$  $25$  $27$ 

·27 .

### **INTRODUCCION**

### **BASES ECONOMICAS**

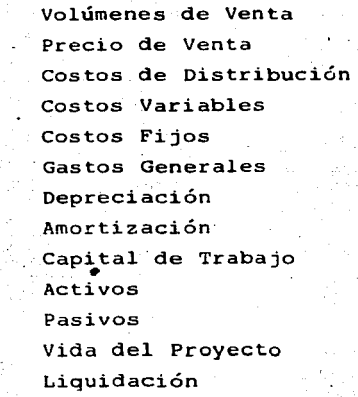

#### II **TECtt:ICAS DE PRONOSTICO**

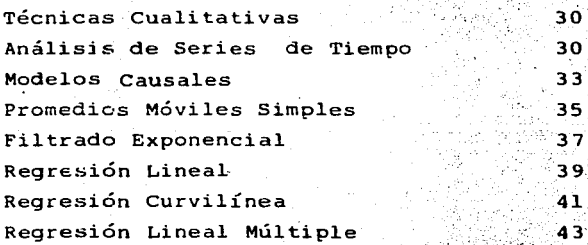

 $\mathbf{r}$ 

### III **INDICES DE RENTABILIDAD**

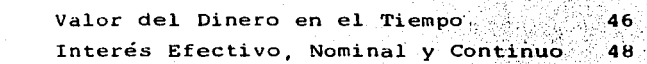

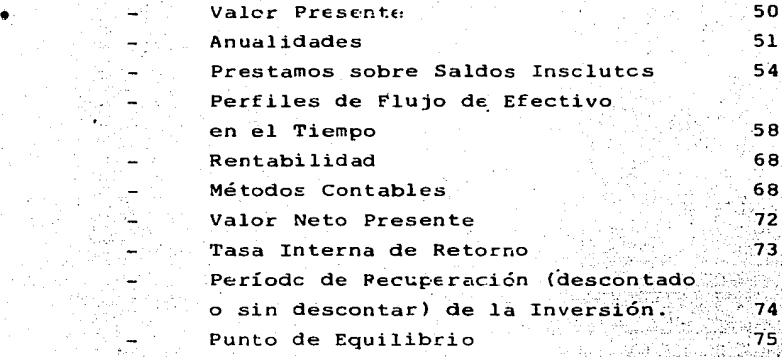

50 51

.

••

 $122<sub>1</sub>$ 

 $124$ 

#### **IV APLICACIONES**

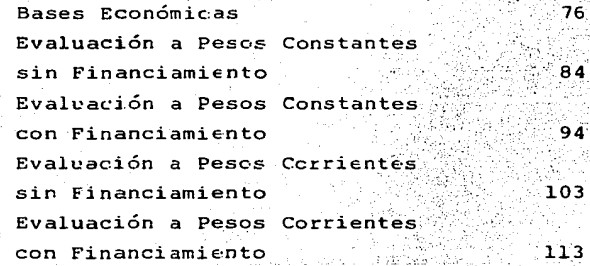

### **V CONCLUSIONES**

**VI BIBLIOGRAFIA** 

### iNTRODUCCION

Los planes estratégicos u operativos de las compañías incluyen proyectos de inversi6n que es necesario evaluarpara determinar su conveniencia para la empresa, tanto desde el punto de vista econ6mico, como estratégico, en términos del corto, mediano y largo plazo. Los proyectos con más altos rendimientos econ6micos no siempre son los más trascendentes. Un proyecto de inversi6n comprende planes, que pueden referirse a la construcci6n de plantas nuevas, a expansiones de las actuales, a reemplazos, etc.

El análisis de las oportunidades de inversi6n se de- sarrolló mediante la aplicación de instrumentos específicos, que en conjunto constituyen la teoría de la evalua- ci6n econ6mica de proyectos de inversi6n. Esta teoría cuantifica hasta lo posible, los factores econ6micos rele vantes en la toma de decisi6n.

Una empresa administra recursos financieros, humanos, materiales, tecnol6gicos, de equipo e instalaciones, con el fin de obtener resultados 6ptimos en el rendimiento general del sistema en que se desarrolla.

En última instancia, el problema más frecuentemente al que se enfrentan los administradores es el de seleccio nar aquellas inversiones, que proporcionen los mejores rendimientos sobre la inversi6n, fortaleciendo al mismo ·tiempo, la posici6n estratégica del negocio.

En el proceso de planeaci6n de las empresas, tiene .. gran importancia definir de qué recursos se dispone. - Es preciso reconocer que además del rendimiento econ6 mico que se obtenga, deben tomarse en cuenta otros aspectos, tales como el financiamiento de proveedores, disponibilidad de personal, refacciones y materias pri mas y el costo de la tecnología, así como diversos fac tores que de acuerdo al caso que se trate adquieren mayor o menor peso y que son: contaminaci6n, ambientepolítico, aglomeraci6n o desaglomereci6n industrial, disposiciones e instrumentos de promoci6n y/o disposiciones gubernamentales.

Aún cuando el análisis y la evaluación de proyectos se incluyen hoy en día dentro de las actividades de los profesionistas dedicados a las ciencias administrativas, se considera que tienen un mejor antecedente para la realización de estos análisis, la persona con formación técnica. Este es el caso de las evaluaciones que se

 $2 -$ 

requieren en las industrias de proceso, que las realizan generalmente los Ingenieros Químicos, quienes hanincursionado con mayor afán en los aspectos de carácter técnico, sin dejar de lado aspectos de carácter finan-ciero en la toma de decisiones.

Hoy en día, más que en ninguna otra época, se le -. presenta al Ingeniero Químico un panorama estrechamente vinculado con la ciencia económica. Las características de la economía actual, como son: la competencia,los agudos efectos inflacionarios, la escaséz de materias primas y energéticos, etc., han impulsado a todos los sectores productivos a implantar programas de re-ducción de costos va minimizar el costo de cuanta inversión se propone.

En consecuencia, se presenta este trabajo con el objetivo central de mostrar lo que constituye la teoría de la evaluación económica de proyectos de inversión y mostrar sus fundamentos y los criterios que se derivan de su aplicación.

### **OBJETIVOS**

El objetivo central del presente estudio, consis  $a<sub>1</sub>$ te en presentar un panorama general de lo que constituye la evaluación económica de los proyec tos de inversión industriales.

Para decidir si debe efectuarse o no la inversión. es antes necesario evaluar económicamente el provecto. El análisis indicará las condiciones quepermiten obtener un alto rendimiento.

La medición cuantitativa comprende la búsqueda b) y acopio de datos técnico-económicos, labor que puede en ocasiones parecer interminable y caer en lo impráctico. De lo anterior se deriva el ob definir críticamente los ele-jetivo siguiente: mentos estratégicos que son determinantes en un estudio evaluatorio: de aquí surge la conveniencia de contar con un catalogo o inventario de ele mentos que deben reunirse para efectuar los aná-lisis cuantitativos pertinentes.

Una vez definidos los elementos técnico-económi- $\tilde{\mathbf{c}}$ ). cos que influyen en la correcta evaluación de un proyecto, se procederá a establecer cuales son - los indicadores de viabilidad de un proyecto, y las técnicas de pronóstico más útiles que se  $\sim$ acostumbran aplicar en estos casos. Finalmente se propondrá un plano de recomendación respecto a los elementos que se juzguen más relevantes.

Para realizar este trabajo, se utilizó la microcompu tadora HP-200 (9816).

- 5 -

## CAPITULO I

## **BASES ECONOMICAS**

### BASES ECONOMICAS

Cuando se realiza una evaluaci6n econ6mica es de vital importancia definir correctamente las bases quese van a utilizar, ya que la confianza que se tenga en los resultados dependerá de lo sensato de las bases.

Es conveniente que al definir las bases de la evaluaci6n, participe la alta direcci6n de la empresa, ya que así existirá un mayor compromiso de cada una de las áreas involucradas y será más fácil que se obten- gan resultados confiables.

Un estudio de evaluaci6n econ6mica puede comprcn- der cualquiera de los tres casos siguientes:

- 'l) Planta actual (instalaciones existentes).
- 2) Planta nueva.
- 3) Expansi6n de planta

El procedimiento de evaluaci6n econ6mica es adap- table al análisis del siguiente tipo de proyectos:

a) Nuevos Productos

Cuando se desea introducir al mercado un nuevo producto.

b) Reducci6n de Costos Consiste en implantar nuevos desarrollos o - -

- 6 -

modificaciones que permitan obtener un mejor rendimiento, menor costo de producción, menos desperdicios, optimizaci6n del proceso, etc.

c) Mantenimiento de Mercados Se trata de los proyectos que permitan con- servar o mejorar la posición en el mercado.

7

d) Nueva Tecnología

Se refiere a la utilización de una tecnología ventajosa y novedosa para fabricar un producto que ya se elaboraba.

Para poder realizar la evaluaci6n econ6mica de un proyecto, se tienen que fijar sus bases y sus políticas, las cuales cambian de acuerdo a la empresa; en el caso presente se considerarán las bases siguientes:

I. Volúmenes de Venta

Los pron6sticos de volumen de ventas son proporcionados por los departamentos de ventas y mercadot6cnia. Dependiendo de las políticasde la empresa el horizonte del pron6stico • oscilará entre tres y diez años. El volumende ventas deberá ser congruente con la capaci dad de producción; ésta última es proporciona da por el departamento de manufactura.

*.J* 

a) Ventas Domésticas

Se entiende por ventas domésticas las que serealizan en diferentes plazas dentro del país, de acuerdo al pronóstico de ventas.

b) Ventas de Exportación

Las ventas de exportaci6n son las que se realizan en diferentes plazas del extranjero. Conviene considerar el "Plan Nacional de Desa rrollo Industrial", para una mejor estimaci6n del pronóstico de ventas de exportación. Consumo Cautivo<sup>1</sup> (Autoconsumo)

Se conoce como consumo cautivo aquella partede la producción que se insume en la propia empresa.

11. Precios de Venta

e)

Los pron6sticos de precios de venta los suministran conjuntamente el departamento de mercadotécnia y ventas.

a) Precios de Ventas Domésticas

Corresponden a los precios en las diferentes plazas dentro del país.

- 8 -

b) Precios de Ventas de Exportaci6n Son los precios que tienen los productos en las diferentes plazas del extranjero.

111. Costos de Distribución

> Los costos de distribuci6n son aquellos en los que se incurre cuando se distribuye el producto terminado; generalmente estos se manejan co mo costos unitarios y son estimados por el departamento de ventas, o el de distribución.

IV. Costos Variables

 $\cdot$   $\cdot$ 

El costo variable es el que depende directa- mente del volumen de producci6n, de tal manera que a mayor producci6n, mayor costo y a menorproducci6n menor costo. Si no hay producci6nel costo variable es igual a cero. Son considerados costos variables los siguientes:

a) Materias Primas

1) Rendimiento

Se requiere conocer los rendimientos de las materias primas, (entendiendo por rendimien to la relación entre los kilogramos de reac tivo necesario para fabricar un kilogramo de producto). Se tomará en cuenta la

posibilidad de que en el futuro existan mejoras de eficiencia y de ser así, se incluirán en los datos que proporciona el departamento de manufactura.

#### $21 -$ Precios

Los precios son suministrados por el de-partamento de compras y se deberá tomar en cuenta "Plan Nacional de Desarrollo Industrial", ya que, dependiendo del tipo de industria y su localización, podrá recibir ciertos incentivos fiscales.

#### Servicios b)

Los consumos de cada tipo de servicio, los proporciona el departamento de manufactura. -Los precios los proporciona el departamento de compras y manufactura conjuntamente y se deberá tomar en cuenta el "Plan Nacional de -Desarrollo Industrial".

 $\mathbf{c}$ ) Material de Empaque

> Los consumos de material de empaque los pro-porciona el departamento de manufactura. Los precios los proporciona el departamento de ? compras.

 $\overline{\phantom{a}}$ 

V. Costos Fijos

El costo fijo depende de la capacidad de producci6n instalada *y* es funci6n del tiempo. Se incu rre en el costo fijo independientemente del régi men de producci6n, o sea que, si la planta estáparada por cualquier causa, o está trabajando al máximo de su capacidad, este costo permanece <sup>~</sup> •igual, de ahí que se le llama "fijo". Se acos- tumbra considerar costo fijo a los siguientes:

- 11 -

### a) Mano de obra

Se considera como mano de obra a las percepciones del personal sindicalizado. Se debe tomarla mano de obra directa e indirecta que se re- quiere para las operaciones del proceso de fa- bricáci6n.

Es necesario contar con un plan desglosado de las necesidades de personal de cada departamento para los años futuros, el cual debe ser elabora do por el departamento de manufactura.

### b) Supervisi6n

Se considera como supervisión a los empleados de confianza o personal no sindicalizado.

Es necesario elaborar un plan desglosado de las necesidades de empleados en cada departamento en años futuros, el cual debe ser elaborado por el departamento de manufactura.

### c) Mantenimiento

El costo de mantenimiento es aquel en el que se incurre con el fin de tener la maquinaria y equipo trabajando en perfectas condiciones. El mantenimiento se divide en:

1) Mantenimiento Preventivo

Se conoce como mantenimiento preventivo el que se ofrece periodicamente, de acuerdo a un programa.

2) Mantenimiento Correctivo

El mantenimiento correctivo es intempestivo y se recurre a él por fallas mayores. Cada uno de ellos está constituído por tres elementos:

- Refacciones y materiales
- Mano de obra
- Empleados

VI. Gastos Generales

j!

Los gastos generales son aquellos en que incurre la empresa con el fin de ser administrada correc tamente, y se asegure la correcta operaci6n de sus plantas, el abastecimiento de los materiales  $y$  recursos necesarios para poder colocar los pro duetos terminados en manos de sus clientes. Se considera gastos generales los siguientes:

- a) Gastos de Ventas y Mercadotécnia Salarios y comisiones y vendedores Servicio técnico a clientes Publicidad y promoci6n Viajes y entrenamiento de vendedores Análisis e investigaci6n de mercados Costos de Distribuci6n
- b) Gastos de Administraci6n Direcci6n de la empresa Planeaci6n Contabilidad general y auditoría Ingeniería y proyectos **Sistemas** Finanzas y tesorería Relaciones Públicas Departamento legal

- 13 -

e) Gastos de Investigaci6n y Desarrollo

Departamento técnico Laboratorio de investigaci6n Gastos de dosarrollo

Estos tres Últimos gastos también se estiman en algunas empresas, como un porcentaje de las ventas netas.

- d) Gastos de Asistencia Técnica y Regalías Estos gastos dependen de lo estipulado en el o los contratos de adquisición de tecnología y las formas más comúnes de calcularlas son las siguientes:
	- 1) Como porcentaje de ventas
	- 2) Como'porcentaje de utilidades
	- 3) Valor fijo a pagar durante uno o varios años
	- ~) Como combinaci6n de los 3 conceptos ante- riores

e) Gastos Pinancicros

Los gastos financieros son los intereses que se pagan sobre el capital que se ha adquirido de terceras personas o de bancos en calidad de prés tamos y pueden ser:

 $\bullet$  - 14 -

- 1) Intereses sobre saldos insolutos
- 2) Intereses sobre el principal total

f) Gastos Preoperativos y de Arranque Incluyen gastos tales como entrenam'iento de empleados *y* trabajadores, viajes, sueldos *y* salarios previos al arranque, *y* aquellos gastos oca sionados en el mismo como son: Materias primas para ensayo de proceso *y* mano de obra de apoyo para arranque, pérdidas de materiales, mantenimiento extra, etc. Es la inversi6n no depreciable del proyecto. Esta infor maci6n la proporciona el departamento de manufac tura.

#### VII. Depreciaci6n

Para estimar la depreciaci6n, se utiliza en México el método de la linea recta, en el cual se consideran los siguientes tres factores básicos en el cálculo de la depreciaci6n:

- a) Costo de compra o valor inicial del activo
- b) La vida de servicio anticipada
- c) El valor de rescate al final de la vida de ser- vicio.

El costo de compra se refiere al costo incurrido hasta el momento en que la propiedad queda lista para usarse. Esto puede incluír el costo de desarrollo, precio de compra o costo de fa-bricaci6n, transporte e instalaci6n.

La vida anticipada en la mayoría de los casos se es tima en años y por lo general es una previsión conserva dora del período de utilidad para el propietario, y nonecesariamente la vida más extensa para los usuarios subsecuentes, a quienes por 6ltimo, puede venderse la propiedad. S6lo en raras ocasiones se puede permitir a una empresa deprecie sus propiedades, para prop6sitos de impuestos, a un ritmo rápido que no refleje las vi-· das anticipadas.

El uso o consumo real es más adecuado que e2 factbr tiempo en algunos casos. El costo inicial puede depreciarse a determinada cantidad por unidad de producci6n- (pieza, libra, tonelada, etc,). Entonces la vida anticipada puede basarse en términos de esas unidades.

El valor de rescate es la cantidad que el contadorestima que obtendrá el usuario por el activo hasta el final de su vida anticipada. Este valor de rescate puede ser considerable si el usuario intenta disponer -

de la propiedad en un tiempo muy corto, anticipando que habr6 una vida Útil relativamente extensa remanente, para el propietario subsecuente. El valor de rescate puede ser negativo si el costo de la eliminación excede al valor como chatarra de lo restante, como en el casode un equipo integral, tal como hornos y duetos de aire.

El costo inicial y el valor de rescate final indi- can el total de la cantidad que ser6 cubierta cuando la propiedad haya· cumplido su vida anticipada de servicio. Estos factores no muestran el costo total que debe distribuirse entre los períodos anuales individuales. Es bien sabido que ninguna propiedad declina en valor ponderable exactamente en la misma cantidad cada año. El Único método preciso de determinar ese costo anual, seria vender la propiedad y comprar una nueva cada afio. - Esto seria sumamente impráctico debido a las pérdidas econ6micas y a la inconveniencia de hacer reposici6n tan frecuentes; de cualqujer manera tal exactitud es innecesaria.

El método razonable para calcular la depreciaci6n anual es adoptar alguna fórmula que derrame el costo de la inversi6n, sobre los años de servicio o sobre el volumen de la producci6n en forma conveniente. Sin embargo,

- 17 -

debemos finalmente contabilizar la declinaci6n del valor en libros de los activos a largo plazo durante un lapsode tiempo conservador. de manera que se puede determinar el verdadero costo de operaci6n y el valor residual durante ese período.

Método de la línea recta.

El método más común y sencillo de depreciación es. desde luego. el conocido como línea recta o porcentaje del costo original. Se hace la suposici6n de que la depreciaci6n anual es una cantidad uniforme año tras año y que la suma de estas cantidades anuales amortizará el costo inicial (menos el valor de rescate) al final de la vida anticipada. Para expresar este método como f6rmula. se usarán los símbolos siguientes:

 $D =$  Depreciación anual

 $C = Costo$  inicial

 $T =$  Valor de rescate al final de la vida anticipada

 $N =$  Vida anticipada en años

Entonces,

 $D = (C-T)/n$ 

18

La depreciaci6n en línea recta puede expresarse como porcentaje, y la principal ventaja del método de lalínea recta es su sencillez. El porcentaje anual, fá- cil de calcular, no necesita ser cambiado de año en año, a menos que se hagan cambios físicos en la propiedad. La cifra anual es razonablemente conservadora para la mayoría de aplicaciones, en particular cuando se estima que la vida de servicio será corta. El método no es conservador cuando la propiedad declina rápidamente ensu valor de mercado, o en su utilidad durante la prime ra parte de la vida.

 $\mathbf{r} \in \mathbb{R}^n$ 

19

Método del Porcentaje Fijo

- $C = Costo initial$
- T = Valor de rescate al final de la vida anticipada
- n = Vida anticipada en años
- r = Factor fijo de depreciaci6n
- Vl= Valor neto en libros

$$
r = 1 - \sqrt{\frac{T}{C}}
$$

 $D = r \times V1$ 

Método del Fondo de Amortización (o Depreciación)

- $D = Depreciaci6n$
- c Costo inicial

T = Valor de rescate al final de la vida anticipada

- $n =$  Vida anticipada
- i = Interés o tasa de corte
- $\mathbf{D} = \mathbf{C} \mathbf{T} (\frac{1}{(1+1)^n} \mathbf{n})$

VIII. Amottizaci6n

La amortizaci6n es el valor que se asigna en un período de tiempo con el prop6sito de recuperar la inversi6n realizada en el dominado activo difc rido.

...

·.En el activo diferido se incluyen los gastos de Preoperación y arranque de la empresa. En Méxi co se ·acostumbra amortizar un 5% anual durante-20 años.

IX. Capital de Trabajo

El capital de trabajo es fácil de calcular, pues es la diferencia entre el total de los activos circulantes y el total de los pasivos circulan- tes.

El capital de trabajo también se conoce como - - "Capital de trabajo neto" y "Capital circulante neto". Si los activos circulantes de una empre sa son menores que los pasivos circulantes, sedice que se tiene un capital de trabajo deficitario.

Una compañía que tenga un capital de trabajo adecuado está en condiciones de pagar sus com- premisos a su vencimiento. Un capital de traba jo insuficiente es la causa principal de morosi dad en pagos, y lo que es peor, de dificultades· financieras y aún posibles quiebras.

Al hablar de capital de trabajo y de Activos y - Pasivos circulantes, cabe hacer una clasifica- ci6n de Activos y Pasivos.

#### ACTIVOS

Los activos se clasifican generalmente en cinco grupos:

1) Activos Corrientes o Circulantes

Los activos corrientes están constituidos por el efectivo y por aquellas partidas que se convierten en efectivo en un tiempo no mayor de un año, como son:

a) Efectivo

- b) Valores fácilmente realizables, (Inversio-nes temporales)
- c) Cobrables Cuentas, Letras, Pagarés, Aceptaciones a cobrar por productos o servicios que se han vendido

d) Inventarios

e) Anticipos por compra de mercancias

f) Reclamaciones para la devoluci6n de impuestos pagados de más

2) Activos Fijos o Permanentes

Los activos fijos son bienes tangibles que la empresa usa para facilitar sus actividades producti vas y operativas, pero que no están sujetos a com pras y ventas peri6dicas.

En el curso normal de las operaciones de un.negocio los activos fijos generalmente no se convierten en efectivo.

Los activos fijos más importantes se clasifican en:

a) Terrenos

b) Edificios

c) Maquinaria

d) Muebles y Enseres

f) Otros Equipos

3) Inversiones

Las inversiones pueden ser de naturaleza temporal o permanente, según sea la intenci6n de laempresa de venderlas en fecha pr6xima o conservarlas permanentemente como fuente de ingresosadicionales. En este Último caso se asemejan a los activos fijos, excepto que su intervenci6nen la producción es remota y además generalmente no son depreciados.

Las inversiones más importantes son:

- 23 -

- a) Inversiones en adelantos a subsidiarias o afi liadas
- b) Inversiones en acciones o bonos

 $- 24$ 

- c) Valor efectivo de las p6lizas en seguros de vida
- d) Bienes raíces o Activos Fijos no usados en las operaciones del negocio

### 4. Activos Intangibles

Los activos intangibles son más bien derechos y no tienen forma corp6rea ni existencia física; en caso de liquidaci6n, pierden gran parte de su valor y generalmente no sirven para pagar las obligaciones de un negocio en marcha.

Los principales son:

- a) Plusvalía (Valor Comercial)
- b) Patentes
- c) Derechos de Autor o propiedad intelectual

 $\ddot{\cdot}$ 

•

- d) Listas de nombres
- e) Catálogos
- f) Marcas comerciales
- g) Concesiones
- h) Gastos de organizaci6n

Estos activos no aparecen en la mayoría de los estados financieros de empresas de tamaño mode rado, pero a veces figuran, y por cantidades importantes en los estados de las grandes.

5) Activos Diferidos

Los activos diferidos corresponden a:

- $a)$ Seguros pagados por adelantado
- $b$ )  $\epsilon$ Alquileres pagados por adelantado
- c) Impuestos pagados por adelantado
- $d$ ) Intereses pagados por adelantado
- Gastos de organización ·  $e)$  .
- $f$ ). Gastos de investigación
- $g$ ). Gastos de desarrollo y fomento
- $\mathbf{h}$ Gastos preoperativos y de arranque.

A menudo estos activos se incluyen en el grupo de los activos intangibles y deben ser tratados como tales. En el caso de liquidar una empresa sus activos diferidos tienen muy poco valor.

### PASIVOS

Los pasivos se clasifican en dos grupos:

~) Pasivos corrientes o circulantes

 $26 -$ 

Los pasivos corrientes son deudas que vencen dentro del período operativo o de un año; generalmen te se pagan en efectivo, aunque en ocasiones se pagan con mercancías o servicios. Los pasivos corrientes se incurren en el curso normal de lasoperaciones de un negocio y vencen en fechas fi- jas. Las deudas pueden haber sido el resultado de la compra de mercancías, de impuestos, de primas de seguros, etc., pero siempre tienen que ser pagadas en un futuro· pr6ximo.

Los pasivos circulantes más importantes son:

- a) Cuentas y documentos por pagar a proveedores
- b) Cuentas por pagar a instituciones financieras
- c) Otras cuentas a pagar (a funcionarios, compañías afiliadas, etc.)
- d) Gastos acumulados a pagar, tales como impues tos acumulados
- e) Anticipos de clientes o clientes con saldo acreedor
- f) Pasivo a largo plazo que vence dentro del año (si han de pagarse con fondos corrientes) g) Impuestos sobre utilidades a pagar

Pasivos a largo plazo  $21$ 

> Los pasivos a largo plazo no vencen dentro del ciclo operativo, generalmente de un año. Las empresas bien organizadas cuando incurren en una obligación importante a pagar a largo plazo, separan anualmente una cantidad específica de lasutilidades y crean un fondo, ya sea en efectivo o en valores fácilmente realizables, para que cuando la obligación venza, existan los fondosdisponibles necesarios para su pago. Los pasivos a largo plazo más importantes sonlas cuentas por pagar a instituciones financie ras a largo plazo.

Vida del Provecto Х.

> La vida del proyecto es el tiempo que se le asigna al proyecto de acuerdo a la vida útil de los activos.

XI. Liquidación

> Al evaluar un proyecto, se toma un horizonte, el cual se fija dependiendo de la vida útil del equipo y maquinaria, es decir, se evalúa el proyecto durante el tiempo de vida útil de la mayoría del equipo, y en el último año se considera que se ven de el negocio, lo que se conoce como liquidación.

 $27 -$ 

La liquidaci6n consiste en sumar el capital de trabajo acumulado en el último año con los activos netos de ese año.

## CAPITULO 11

### TECNICAS DE PRONOSTICO

### TECNICAS DE PRONOSTICO

Como en el capítulo anterior se habl6 de proyecciones y pron6sticos, es conveniente describir algunas téc nicas de pron6stico y conocer las características y limitaciones de las mismas, para escoger la más apropiada de acuerdo a las necesidades del momento.

En años recientes se han desarrollado muchas t6cnicas de pron6stico para manejar la variedad y compleji- dad dad cada vez mayor de los pron6sticos administrativos. Cada una de ellas tiene su aplicaci6n especial, <sup>y</sup> hay que tener cuidado de seleccionar la técnica correeta para cada aplicaci6n.

La selecci6n del método dependerá de varios facto- res, como son el contexto del pronóstico, la relevancia<br>y disponibilidad de datos históricos, el grado de pre-cisi6n que se desee, el período de tiempo respecto al cual se pronosticará el costo/beneficio (o valor) que tiene el pron6stico para la empresa, y el tiempo del que se dispone para hacer el análisis .

 $\ddot{\cdot}$ 

- 29 -

Existen tres tipos básicos de técnicas de pronóstico, las cuales son: las técnicas cualitativas, el análi sis y proyección de series de tiempo, y los modelos cau sales.

Técnicas cualitativas. Las técnicas cualitativas se usan principalmente cuando se carece de datos; porejemplo cuando se comienza a introducir un producto al Se requiere hacer uso del criterio humano v mercado. de los esquemas de categorización para transformar la información cualitativa en estimaciones cuantitativas.

El objetivo aquí es de agrupar. 16gica y sistemati camente, toda la información y los criterios que tengan relación con los factores que se estén estimando.-Estas técnicas se usan frecuentemente en las áreas detecnología nueva, donde quizás el desarrollo de una idea de producto requiera varias invenciones y sería difícil estimar las demandas que consecuentemente se canalizan al departamento de Investigación y Desarro--110; en esta situación, los indices de aceptación del mercado y de penetración sean muy inciertos.

Análisis de series de tiempo. Las técnicas de series de tiempo se utilizan cuando se dispone de datos de varios años respecto a un producto o línea de producto, y tanto las relaciones como las tendencias sonclaras y relativamente estables.
Uno de los principios básicos del pronóstico esta dístico (de todos los pron6sticos. en realidad, cuandose dispone de datos hist6ricos) es que el pronosticador debe aprovechar los datos del rendimiento del pasado pa ra obtener una "lectura de velocímetro" del Indice vi- gente (por ejemplo, el de ventas) y la rapidez con quedicho Indice está aumentando o disminuyendo. El Indice vigente y los cambios de dicho indice-aceleración y des aceleraci6n, constituyen la base del pron6stico. Una vez que se conozcan se podrán utilizar varias técnicasmatemAticas para desarrollar proyecciones basadas en ellas.

Suele ser dificil construir proyecciones fundamcn tadas en datos poco elaborados porque los índices  $y$  ten dencias no son inmediatamente evidentes; por ejemplo, hay veces que los indices están deformados por variacio nes tempora1es, y quizás distorsionados por factores tales como los efectos que ha logrado una gran campafiade promoci6n de ventas. Hay que activar los datos elaborados antes de poder usarlos, y como más frecuente se hace esta revisión es haciendo análisis de series de tiempo.

**Una** serie de tiempo es un grupo de datos, puestos en orden cronológico; por ejemplo, el volumen de ventas de cierto producto que determinada divisi6n ha logradocada mes durante varios afies. El análisis de series de tiempo ayuda a identificar *y* explicar:

- a) Cualquier regularidad, o cualquier variaci6nsistemática, de la serie de datos que se debe a tiempo realidad: temporales o períodicos.
- b) Los patrones cíclicos que se repiten cada doso tres afios o más.

c) La tendencia de los datos.

d) Los índices de crecimiento de dichas tendencias;

En todo tipo de técnicas estadísticas, se considera que el futuro será como el pasado, es decir, se basan en- .la suposici6n de que los patrones existentes subsistiránen el futuro. Esta suposici6n tiene más probabilidades de resultar cierta a corto plazo que a largo plazo, motivo por el cual estas técnicas nos proporcionan pron6sti- cos razonablemente precisos para el futuro inmediato, pero funcionan mal cuando se trata de penetrar más hacia el futuro (a menos que los patrones de datos sean extraordinariamente estables).

Por el mismo motivo, normalmente estas técnicas no son capaces de pronosticar cuando el índice de crecimien to de una tendencia cambia significativamente; por ejemplo, cuando un periodo de crecimiento lento de ventas repentinamente cambia a periodo de decadencia rápida.

Modelos Causales.- Cuando se disponga de datos hist6ricos, y se haya realizado suficiente análisis para determinar explicitamene las relaciones existentes entre el factor que se va a pronosticar y los demás factores - (tales como negocios relacionados, fuerzas econ6micas <sup>y</sup> factores socioecon6micos). el pronosticador frecuentemen te decide construir un modelo causal.

El modelo casual es el instrumento de pron6stico más sofisticado de todos. Expresa matemáticamente las relaciones causales relevantes, y quizás incluya conside raciones del sistema de abastecimiento (por ejemplo in- ventarios) e informes de encuestas de mercado.

Puede tambien incorporar, correctamente los rcsultados de algún análisis de series de tiempo. El modelocausal toma en cuenta todo lo que se sabe de la dinámica del sistema de flujo, y utiliza además los pron6sticos de eventos relacionados. tales como acciones competiti- vas, huelgas y promociones.

Si se carece de datos de ciertos tipos, al inicio es necesario hacer suposiciones sobre alguna de las relaciones, y posteriormente buscar pistas que indiquen lo que está ocurriendo, para determinar si las suposicio nes son correctas. Típicamente, el modelo causal se re visa contínuamente a medida que se va disponiendo de más informaci6n respecto al sistema.

34

Para poder seleccionar la técnica de pronóstico adecuada, hay que considerar los siguientes puntos:

> l. El tiempo para el cual se quiere proyectar, tomando en cuenta generalmente 4 períodos;

> > <sup>e</sup>*r* , \_, •• .-, • e·".· ,\_,~·.,;¡'.< ,,. '."•

- a) Inmediato (menos de un mes)
- b) Corto plazo (uno a tres meses)
- c) Mediano plazo (tres meses a dos años)
- d) Largo plazo (más de dos años)
- 2. La característica de los datos que deben ser recopilados y manejados.
- 3. ~lase de modelo.
- 4. Costo del pron6stico.
- 5. Exactitud de la técnica
- 6. Facilidad de aplicación

Promedio M6viles Simples

El término promedio móvil es utilizado, porque a cada nuevo dato es posible calcular otro promedio y éste utilizarlo como pronóstico. Es necesario definir los pe ríodos para los cuales se desean obtener los promedios m6viles. Es decir, si queremos calcular el promedio de-2, 3, 4 6 más datos para cada pron6stico.

Este m6todo se puede representar matemáticamente del siguiente modo:

$$
s_{t+1} = \frac{x + x_{t-1} + \ldots + x_t - N+1}{1}
$$

**1977年現場** 

N

$$
S_{t+1} = \frac{1}{N} \sum_{i=t^{'}-N+1}^{t}xi
$$

Donde:

El pronóstico para el tiempo t.  $S_{\pm}$  $=$   $\sim$ 

 $X_+$   $=$ El valor actual en el tiempo t.

N El número de valores incluídos en el promedio

$$
S_{t} = \frac{X_{t1} + X_{t2} + \dots + X_{t-N}}{N}
$$
  

$$
S_{t+1} = \frac{X_{t}}{X}
$$

N

Ejemplo:

Pronósticos para el mes siguiente de la demanda de cuchillos en Estados Unidos, utilizando promedios móvi  $les.$ 

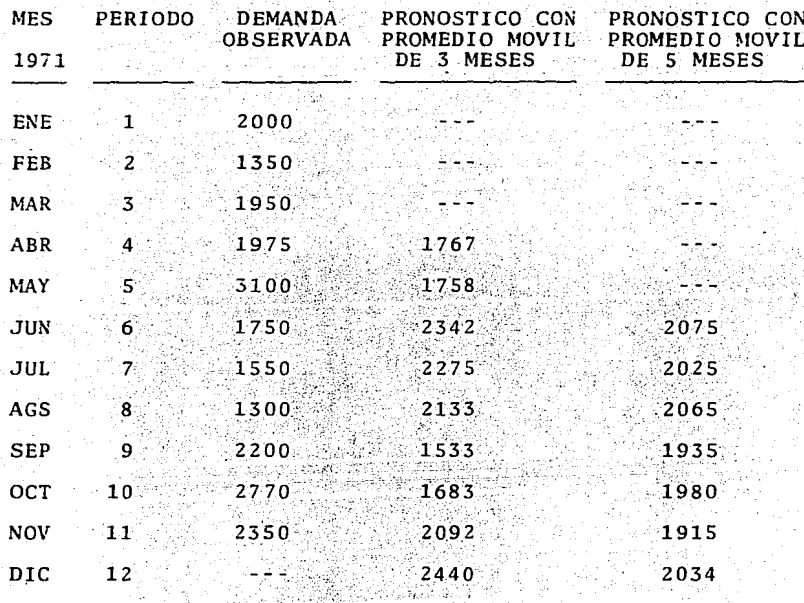

Como se puede apreciar en el ejemplo, toman tres datos de tres meses y con el promedio se estima el pronóstico para el siguiente mes y así dependiendo del período se varía el número de datos y se calcula el pronóstico correspondiente.

Cuando se tiene una cantidad considerable de datos, se puede calcular un doble, triple o mayor promedio móvil, es decir, con los datos obtenidos durante el pri-mer pronóstico, utilizando promedios móviles, generan un segundo pronóstico, y así sucesivamente.

Filtrado Exponencial

En principio el filtrado exponencial funciona de una manera análoga a los promedios móviles, pero considerando las observaciones históricas para eliminar la aleatoridad.

Sin embargo, el procedimiento matemático utilizado es un poco diferente del utilizado en los promedios móvi les.

Si partimos de la misma ecuación utilizada para promedios móviles:

$$
S_{t+1} = \frac{X_t}{N} - \frac{S_t}{N} + \frac{S_t}{N}
$$

Esta ecuación se puede reescribir:

 $S_{t+1} = (\frac{1}{N}) X_t + (\frac{1}{n} S_t)$ 

Si sustituimos ( $\frac{1}{N}$ ) por  $\infty$  tendrémos:

 $St + 1 = \infty$  Xt + (1 -  $\infty$ ) St

Si sustituímos St obtenemos:

 $St+1 = \alpha X_t + (1 - \alpha) \cos X_{t-1} + (1 - \alpha) St-1$ 

$$
=\alpha x_t + \alpha (1 - \alpha) \cdot x_t - 1 + (1 - \alpha)^2 S_{t-1}
$$

De aquí obtenemos la ecuación general

$$
S_{t+1} = \alpha X_t + \alpha (1 - \alpha) X_{t-1} + (1 - \alpha) X_{t-2} + (1 - \alpha) X_{t-3} + \dots
$$

Los factores  $(1-x)^n$  se forman depreciables conforme la potencia se incrementa, dado que es un número quese encuentra entre D y 1.

Otra manera de escribir la ecuación anterior es la siguiente:

 $S_t + 1 = S_t + \alpha(X_t - S_t)$ 

El filtrado exponencial resulta simplemente ser el pronóstico anterior más o veces el error en el pronóstico anterior, es decir (Xt - St) es el error en el pronóstico nuevo.

Pronóstico para el siguiente mes, de la demanda de cuchillos en Estados Unidos, utilizando filtrado expo-nencial. sgradal.

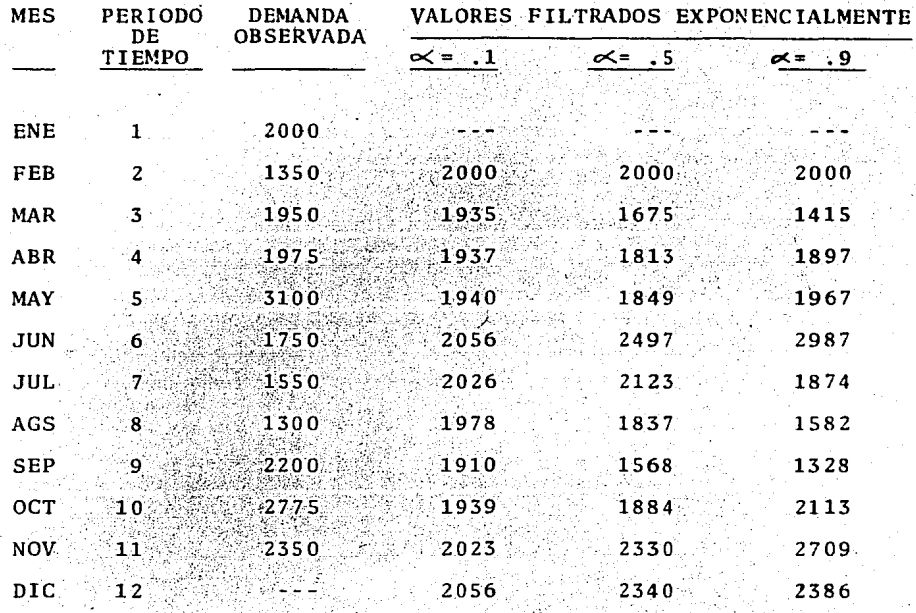

En esta técnica también se puede calcular el doble, el triple o un mayor filtrado exponencial, esto es, utilizar los resultados del primer filtrado como datos delsegundo y así sucesivamente.

#### Regresi6n Lineal

..

En la regresión lineal se supone que existe una rela ción entre dos variables, y puede ser representada por una forma funcional  $Y = f(X)$ , que simplemente nos dice el valor de Y es funci6n, o depende del valor de x. En regrcsi6n lineal la relaci6n comprende a una línea recta, y la función puede escribirse: Y

Para obtener la línea que se ajuste mejor a una se rie de puntos, se utiliza el método de mínimos cuadrados el cual consiste en minimizar la suma de los cuadros de errores (Ci), en otras palabras, escogeremos a y b de tal forma que:

# $\sum_{i=1}^{n} (Y_i - (a + bx_i))^2$  sea minimal

Esto es equivalente a hacer mínima la suma de los cuadrados de las distancias verticales de los puntos a la línea.

Después de un tratamiento matemático, se obtienen las llamadas ecuaciones normales:

 $\sum_{i=1}^{n}$  Yi = an + b  $\sum_{i=1}^{n}$  xi

 $\sum_{i=1}^{n} x_i Y_i = a \sum_{i=1}^{n} x_i 1 + b \sum_{i=1}^{n} x_i 2$ 

Las ecuaciones normales son un sistema de dos ecuaciones lineales con las incógnitas a y b; su resolución simultánea nos da los valores de a y b de la recta queproporciona el mejor ajuste a los datos proporcionados, de acuerdo con el criterio de mínimos cuadrados.

#### Ejemplo:

Se tienen los datos de los tiempos de calentamiento y los espesores del óxido de cierta pieza:

 $90 \t 100 \t 120 \t 150$  $20 30<sup>°</sup>$  $40 - 60$  $70^\circ$  $\mathbf{x}$  $180 -$ 7.5 7.1 15.6 11.1 14.9 23.5 27.1 22.1  $3.5$  $32.9$ y

Substituyendo en las ecuaciones normales tendremos:

 $165.2 = 109 + 860b$  $18,469.0 = 8609 + 98,8006$ 

Resolviendo estas dos ecuaciones:

 $Y = 1.9 + 0.17x$ 

Regresión Curvilínea

Si un conjunto de datos apareados constantes en n puntos (xi, Yi) se sitúan en línea recta al ser marcados en un papel semilogaritmico, indica que la curva de regresión de Y sobre x es exponencial, es decir, que para cualquier x dada, la media de la distribución de las Y está dada por $\propto$ B<sup>x</sup>. Tomando logarítmos en base 10 en ambos lados de la ecuación de predicción.

 $Y = \infty \cdot B^X$ 

Obtenemos:

Log Y = Log  $\times$  + x · Log B

*y* podemos obtener estimaciones de log x logB y por consiguiente de $\alpha$ y B, aplicando el método de mínimos cuadrados para recta.

~

Ejemplo:

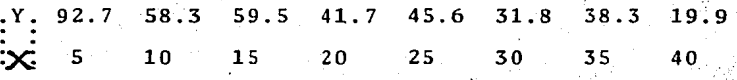

Si calculamos el logarítmo de las  $Y$   $y$  lo graficáramos, nos daría una recta aproximadamente.

log *Y* 1,967 1,766 1,775 1,620 1,659 1,502 1,538 1,299 x 5 10 15 20 25  $30^\circ$ **35** 40

sustituyendo en las ecuaciones normales obtenemos:

 $13.171 = 8$  (log .a) + 180 (log.b)

 $280.420 = 180$  (log.a) = 5,100 (log.b)

Resolviendo este sistema tenemos:

 $log.a = 1.986$   $log.b.=-0.0151$ luego  $a = 96.8$ ,  $b = 0.966$  y la curva exponencial de. míni-

mos cuadros tienen la ecuaci6n:

 $Y = (96.8) (0.966)^{X}$ sabemos que 0.966 =  $10^{-0.0151}$  =  $e^{-0.0346}$ 

 $\therefore$  *Y* = (96.8)10<sup>-0,0151x</sup> 6 *Y* = (96.8)e<sup>-0,0346x</sup>

Otros dos tipos de relaciones que aparecen frécucntcmente en Ingeniería *y* que se pueden ajustar por el método de mínimos cuadrados después de ciertas transformaciones son:

La función recíproca dada por Y =  $\frac{1}{\sqrt{1 + B_X}}$ ,  $y$  la fun- $$ ción potencial  $Y = \infty \cdot x^B$ 

La primera representa una relación lineal entre  $x \ y \ 1/Y$ , es decir,  $1/Y = x + Bx$ . y obtenemos estimaciones de « y B aplicando el método de mínimos cuadrados alos puntos (xi, 1/Yi). La segunda representa una rela-ción lineal entre log x y log Y, es decir:

 $log Y = log_2 x + B$  .  $log x$ se aplica el método a los puntos (logxi, log.Yi).

# Regresión Lineal Múltiple

Cuando se tiene más de una variable independiente. se utiliza la regresión lineal múltiple, a la cual tam-bién se puede aplicar el método de mínimos cuadrados.

Se trata de generar una ecuación de la forma:

 $Y' = Bo + B1x1 + B2x2.$ 

y las ecuaciones normales son:  $\Sigma$ Y = nbo + b1  $\Sigma$ x1 + b2 $\Sigma$ x2  $\Sigma$  x1y = bo $\Sigma$ x1 + b1 $\Sigma$ x <sup>2</sup> + b<sup>2</sup>  $\Sigma$ x1x2  $\Sigma$  x2Y = bo $\Sigma$  x2 + b1 $\Sigma$ x1x2 + b<sup>2</sup> $\Sigma$ x2<sup>2</sup>

### Ejemplo:

Si tenemos los datos del número de dobleces necesarios para quebrar una aleación forjada, en relación al porcentaje de cada uno de los dos elementos alcados presentes en el material.

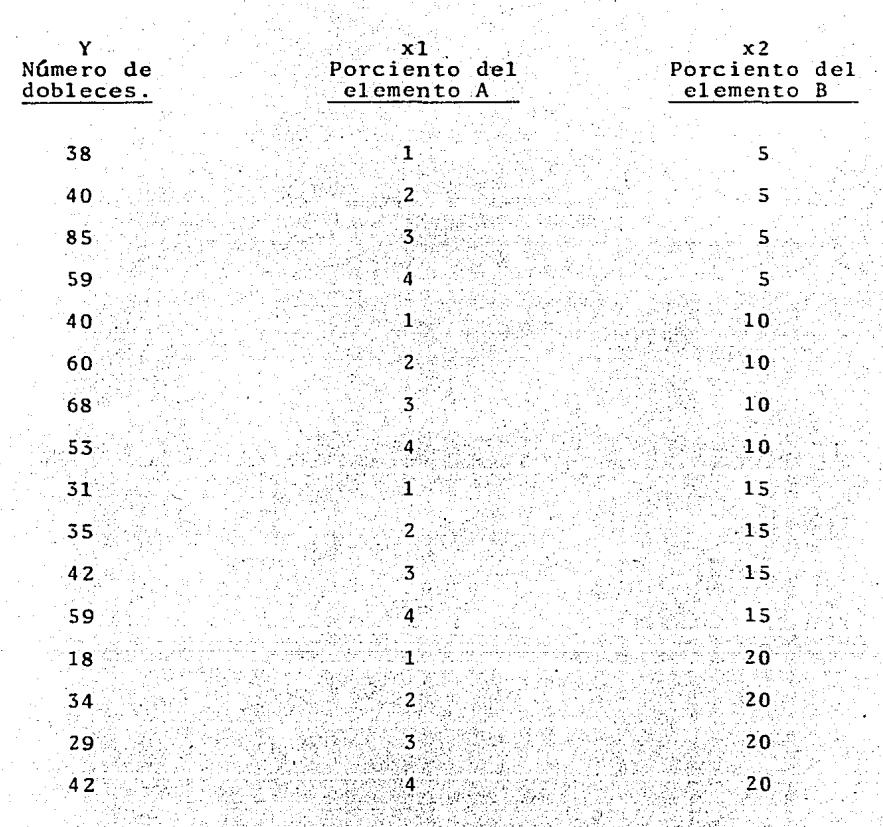

Sustituyendo, tenemos las ecuaciones normales de la siguiente manera:

 $733 = 16bo + 40b1 + 20b2$  $1,989 = 40b^2 + 120b1 + 500b2$  $8,285 = 200b0 + 500b1 + 3000 b2$ 

La solución única de este sistema de ecuación es:

bo = 48.2,bl = 7.83, b2 = -1.76, y la ecuaci6n queda:  $Y'$  48.2 + 7.83 $x1 - 1.76x2$ .

Coeficiente de Correlaci6n

Es una medida del grado de asociaci6n lineal entre dos variables y se define de la siguiente manera:

$$
r = \sqrt{\frac{(Yic - \overline{Y})^2}{(Yi - \overline{Y})^2}}
$$

donde:

 $Yic = Valor calculado$ 

 $Y = Va1$ or promedio

 $Yi = Value$  valor real

El coeficiente de correlación puede variar de 0 (10 cual indica que no hay correlación) a  $^{\pm}$  1 (10 cual indi ca que existe correlación perfecta).

Dependiendo de las características de los datos, se establecerá el mínimo coeficiente permisible.

# CAPITULO III

# INDICES DE RENTABILIDAD

# Valor del Dinero en el Tiempo

Un factor importante en la evaluaci6n econ6mica de proyectos industriales, es el valor del dinero en el tiem po. Consideramos como un ejemplo una inversi6n de \$1,000 pesos en una cuenta de ahorro en un banco, el valor futuro de esta inversi6n dependerá de los siguientes aspectos:

- l. El período Juracte el cual se va .a invertir el dinero.
- 2. La tasa de interés que se obtendrá
- 3. La frecuencia con que el .interés será calculado
- Los términos bajo los cuales serán pagados los intereses

Específicamente si suponemos que la inversi6n sera por un período de 3 años y la tasa de interés será del 25% con pagos anuales de interés, (otras opciones para el inversionista es que puede recibir el pago de los intercses al final de cada mes o cada semana) y la cantidad será de \$250.00 pesos, si se ilustra en un diagrama de flujo de efectivo, tendríamos el siguiente:

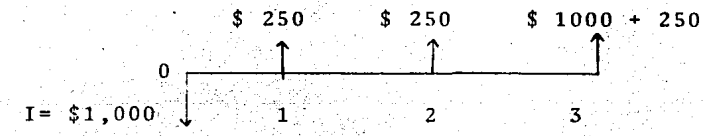

Tiempo (años)

A este efecto se le conoce como interés simple. ¿Pero qué sucede cuando se reinvierten los intereses que se van obteniendo en los primeros años?

Si aplicamos este criterio al mismo ejemplo obtene $mos:$ 

Al final del primer año:

 $$1,000 + $1,000$  (.25) = \$1,250 Al final del segundo año:

 $$1,250 + $1,250 (0.25) = $1,562$ Al final del tercer año:

\$1,562 + \$1,562 (.25) = \$1,953 Gráficamente:

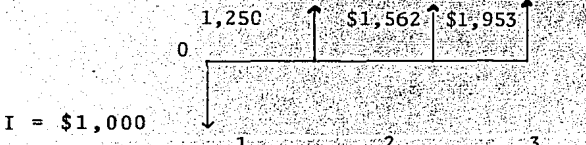

rts on Alberten

Esto quiere decir que en el primer año tenemos:  $I = Inversi<sub>on</sub>$ 

i = Interés

Para el primer año I + Ii Para el segundo año I + II + i(I+Ii) =  $I(1+1)^2$ Para el tercer año  $I(1+i)^2 + I(1+i)^2 = I(1+i)^3$ 

Con este razonamiento se puede demostrar en general que el valor futuro F de una cantidad presente P que es invertida a una taza i% para n períodos está dada - por:

..

 $F = P (1 + i)^n$ 

Si lo aplicamos al ejemplo anterior:

 $F = 1,000$   $(1+.25)^{3} = 1.953.12$ 

El factor  $(1+i)^n$  es una pieza muy útil de información *<sup>y</sup>*se le denomina factor de interés compuesto.

Asi como se puede calcular un valor futuro, se puedecalcular un valor presente despejando P de la ecuaci6n:

 $p = F \frac{1}{(1 + i)^n}$  2

# Interés Efectivo, Nominal y Contínuo

Un peso invertido a una tasa anual de interés efectivo "i", crece en un año a  $1 + i$  en "n" años a  $(1 + i)^n$ independientemente de la frecuencia con la cual el inte- rés se capitalice, durante el año. Si el interés se compone mensualmente a una tasa mensual efectiva "im", cnton ces en un año el peso aumenta a  $(1 + im)^{-12n}$ . De donde la relaci6n existente entre i e im es:

 $1 + i = (1 + i\text{m})^{12}$   $i = (1 + i\text{m})^{12} - 1$  3

Ahora consideremos la tasa de interés nominal "r", que para el caso de capitalizaci6n mensual es 12 veces la tasa mensual efectiva "im", o im =  $r/12$ . Esto nos propor ciona la relaci6n entre las tasas de interés anuales, efectiva y nominal:

 $1 + i = (1 + r/12)^{12}$   $i = (1 + r/12)^{12} - 1$ Cuando el interés se capitaliza "m" veces en l año las expresiones anteriores quedarán así:

្ញូទ

6

8

 $1 + i = (1 + r/m)^m$   $i = (1 + r/m)^m$ Si  $m/r - I$  tenemos:

 $1 + 1 = (1 + 1/K)^{rk}$   $1 + 1 = (1 + 1/K)^{k}$ 

Si el interés se capitalizara contínuamente, es decir, los períodos de capitalización tendieran a hacerse instantáneos, y por lo tanto (el total de ellos en l año) tiendan a infinito:  $m \rightarrow \infty$ , tendremos

 $(1 + 1/K)^{k}$  $E = 1im$ 

En donde E es la base de los logarítmos naturales Entonces la ecuación (6) pueque es cercanaa2.717 de escribirse como:

 $1 + i = E^T$  $6 \t r = \ln(1 + i)$ 

Esta fórmula nos relaciona el interés anual nominal "r", con el interés anual efectivo, para el caso de capitalización contínua.

Para el caso de capitalización contínua por varios años, obtenemos:

 $(1 + i)^n$  =  $E^{rn}$ 

Así vemos que el factor E<sup>rn</sup> es un operador que nos sirve para calcular valores futuros.

# Valor Presente, Anualidades y Préstamo sobre Saldos Insolutos

9

'

50

Valor Presente

Hasta aquí hemos visto las diferentes formas de cálculo para el valor Futuro "F" de una ·inversi6n con un valor presente "P". Sin embargo, dentro de la evalua- ci6n econ6mica el problema es exactamente opuesto, ya que a partir de los beneficios futuros de un proyecto (flujos anuales de efectivo) deseamos estimar el valor presente de los mismos. Es decir, deseamos saber cuán- tos pesos de hoy equivale un beneficio futuro, en funci6n· del valor del dinero en el tiempo. El valor presente de una suma a recibir en el futuro, lo calculamos a partirde las siguientes f6rmulas según el tipo de interés em- pleado:

Interés anual simple  $P = F \frac{1}{1 + \ln 1}$  . 10 Interés anual compuesto  $P = F \left[ \frac{1}{1 + 1} \right]$ n 11 Interés nominal com-<br>puesto "m" veces/año  $P = F [ \frac{1}{1 + r/m}]$ m  $12$ 

Interés contínuo p =  $\overline{F}$   $\frac{1}{E}$  $\overline{F}$  13

El procedimiento que se utiliza para calcular una cantidad futura a un valor presente se conoce como "Descuento". El proceso de descontar es la mera aplicación

del principio que dado el valor del dinero en el tiempo. el dinero futuro no es tan valioso como el presente, cuan do lo analizamos hoy.

# Anualidades

Consideramos el caso de una serie de flujos de efecti vo uniformes "R" que ocurren a fin de año, por un período de "n" años. El diagrama de flujo de efectivo para dichos pagos es:

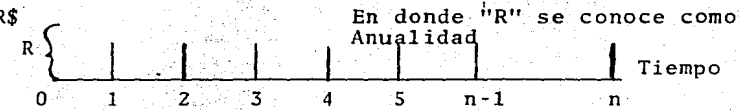

Las características esenciales de una anualidad son:  $\mathbf{1}$ . Todos los pagos son del mismo monto

- Los pagos ocurren en lapsos de tiempo iguales  $2<sup>2</sup>$
- El primer pago se verifica al final del ler. pe- $3<sup>1</sup>$ ríodo
- Se paga interés compuesto sobre todos los montos  $4.1$ acumulados

 $14$ 

El interés se capitaliza cada período de pago 5.03

Los pagos "R" se pueden sustituir por un Valor Pre-sente "P", trasladando todos los pagos al tiempo cero mediante la fórmula de conversión a valor presente.

$$
P = R \frac{1}{(1 + i)} 1 + \frac{1}{(1 + i)^2} + \frac{1}{(1 + i)} n
$$

El término entre corchetes forma una serie geométrica cuya sumatoria es:

$$
\sum_{m=1}^{n} \frac{1}{(1+i)^{m}} = \frac{(1+i)^{n} - 1}{(1+i)^{n}}
$$

Sustituyendo este valor en la ecuación anterior, te $nemos:$ 

$$
P = R \left[ \frac{(1+i)^{n} - 1}{i (1+i)^{n}} \right]
$$
 16

15

Oue es la fórmula para calcular el valor presente "p", de una anualidad "R" a una tasa de interés compuesto "i" en "n" períodos. Si deseamos conocer el valor futuro "F" de una anualidad "R", tenemos: - 17

$$
F = P (1+i)^{n} = R \left[ \frac{(1+i)^{n} - 1}{1 \cdot (1+i)^{n}} \right], (1+i)^{n} = R \left[ \frac{(1+i)^{n-1}}{1} \right]
$$

Ejemplos:

¿Cuánto estaría dispuesto a pagar hoy por un contrato que le garantiza 10 pagos de \$1,000.00 al final de cada uno de los próximos 10 años, si deseara ga-nar un 10% anual sobre la inversión?. Necesitamos determinar el Valor Presente de esta anualidad:

$$
P = $1,000 - \frac{(1+0.1)^{10} - 1}{0.1 (1+0.1)10} = $1,000 (6.1446) = $6,144.6
$$

A una tasa de interés anual compuesto del 5% ¿Qué pago anual se deberá. hacer al final de cada uno dé los pr6ximos 5 años para acumular un total de  $$10,000$  al final del  $5^{\circ}$  año?.

$$
R=F\left[\frac{1}{(1+i)^{n} - 1}\right] = \$10,000 \frac{0.05}{(1+0.05)^{5} - 1} = \frac{\$10,000}{5.5256} = \$1,809.7
$$

Anualidad Diferida

En el caso de anualidades, si el pago se inicia en una fecha posterior al del ler. año, la anualidad se denomina Anualidad Diferida. Si la diferición es por "m" períodos, la situación del flujo de pagos es la si- guiente.

R<sup>§</sup>  
\n
$$
\begin{array}{c}\nR \\
R \\
O \\
I\n\end{array}
$$
\n
$$
\begin{array}{c}\nR \\
I \\
I\n\end{array}
$$
\n
$$
\begin{array}{c}\nR \\
I \\
I\n\end{array}
$$
\n
$$
\begin{array}{c}\nR \\
I \\
I\n\end{array}
$$
\n
$$
\begin{array}{c}\nR \\
I\n\end{array}
$$
\n
$$
\begin{array}{c}\nI \text{ tempo} \\
I\n\end{array}
$$

En una anualidad normal el ler. pago se hace al fi-nal del primer período. Al diferir la anualidad se di- fiere el proceso completo y por lo tanto el primer pagose hará hasta el final del período (m+l).

El valor presente de una anualidad R en el Tiempo Cero (1 período antes de que se haga el primer pago) está dado por la ecuación 16. A su vez éste Último valor presente en el tiempo "m" tiene un valor presente hoy

(m periodos antes del Tiempo Cero) dado por la ecuaci6n - **11.** Es decir, ei valor presente de una anualidad "R" por "N" periodos *y* diferida "m" peridos a una tasa de interéscompuesto "i" est6 dado por la f6rmula siguiente:

$$
P = R \begin{bmatrix} (1 + i)^{n} & 1 & 1 \\ i & (1 + i)^{n} & (1 + i)^{m} \end{bmatrix}
$$

r ·. 1 l

Ejemplo:

 $i$ Cuál es el valor presente de \$1,000 a recibirse a ca da año durante 25 años empezando dentro de 15 años, a una tasa de interés del 10% anual compuesto;- $P = $1,000 \frac{(1+0.1)^{25} - 1}{25}$  $\frac{(1+0.1)^{27}-1}{(1+0.1)^2}$   $\frac{(1+0.1)^{25}}{(1+0.1)^2}$ VALOR PRESENTE DE LA ANUALIDAD AL INICIO DEL •  $\frac{1}{(1+0.1)}$ 15 = .1000 (9.077). (0.2394)=2173 DESCUENTO AL MOMENTO

ACTILAL.

Préstamo sobre Saldos Insolutos (Pagos Constantes)

ANO 15

El estudio de un préstamo bancario nos permite visuali zar una aplicación de las ecuaciones derivadas anteriormente pero a la vez nos muestra que el interés pagado sobre el prés tamo es el interés o ganancia sobre la parte no amortizada del crédito.

Una inversión "P" se verifica en un préstamo, a pagarse más intereses "n" años mediante pagos anuales constantes.

 $-54$  -

Cada pago anual está formado por la amortizaci6n (Reembolso del préstamo del principal p-k más intereses iS $_{L}$ sobre la porción no amortizada del préstamo S<sub>K</sub> en el año K. Esta situación se representa esquemáticamente en la tabla siguiente:

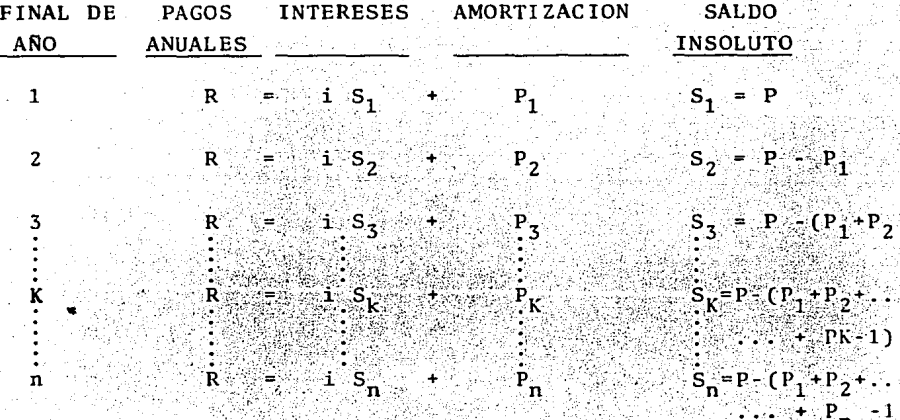

Notemos que el total de pagos "F" es la suma de las amortizaciones que iguala la inversión prestada "P" más. la suma de los intereses pagados sobre la inversión noamortizada, es decir, el flujo de efectivo de la compu-. ñia prestamista.

Empleando la ecuación No. 16 , podemos establecer las siguientes relaciones entre "E" y "P", ya que nR=F.

 $55$ 

$$
P = \frac{nR}{n} \left[ \frac{(1+i)^n - 1}{(1+i)^n} \right] = F \left[ \frac{(1+i)^n (1-i/(1+i)^n)}{(1+i)^n (1-i)} \right]
$$

de donde  $p = F\left[ \frac{1 - 1/(1+i)^n}{n!} \right]$  $20$ 

Es decir que en general la inversión "P" es un préstamo sobre saldos insolutos es igual al valor descontado de los pagos totales "F", siendo la tasa de descuento al interés del préstamo.

Eiemplo:

Se realiza un préstamo "P" por \$10,000 a pagarse en 5 pagos anuales iguales, a una tasa anual de interés so bre saldos insolutos del 10% y se pide determinar elinterés total a pagar y la magnitud de los pagos.

 $F = {P'(ni) \over 1-i/(1+i)^n} = {10,000 \over 1-i/(1+i)^5}$ De la fórmula.

 $\frac{1000}{10000} = \frac{5000}{0.5791} = 13.190$ Los pagos anuales serán  $R = \frac{F}{n} = \frac{13190}{5}$  \$2,638

La aplicación de estos pagos se muestra en la tabla siguiente:

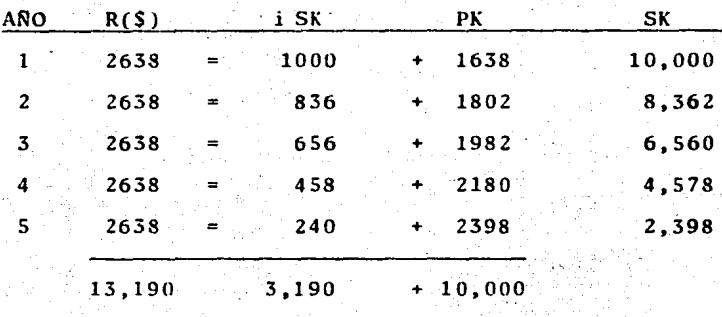

F

La compañía prestamista obtiene una utilidad (bruta) total de \$3,190 en una inversión de \$10,000 en 5 años. Sin embargo, notemos que también ha obtenido una utilidad anual, que en el año "K" es igual a i SK, es decir, 10% de la inversión no amortizada (saldo insoluto). Esta utili-dad a su vez es la diferencia entre el ingreso anual "R" menos el pago principal "pk". Posteriormente se verá quelos ingresos provenientes de otra clase de inversiones tam bién se puede dividir en utilidad anual y amortización. No obstante, en este caso, la utilidad y no el interés está definida, siendo usualmente variable dicha utilidad Para un esquema de amortización dado, la tasa de anual.

utilidad anual "ik", que es igual a  $\frac{\text{i}K - \text{Rk} - \text{Pk}}{\text{Sk}}$  depe<u>n</u> de de la distribuci6n en el tiempo de los ingresos y el esquema de amortizaci6n *y* por consiguiente, cambiará usual mente de afio a afio.

Perfiles de Flujo de Efectivo en el Tiempo

Como a estas alturas debe ser patente ya, el análi- sis de inversiones se centraliza en la consideraci6n de los flujos de fondos que entran y salen del negocio a lo largo del tiempo. Un medio que nos facilita lo anterior es el despliegue gráfico de estos flujos de efectivo como· funci6n del tiempo.

A continuación estudiaremos algunos perfiles típicos de dichos flujos:

- A) La figura lA muestra un proyecto con flujo neto constante *y* sin valor de rescate
- B) La figura lB despliega un proyecto con flujos variables *y* valor de réscate al final de su vida.
- C) En la gráfica IC se representan los flujos ne- tos continuos de un proyecto a lo largo del tiempo .
- D) En la fitura 2A tenemos un proyecto similar al . anterior pero con la diferencia de contar con un valor de rescate en el Último período. En la figura 2B está representando el flujo neto del mismo proyecto pero en una base acumulativa. Esta gráfica ilustra varios puntos importantes que no se pueden deducir fácilmente de la figura 2A. Fij6monos en que se requieren 5 períodos, podrían ser años para igualar el flujo generadoa la inversión inicial, esto es el tiempo de recuperación (Pay-Out). La figura 2B también nosmuestra los beneficios totales una vez recuperael capital del proyecto.
- E) Las figuras 3A y 3B representan los flujos netos de findos sin acumular y acumulados respectiva- mente para un proyecto cuya inversi6n inicial ocurre en 3 desembolsos discretos y sus benefi- cios no empiezan sino hasta ~1 tercer período. Veamos que la recuperación de la inversión es en 7 períodos. Esta gráfica es típica de la construc ción de una instalación mayor, tal como una genera dora de electricidad.
- F) En las gráficas 4A y 4B aparecen los flujos netos de fondos,para un proyecto con beneficios varia- bles discretos. Notemos que dichos beneficios

- 59 -

crecen rápidamente al principio y luego disminuyen drásticamente en el período 5. Esto podría indicar alguna reparación mayor. **Notemos** también que los beneficios casi desaparecen al fin de la vida del provecto.

Las gráficas 5A y 5B muestran un caso más in-- $\mathbf{G}$ teresante, ya que aquí tenemos dos proyectos potencialmente competitivos, A y B.

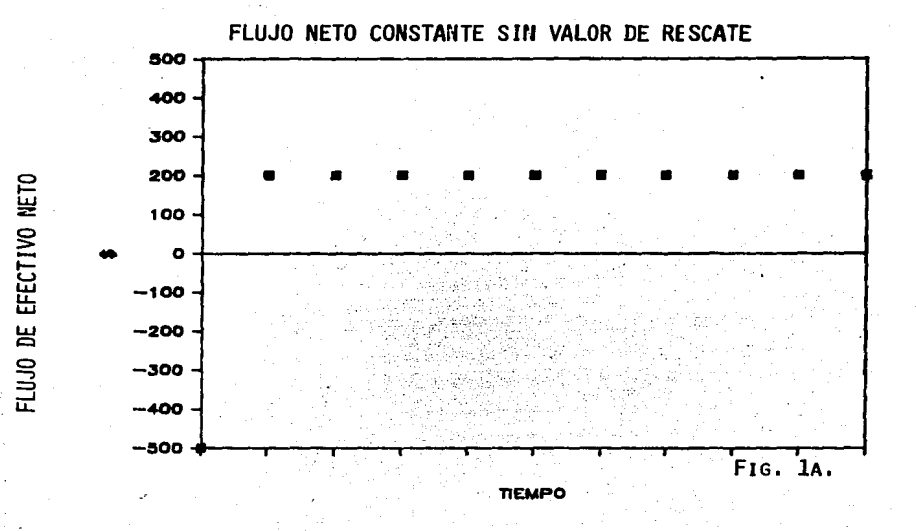

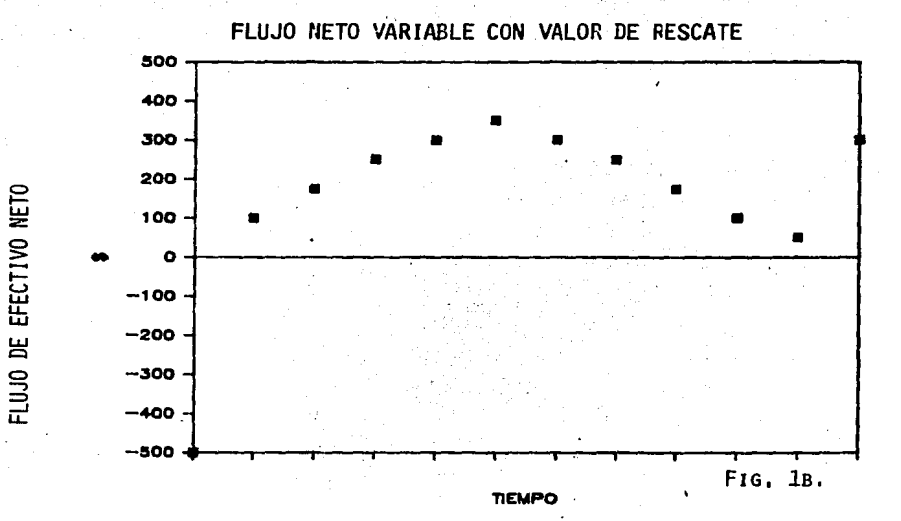

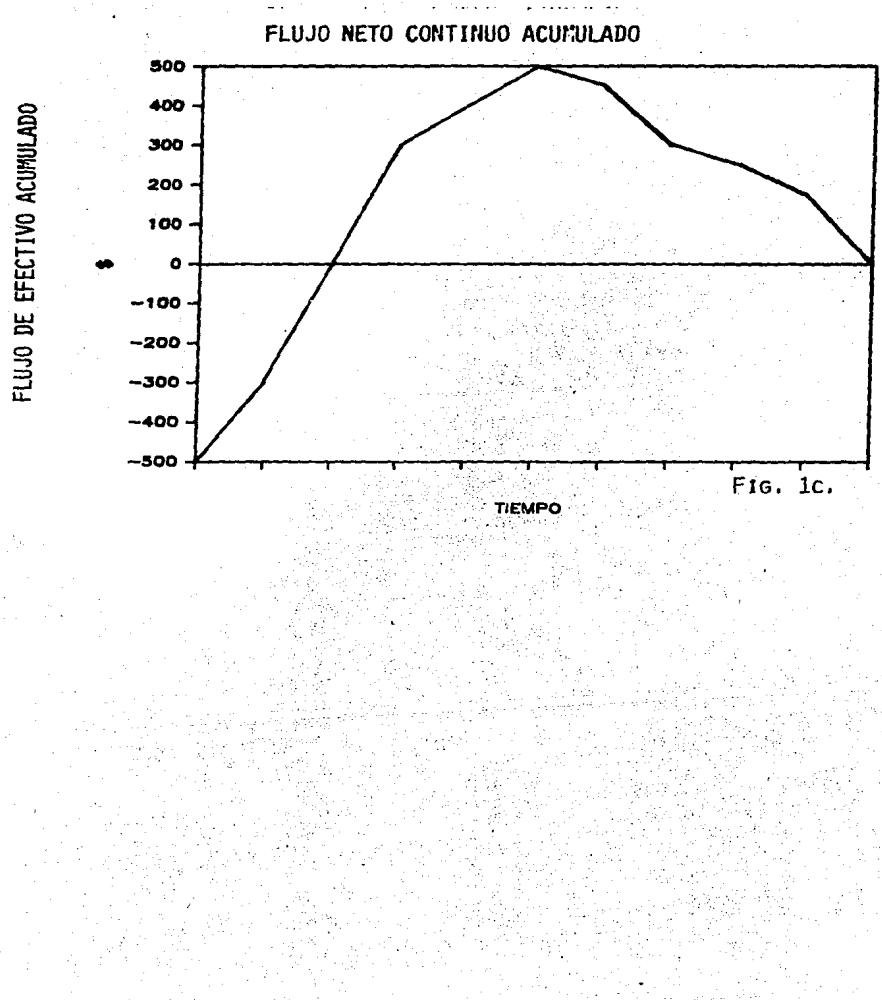

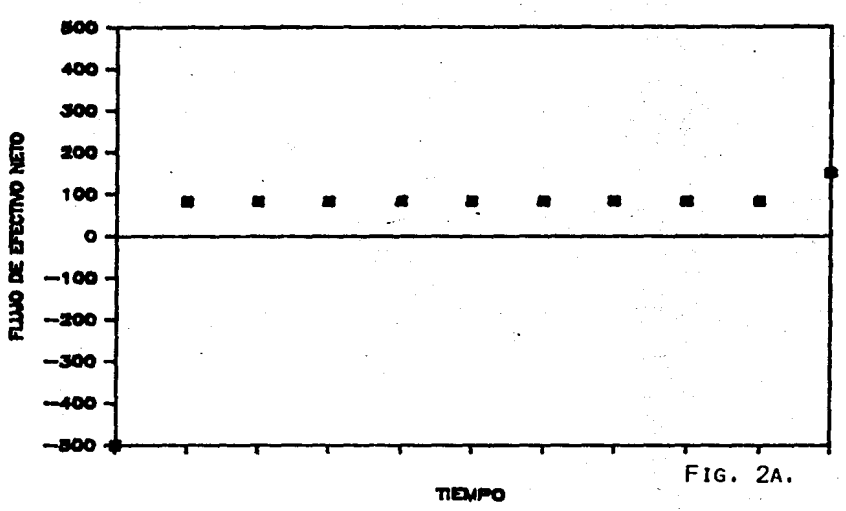

FLUJO NETO CONSTANTE CON VALOR DE RESCATE

FLUJO NETO CONSTANTE ACUMULADO CON VALOR DE RESCATE

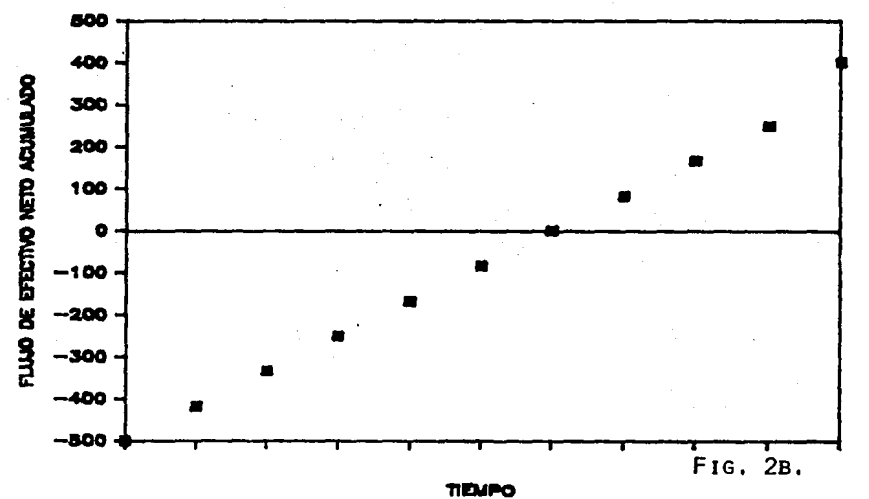

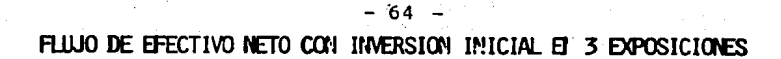

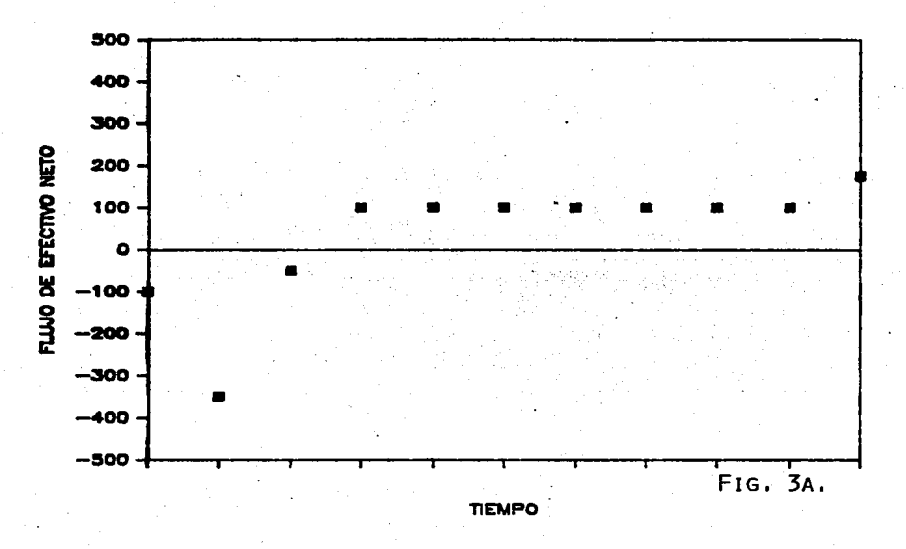

FILUO DE EFECTIVO ACUMULADO CON INVERSION INICIAL EN 3 EXPOSICIONES

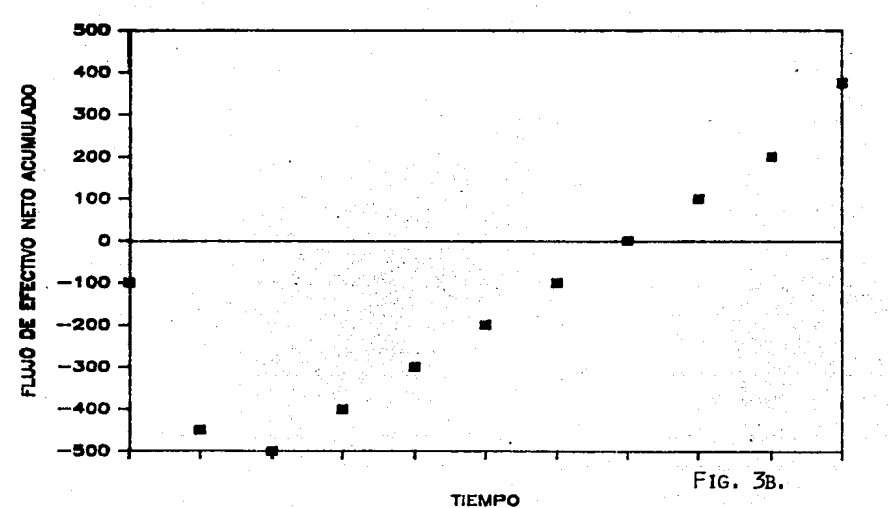

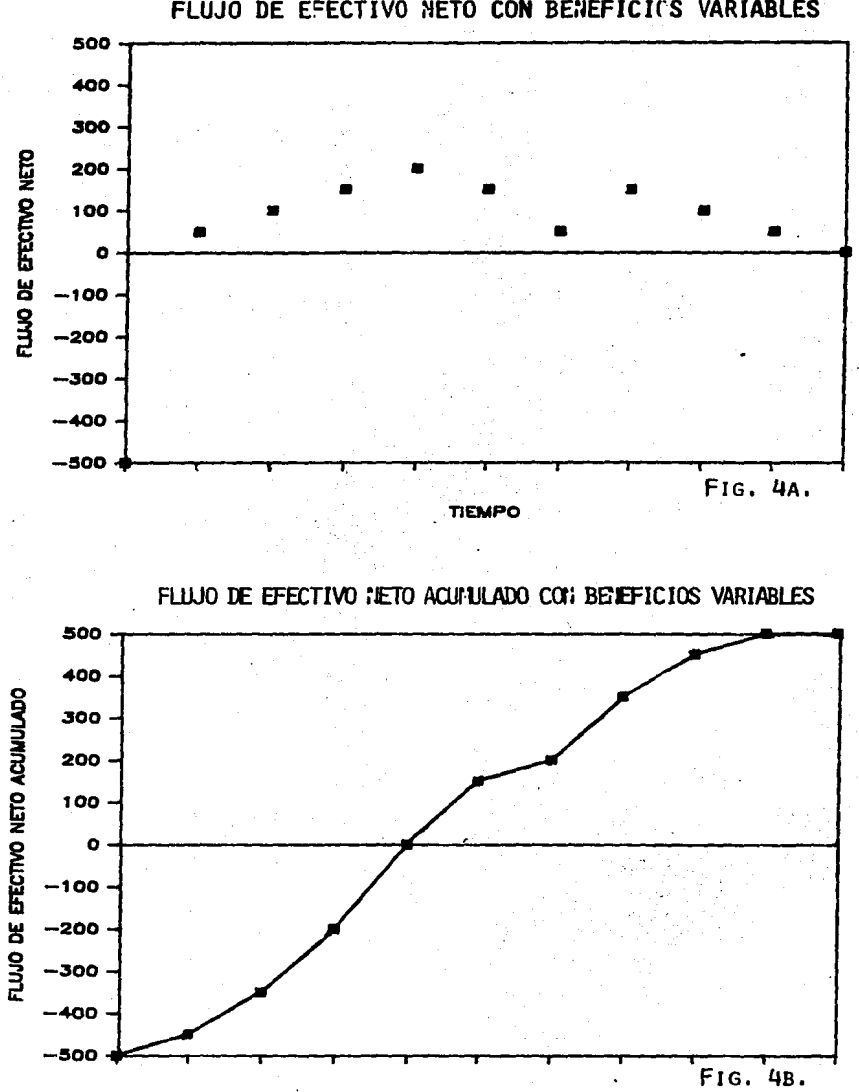

FLUJO DE EFECTIVO NETO CON BENEFICIOS VARIABLES

65

**TIEMPO**
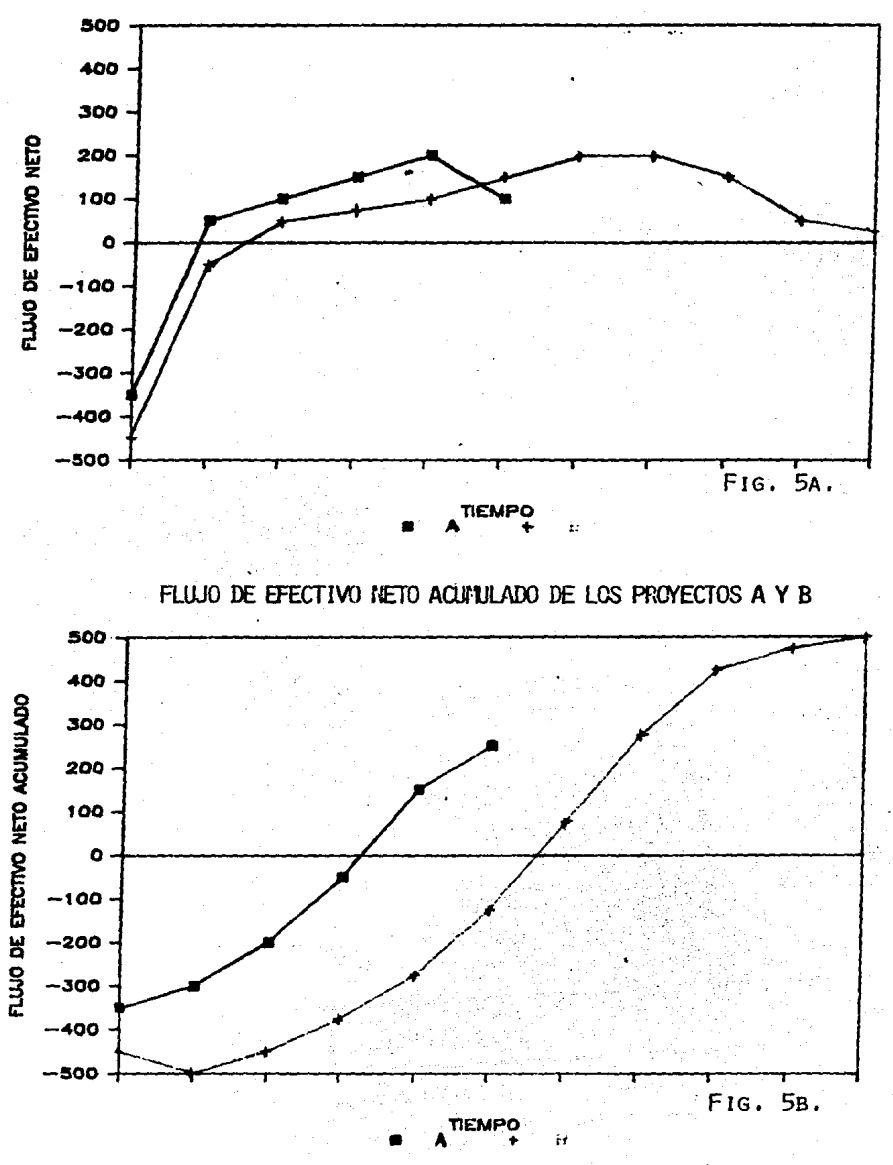

# FLUJO DE EFECTIVO DE LOS PROYECTOS A Y B

 $66 -$ 

Los proyectos son evaluados con el objeto de proporcionar una guia cuantitativa para la toma de decisiones.

Al realizar la evaluación económica de un proyecto, el objetivo es el de cuantificar los beneficios económi-cos que nos puede proporcionar el proyecto, ya sea vía ingresos o ahorros, con un rendimiento aceptable sobre un periodo de tiempo:

La rentabilidad puede no ser el único objetivo a alcanzar, pero sí es el que proporciona la información más relevante.

La evaluación económica de un proyecto, es un método de procesamiento de datos técnicos y económicos del proyecto y su interacción con su ambiente comercial y financiero, el cual presente las conclusiones en forma numérica y concisa.

Existen dos maneras de realizar las evaluaciones eco nómicas de un proyecto, éstas son:

A pesos constantes .- Esto quiere decir que se аY toma un año como base de cálculo y todas las estimaciones se efectúan con respecto a ese año base, sin tomar en cuen ta efectos por inflación.

b) A pesos corrientes. Esto quiere decir que se incluyen los efectos por inflación para cada año, por lotanto hay que definir bases económicas para cada concepto que se maneja en la evaluación durante la vida del provecto.

#### Rentabilidad

El concepto de rentabilidad se usa para cuantificar que tan bueno es un proyecto y es elemento fundamental para la toma de decisiones.

Se considera rentable un proyecto cuando genera más efectivo del que se invirti6 en capital total, en un peri odo de tiempo definido. Mientras más grandes sean las ga nancias adicionales al Capital Invertido, mayor será larentabilidad y mayor la justificaci6n para arriesgar ese capital.

Cada empresa define sus políticas de rentabilidad para proyectos, así que habrá que ajustarse a las mismas en cada caso.

Existen muchos índices para valorar la rentabilidad.

Se analizarán únicamente los siguientes:

Métodos Contables Método del Valor Neto Presente. Tasa Interna de Retorno Período de Recuperación de la Inversión Período de Recuperaci6n Descontado de la Invcrsi6n Punto de Equilibrio

Métodos Contables

Los Métodos Contables de medir rendimientos sobre la Inversión siguen cercanamente los principios contables en

cuanto al Registro de Utilidades e Inversiones. Estos mé todos básicamente se refieren a diferentes relaciones ycomprende el numerador *y* el denominador.

#### Ventajas

Se requieren básicamente 3 componentes fáciles de e estimar: Valor de la Inversión, Vida Estimada del Proyec to *y* Utilidades Netas Estimadas.

Este método hace énfasis en el efecto de la utili dad *y* la pérdida de una inversión, más que en el -flujo de efectivo.

Como el método se basa en información que se maneja contablemente es más facil hacer comparaciones concifras históricas.

#### Desventajas

No reconoce el valor del dinero en el tiempo.

Si existiera un cambio contable o fiscal las comparaciones pueden conducir a conclusiones erróneas.

Supone un peso igual para el efectivo generado entodos los años.

Supone que al finalizar el proyecto no hay valor de rescate.

# Métodos de Cálculo

Se consideran las siguientes bases para propósitos de ilustración:

> Inversión Original \$100 MMPs Valor de Rescate Vida Util  $5 \overline{a}$  años Método de Depreciación Linea Recta Utilidad Neta Anual \$ 30 MMPs (Después de Impuesto)

Rendimiento Anual sobre la inversión original.

Utilidad Neta Anual x \$100

 $=\frac{$30}{$100} \times 100 = 30.0$  \$

Rendimiento Anual sobre la inversión promedio.

 $=$  Utilidad Neta Anual x \$100 Inversión Original

 $X$  \$100 = 60.0 %

Rendimiento sobre el valor promedio en libros de la inversión.

Utilidad Neta Total - Inversión Original Inversión Promedio en Libros

 $$150 - $100 \t X 100 = 16.7$ 8300

La inversión promedio se calcula del siguiente modo:

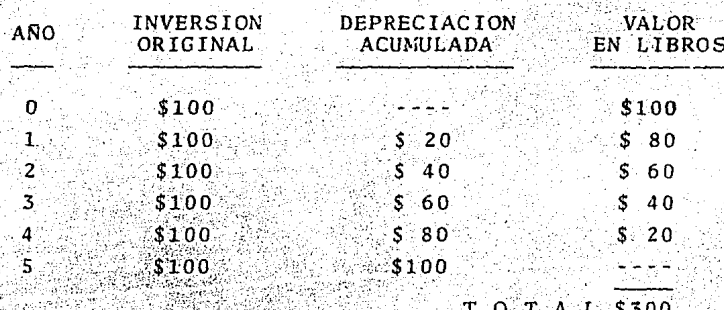

Rendimiento promedio sobre la Inversión Promedio.

Utilidad Neta Total - Inversion Original x 100 Inversion Original X Vida Depreciable

\$150 - \$100 x 100 - 20.0 %  $$100$  X 5

Como se puede observar se obtienen tasas diferentes y se deberá seleccionar uno de los métodos para poder compa rar los proyectos.

Estos métodos se presentan aquí como una ilustración ya que no son aplicables en México por las condiciones -económicas actuales tan cambiantes y la alta inflación.

#### Método del Valor Neto Presente

Este método consiste en calcular el Valor Neto Pre sente de los flujos de efectivo de un proyecto y considera el valor del dinero en el tiempo.

El Valor Presente Neto de un proyecto se obtiene des contando los flujos de efectivo a su valor actual emplean do una tasa adecuada y acumulando dichos valores desconta dos, tomando un año base, que generalmente es el afio en que se realizan las primeras inversiones.

El Valor Presente Neto se calcula así:

 $VNP = \sum_{n=1}^{n} \frac{Ft}{(1 + i)n}$  - p n:1

i

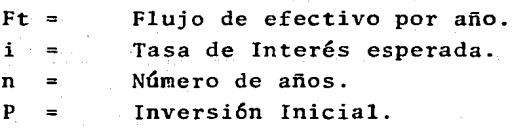

La tasa de interés que se utiliza cuando se realice la evaluación dependerá de las políticas de la empresa, pe ro generalmente corresponde a la tasa del costo de capital de la empresa.

El costo de capital es el costo ponderado en %, que paga la empresa por el capital para inversiones, ya sea -que la obtenga vía préstamos bancarios, utilidades retenidas, *ó* financiamiento de accionistas (Capital Social).

Para cualquier empresa existe una relación óptima deu da/capital, de la que resulta un costo de capital óptimo de acuerdo a las políticas de la misma. Debido a que los intereses pagados por el uso de capital prestado son deducibles de impuestos, y el uso de capital propio no lo es. el costo del financiamiento externo es menor.

#### Tasa Interna de Retorno

 $Ft =$ 

ำ =

 $\mathbf{n}$ 

La Tasa Interna de Retorno también se la conoce como Tasa Interna de Retorno sobre el flujo de efectivo descon. tado y presenta la tasa efectiva de interés que la empresa espera conseguir por la inversión realizada.

La Tasa Interna de Retorno es la Tasa de Interés que hace cero, en el año fiscal del estudio, al flujo de efec tivo descontado acumulado.

Se calcula la Tasa Interna de Retorno acumulado me diante un proceso interativo y de la siguiente manera:

$$
TIR = \sum_{n=0}^{P} \frac{Ft}{(1+1)^n} - P = 0
$$

Flujo de Efectivo neto de los años deestudio.

Tasa de interés que se obtiene. Número de años. Inversión inicial.

Período de Recuperaci6n (descontados o sin descontar) de la Inversi6n

- 74 -

Este método es·muy difundido tanto por su sencilléz de cálculo como por su fácil comprensi6n. También se leconoce como Pay Out, 6 tiempo de pago. Este criterio sedefine como el tiempo (generalmente en años) necesario para que los beneficios netos de un proyecto amorticen el capital invertido. Si los flujos de efectivo netos -considerados están presentados a valores descontados, el criterio recibe el nombre de Tiempo de Recuperación Descontado. El cálculo para ambos casos es el mismo *y* la única diferencia es la inclusi6n del valor del dinero en el tiempo, el valor descontado, para el cual hay que asignar una tasa para calcularlo.

Para flujos de efectivo neto constante se calcula de la siguiente manera:

# Tiempo de Recuperación = Inversión de Capital<br>Flujo de Efectivo Neto Anual

Cuando los flujos de efectivo netos son variables, el tiempo de recuperaci6n (descontado 6 sin descontar) se obtiene a partir del flujo de efectivo acumulado.

La f6rmula que se utiliza es la siguiente:

Tiempo de Recuperación = N - 1 + <u>FAn - 1</u>

- Año en que el flujo de efectivo acumu  $N =$ lado cambia de signo.
- FAn-1= Fluio de efectivo acumulado en el año anterior a "N"

 $Fn =$ Fluio de efectivo neto en el año N

### Punto de Equilibrio

El Punto de Equilibrio es el punto en el cual la empre sa ni gana ni pierde, esto quiere decir que los ingresos -son iguales a los costos.

La ecuación utilizada para calcularlo es la siguiente:

- $\frac{C \cdot F}{PC}$   $\frac{C \cdot F}{C V}$  N Unidades
- CF = Costos Fijos.
- $PV = Precio$  de Venta Unitario
- CV = Costo Variable Unitario
- N = Minimo Número de Unidades Requeridas para
	- estar en el Punto de Equilibrio.

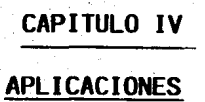

Para ejemplificar el uso de los indicadores de rentabi lidad de proyectos se analizará el proyecto que consiste en la instalaci6n de una Planta Nueva de Acido Sulfúrico en -- San Luis Potosí, con una capacidad de 30,000 Toneladas métricas por año mediante el proceso de contacto.

Se utilizaron las siguientes bases;

PRECIO DE VENTA.- De acuerdo a los precios del mercado de la zona, los cuales fueron incrementados de acuerdo a los aumentos de costos. Esta planta venderá básicamente a una empresa filial, con lo cual está prácticamente asegurado su mercado.

VOLUMEN DE VENTAS.- Se consider6 que arrancaba en Enero de-1986 y saturarla su capacidad instalada desde el primer año.

## C O S T O S

Materias Primas.- El azufre que se va a utilizar en esta - planta se le comprará a Azufrera Panamericana por precio y calidad y se increment6 el precio de acuerdo al procentajede devaluaci6n que se incluye en las bases econ6micas.

Para los demás costos se tienen un registro hist6ricoya que se cuenta con una planta similar en otra localidad, por lo tanto, únicamente se adecu6 a las condiciones de San Luis Potosí, únicamente la depreciaci6n se calcul6 por el método de linea recta con valor de rescate de cero y la in versi6n que es de 100 millones de pesos.

- 77 -

Gastos de Administraci6n y Venta.- Se consider6 un 4% sobre ventas.

Costos de Arranque. - Se consideró el 5% sobre la inversión.

Gastos Financieros. - Se consideró un crédito de 100 millo nes de pesos a 5 años, con 2 años de gracia.

Impuestos y Reparto de Utilidades.- Se consideró el 42% y 10% de las utilidades antes de Impuestos respectivamente.

### CAPITAL DE TRABAJO

Caja.- 5% sobre las ventas.

Cuentas por Cobrar,- 30 días de Ventas,

Inventarios

- Materia Prima.- 15 días de Costo de Materia<sup>Prima</sup>, in cluye flete.
- Producto Terminado.- 15 días de costo total.
- Otros. 3% de la inversión.

Cuentas por Pagar.- 30 días del Costo de Materia Prima, in cluye flete.

# **8 A** s **E** S **E C O N O M 1 e A S**

**PORCENTAJE DE INCREMENTO DE UN ARO A OTRO** 

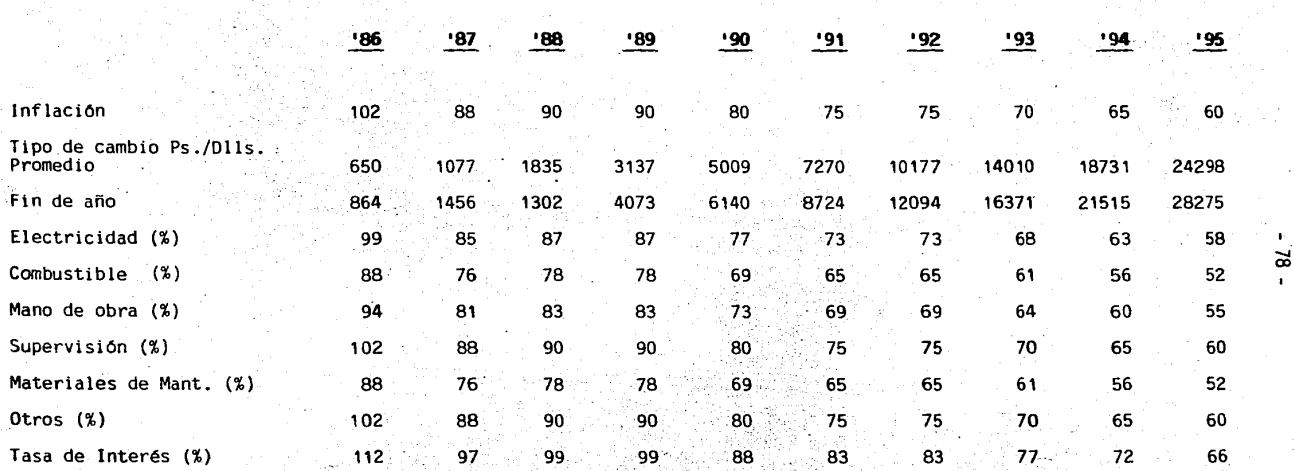

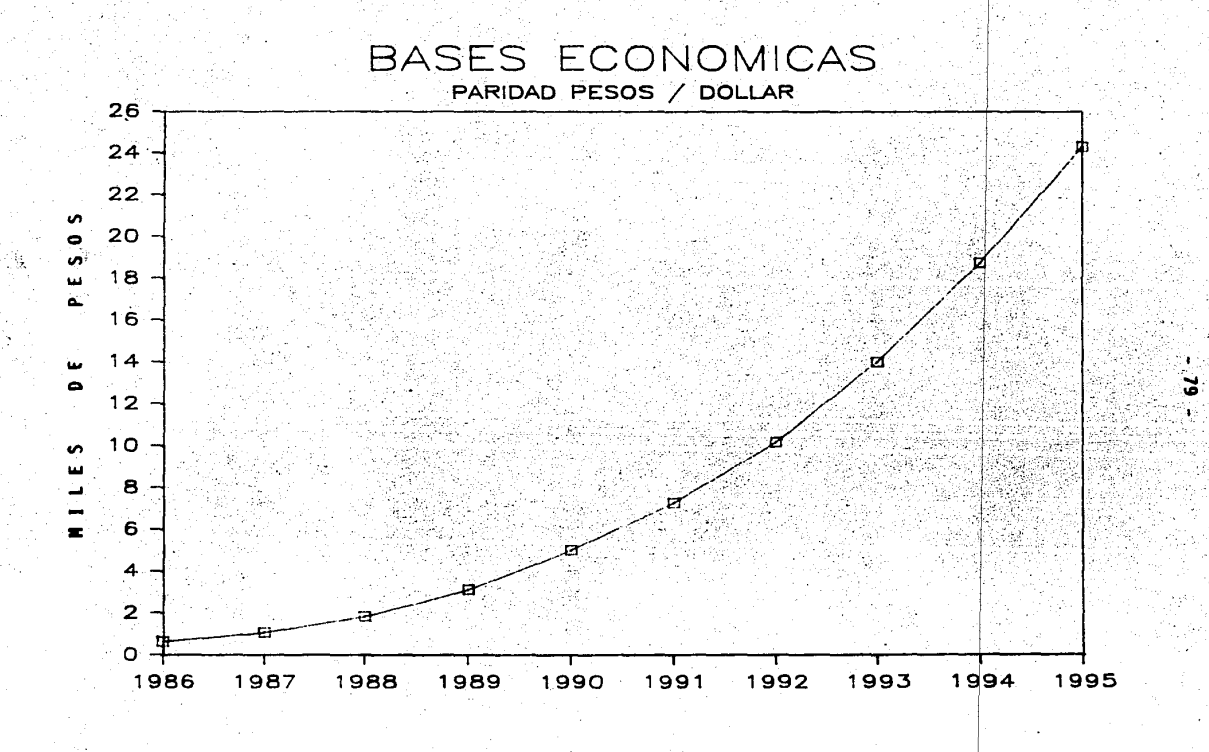

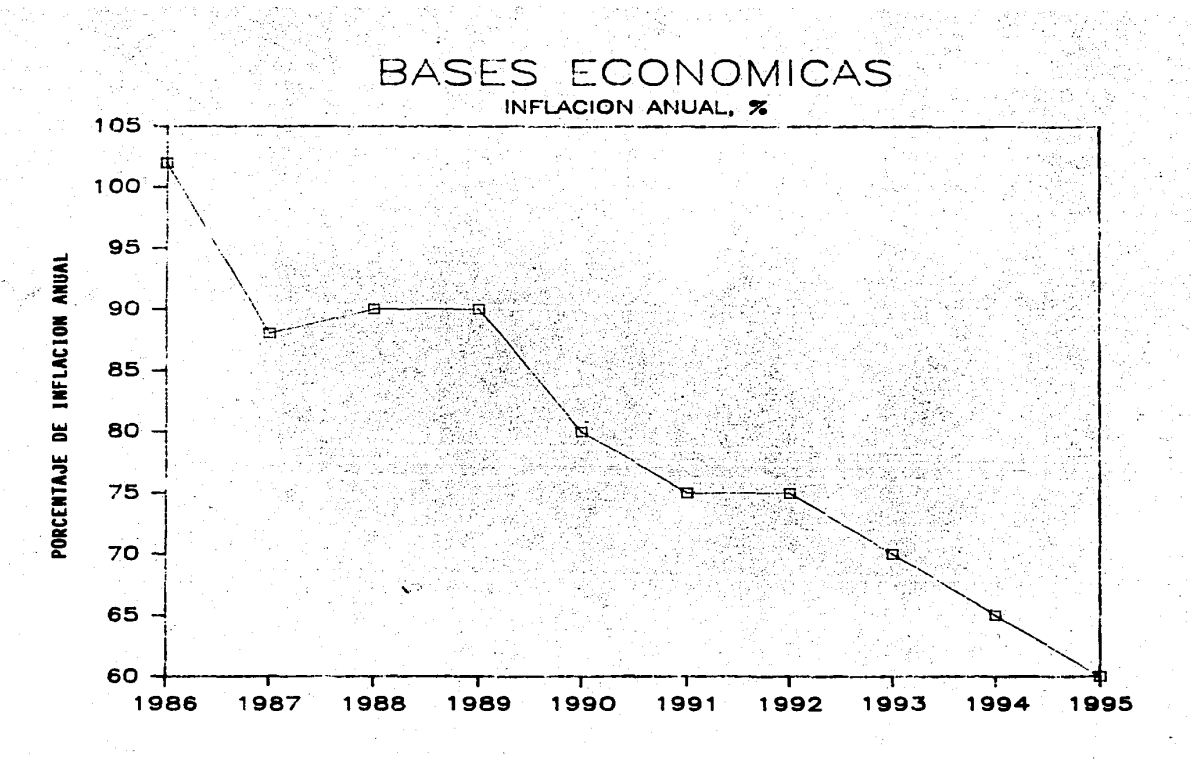

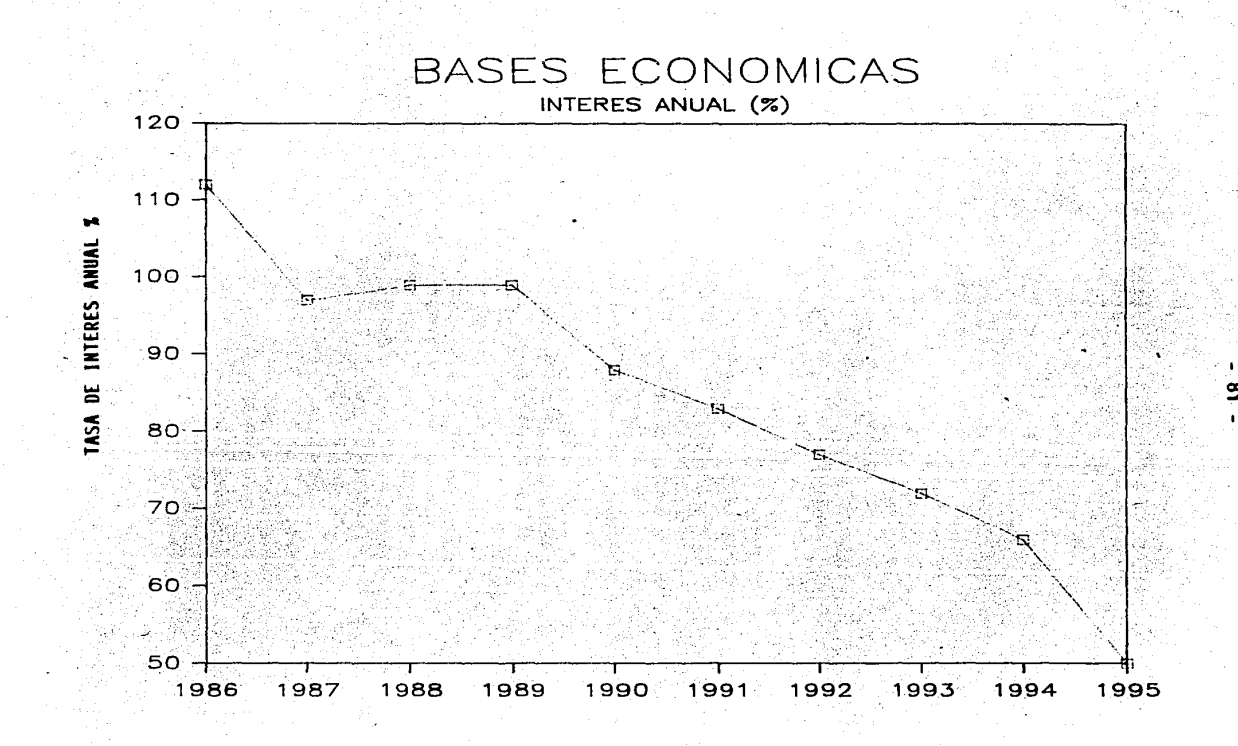

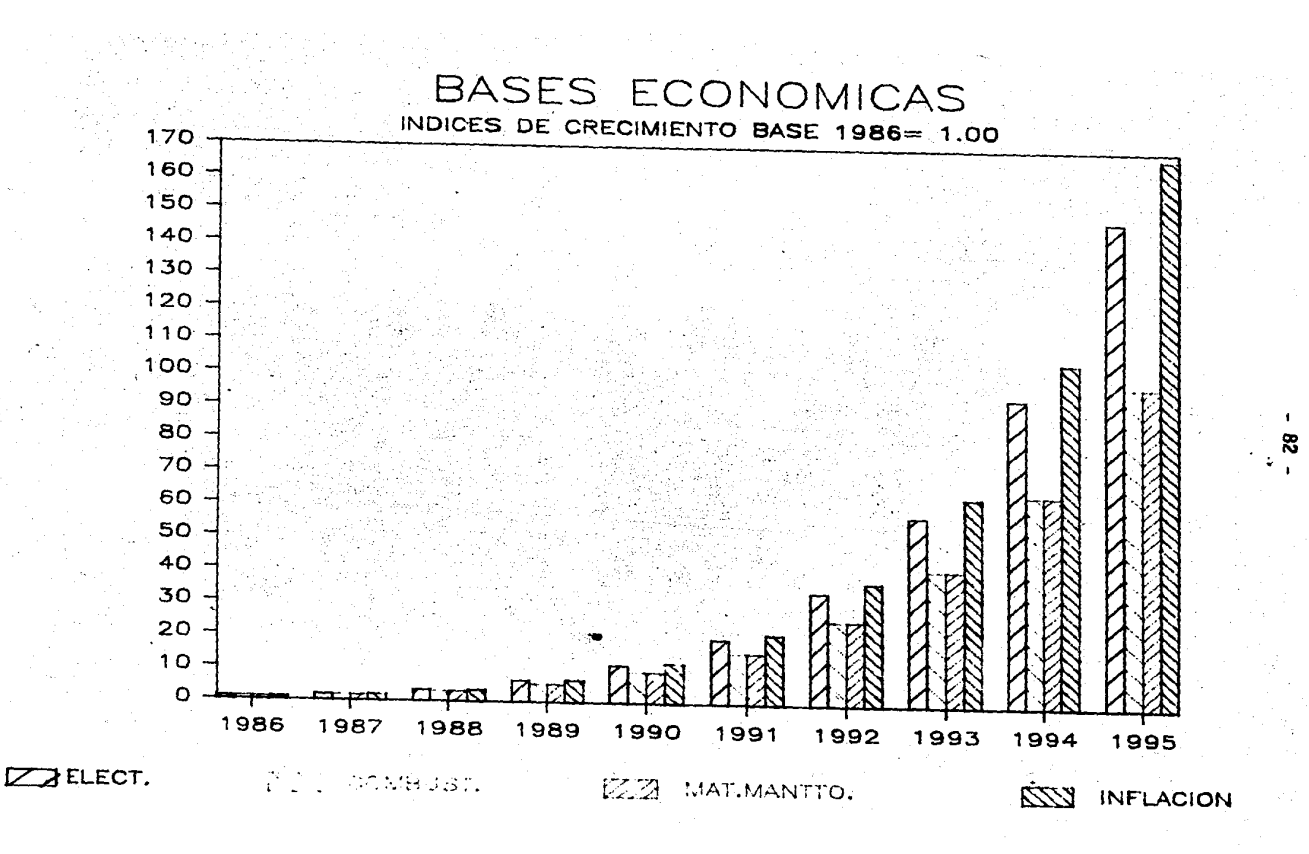

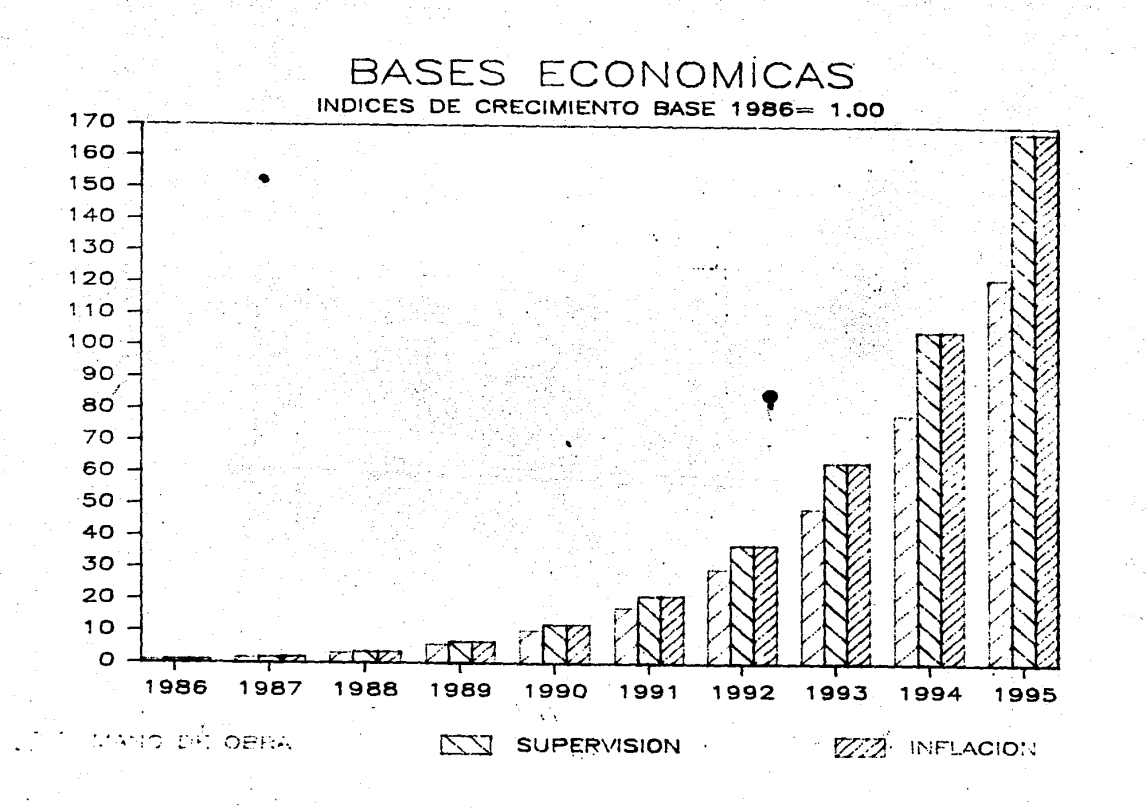

A'ESI'S CON<br>FALLAS DE ORIGE

R.

**ROBEIN LOCAL=PESD HEXTCAND** 

.<br>Nacion de Planta de Acido Sulfurico.<br>5 constantes sin financianifato. EVN

 $\ddot{\phantom{0}}$ 

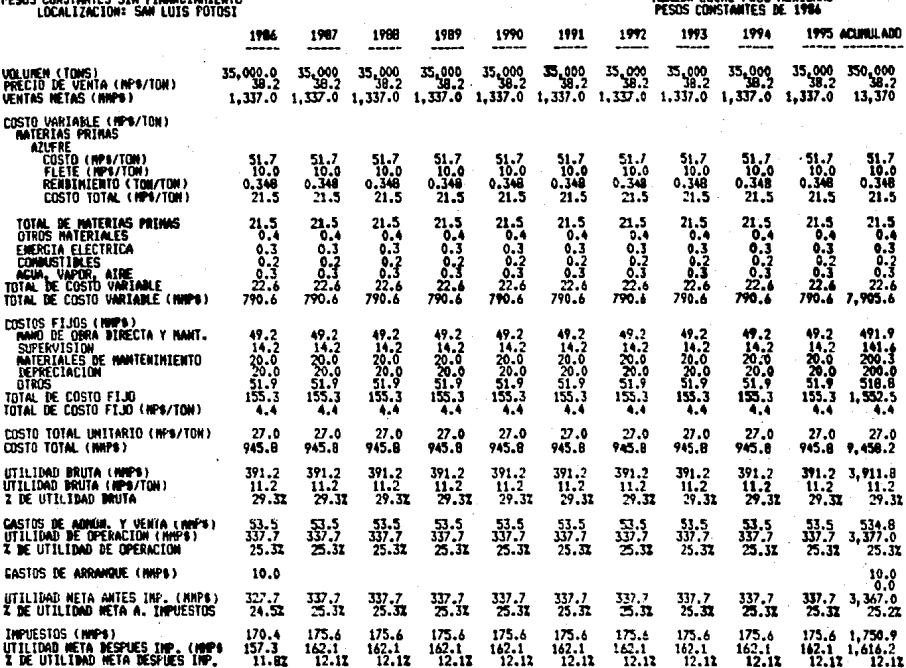

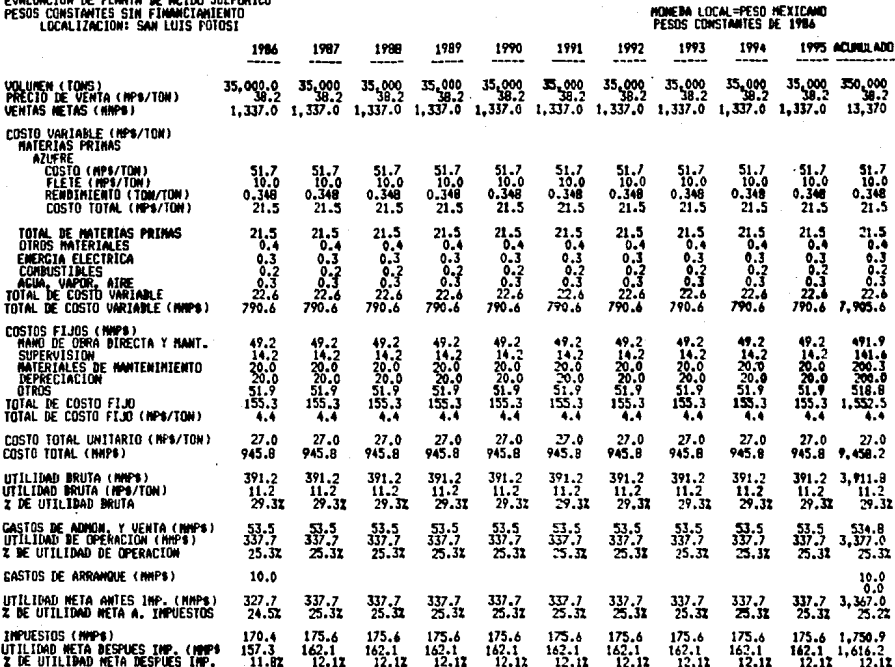

**CHECKERS** 

 $\overline{a}$ . . . .  $\sim$ 

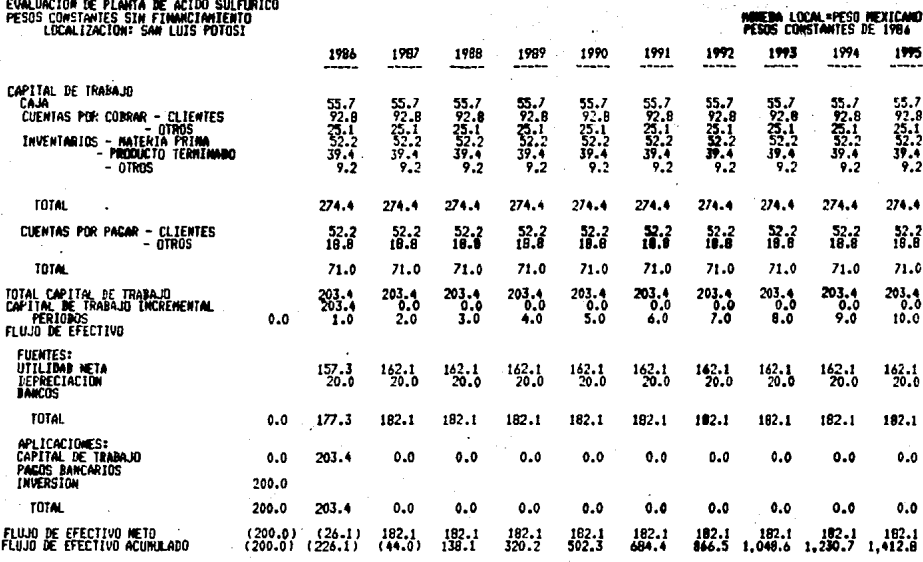

Rendimiento sobre la inversion original<br>Rendimiento sobre la inversion promedio<br>Rendimiento sobre el valor promedio en libros de la inversion<br>Rendimiento promedio sobre la inversion promedio<br>Valor meto presenta<br>Valor meto

80.8 %  $\frac{161.6}{128.7}$ į

85

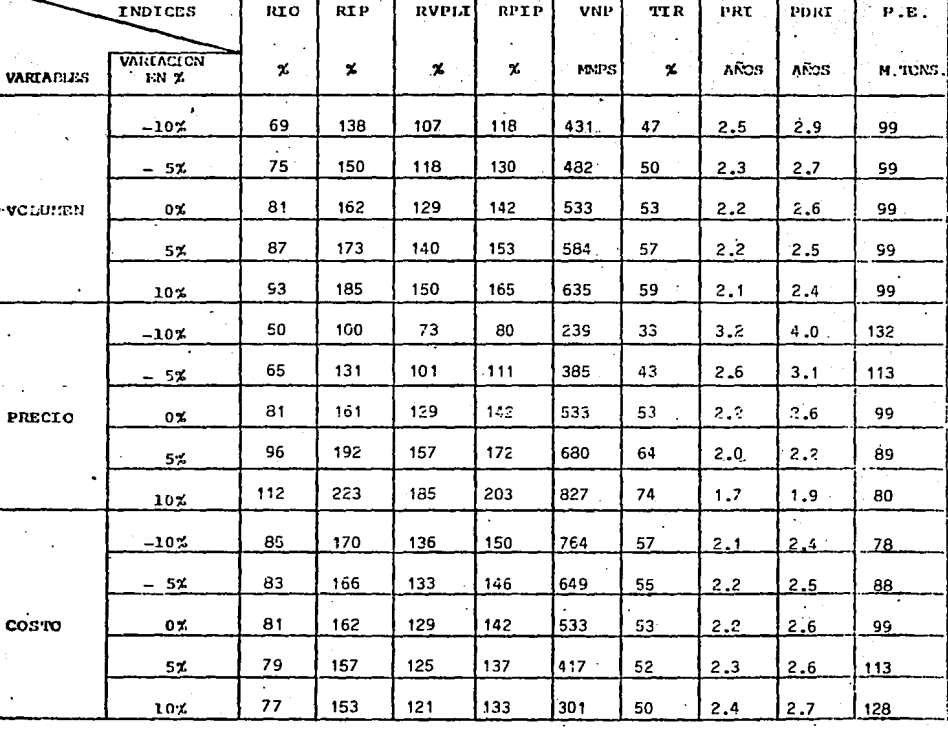

CASO: PESOS CONSTANTES SIN FINANCIAMIENTO

T

7

ANALYBES DE SENSENTLEDAD

ï

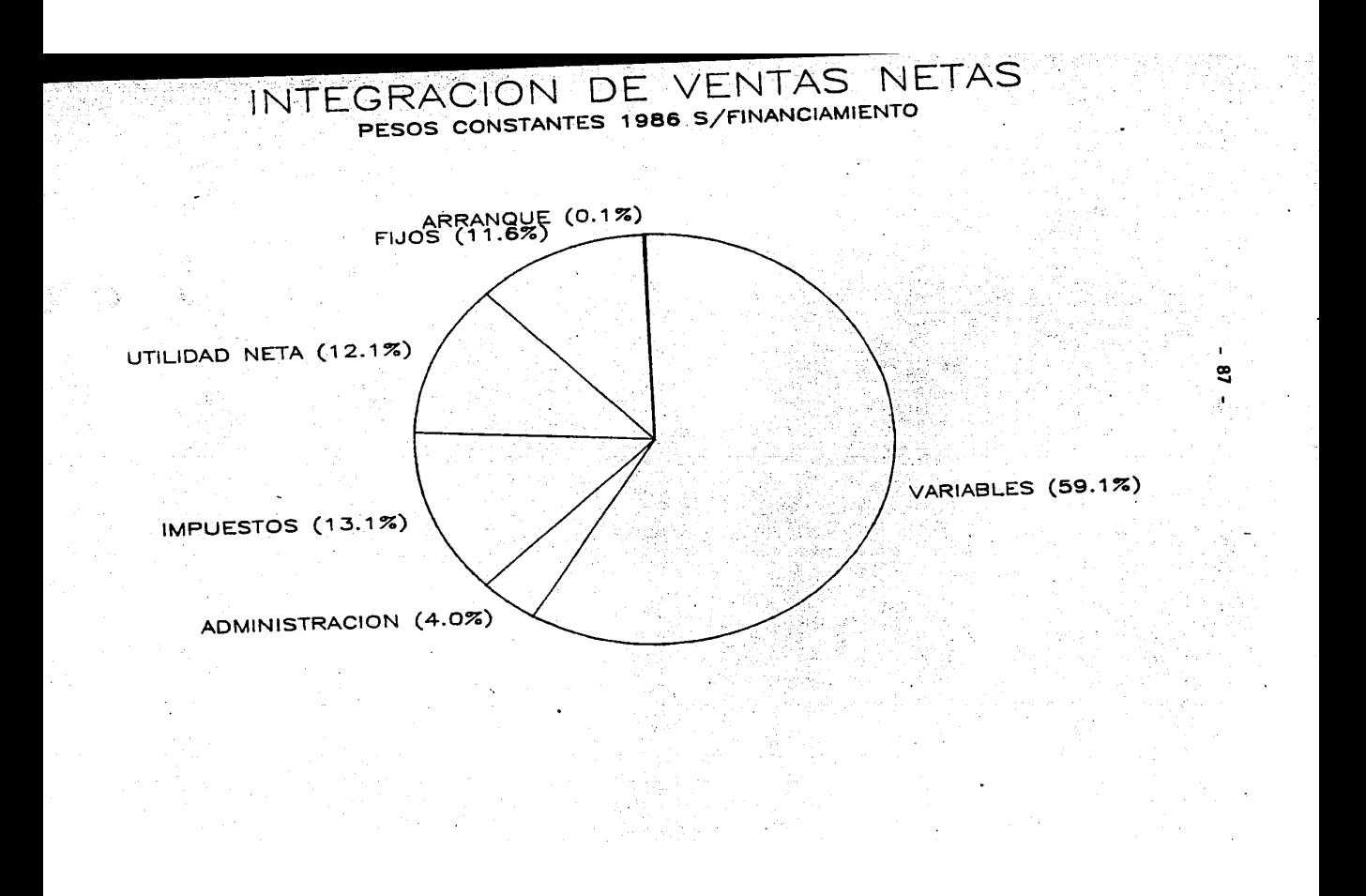

# INTEGRACION DE COSTOS VARIABLES<br>PESOS CONSTANTES 1986

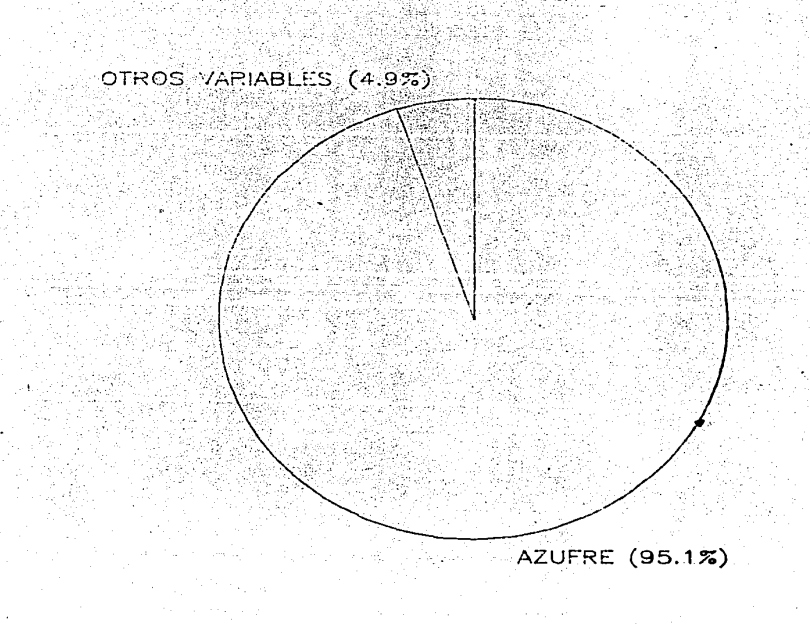

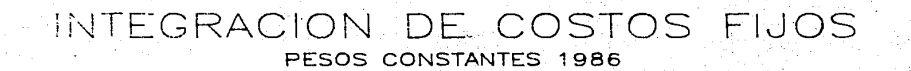

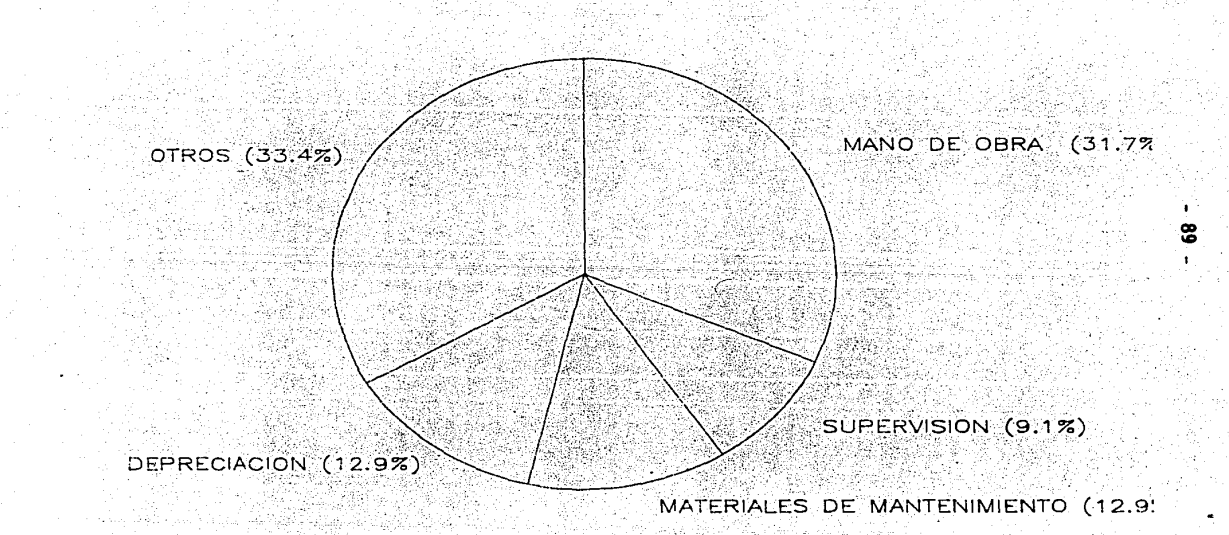

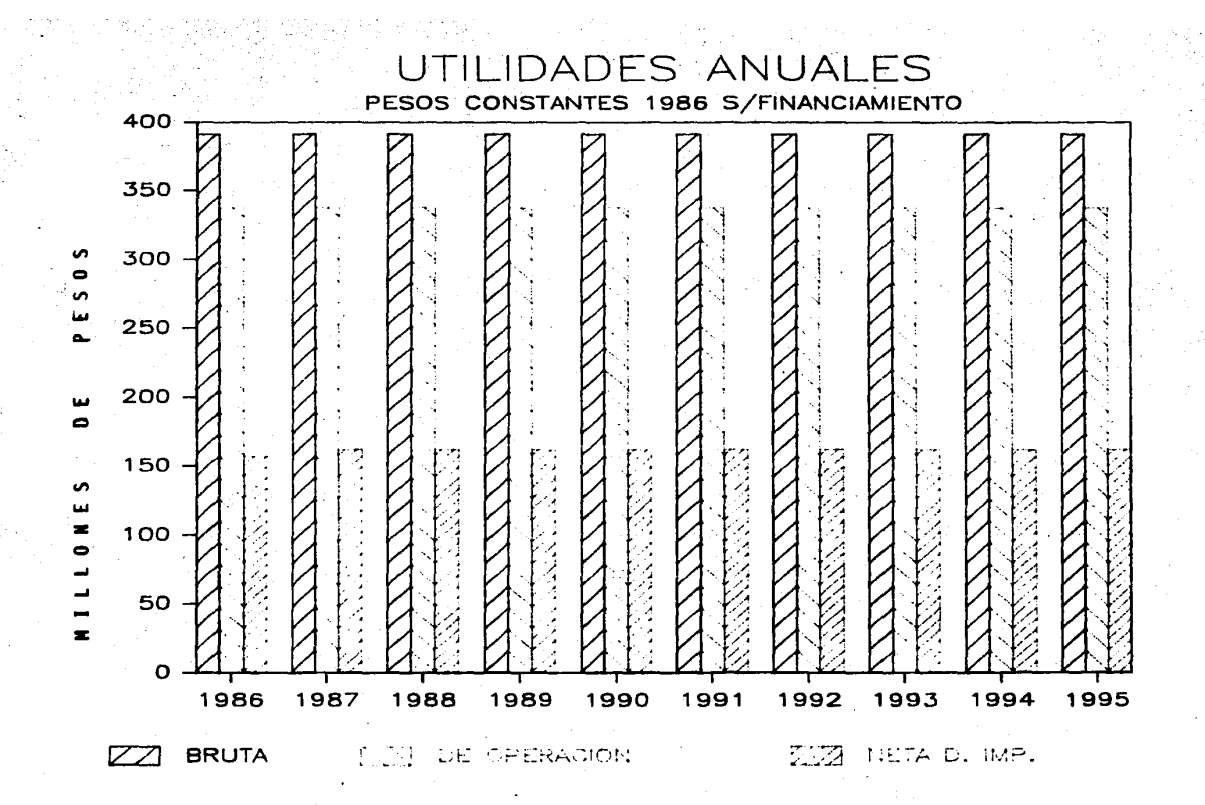

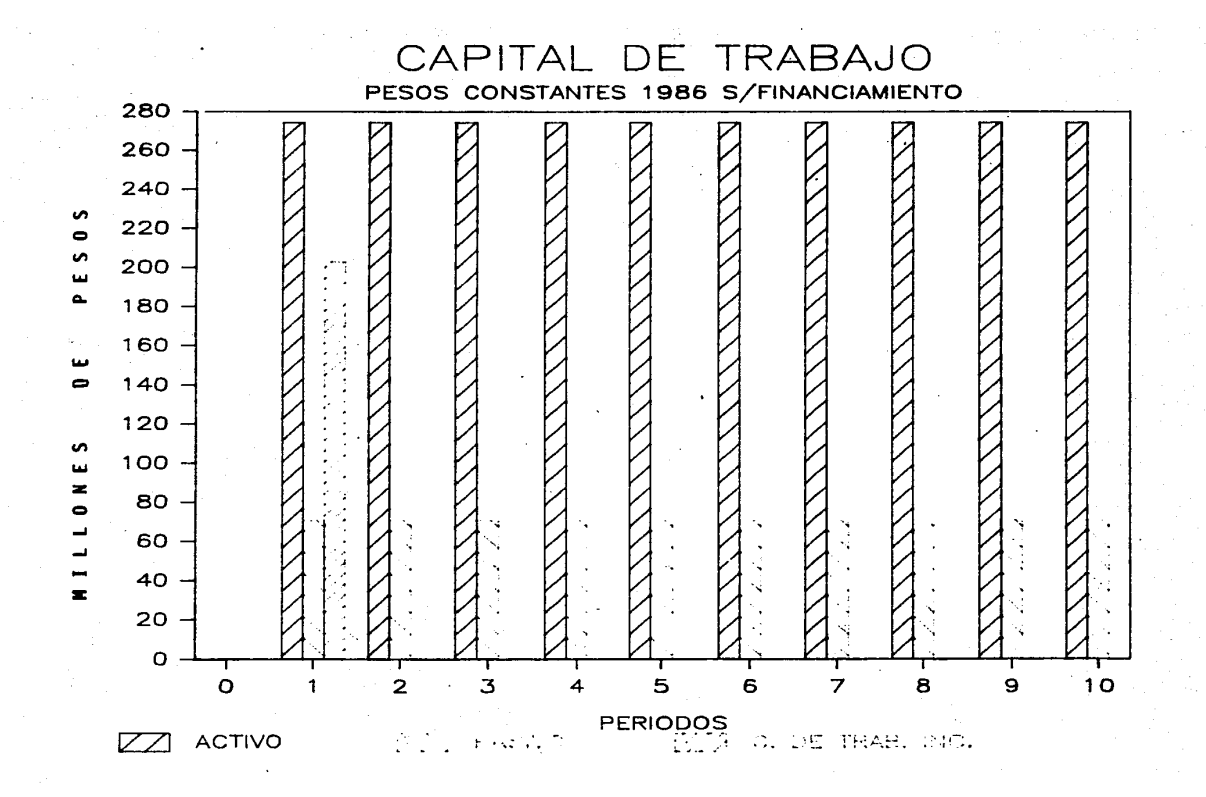

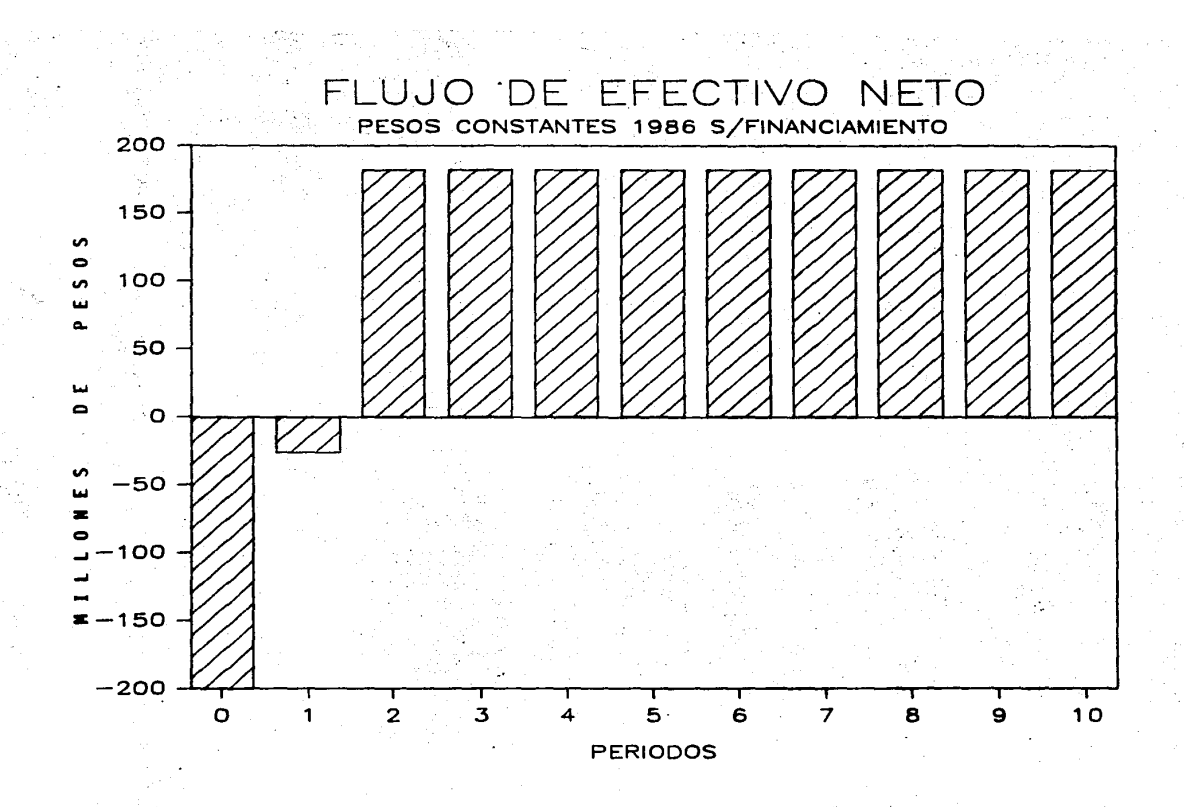

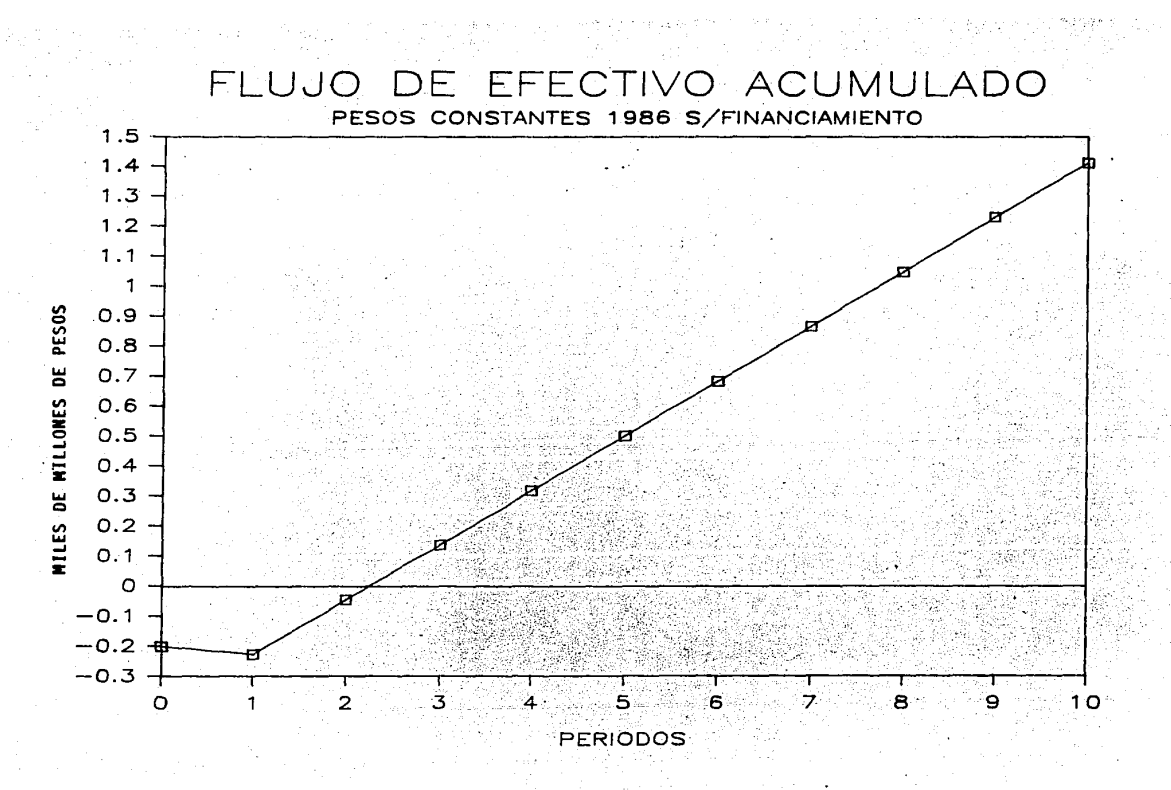

ะ

#### INDUSTRIAS QUINICAS DE MÉXICO

#### EVALUACION DE PLANTA DE ACIDO SULFURICO

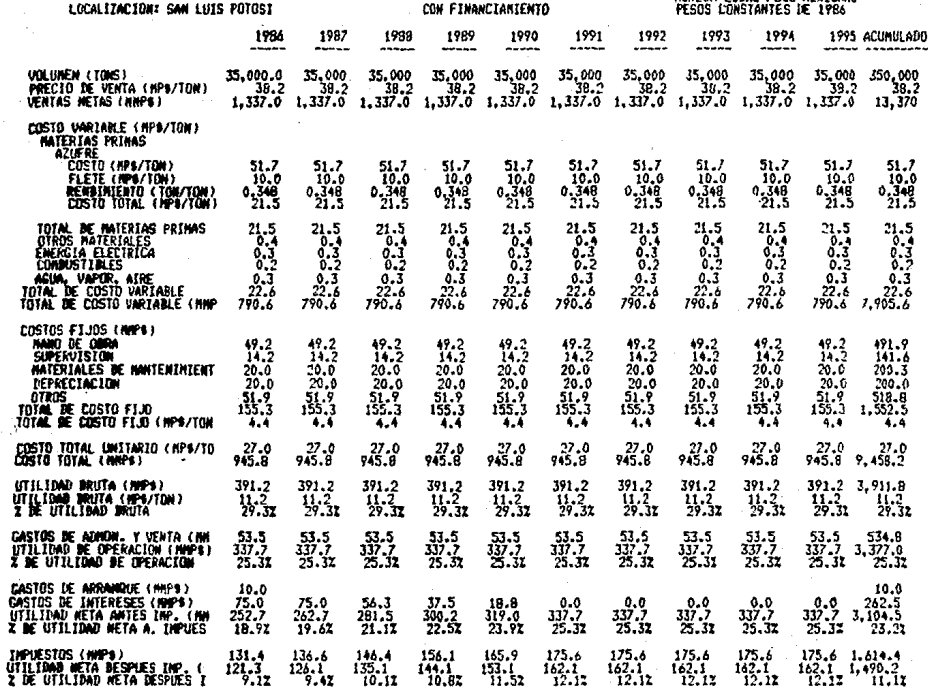

.<br>WWEDA I ACAL≃DESA #EYTCAND

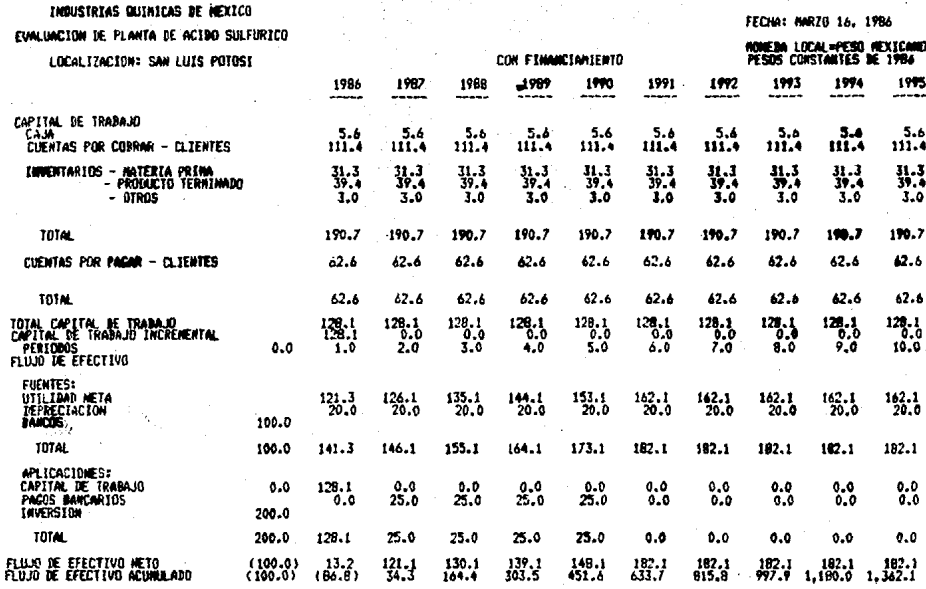

Rendimiento sobre la inversion original<br>Rendimiento sobre la inversion promedio<br>Rendimiento sobre el valor promedio en libros de la inversion<br>Rendimiento promedio sobre la inversion promedio<br>Valor neto presente<br>Valor neto

517 **80.3 AMPs.<br>79.7 %**<br>1.7 PERIODOS<br>1.9 PERIODOS<br>1442 TOM**S.** 

95  $\overline{a}$ 

# ANALESES DE BEESCHIEFEND

## CASO: PESOS CONSTANTES CON FINANCIAMIENTO

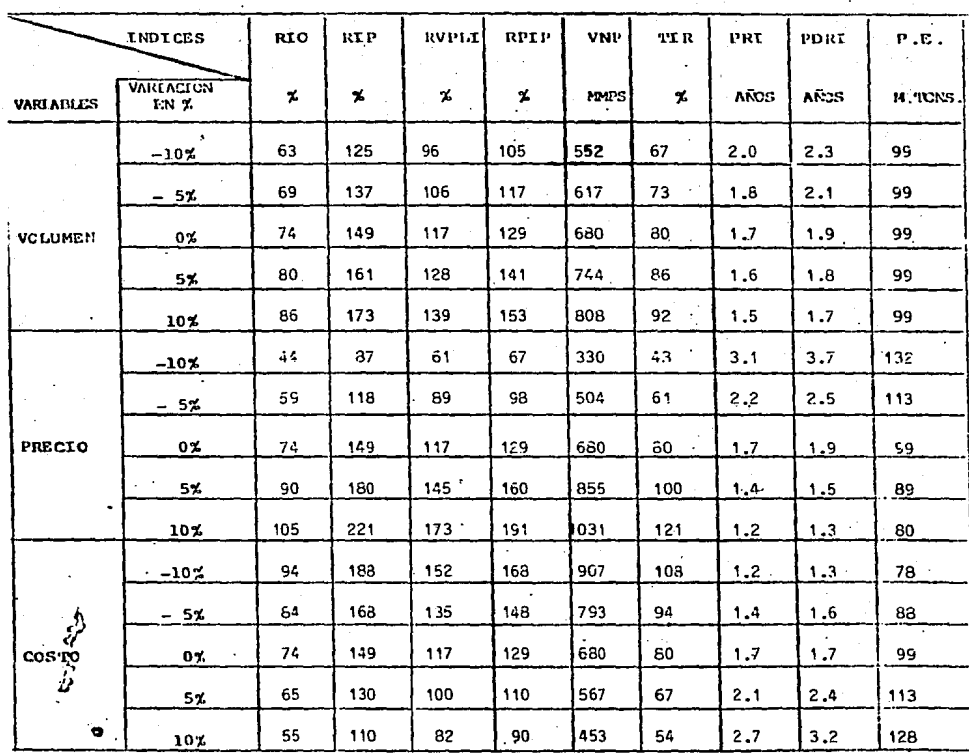

# INTEGRACION DE VENTAS NETAS PESOS CONSTANTES 1986 C/FINANCIAMIENTO

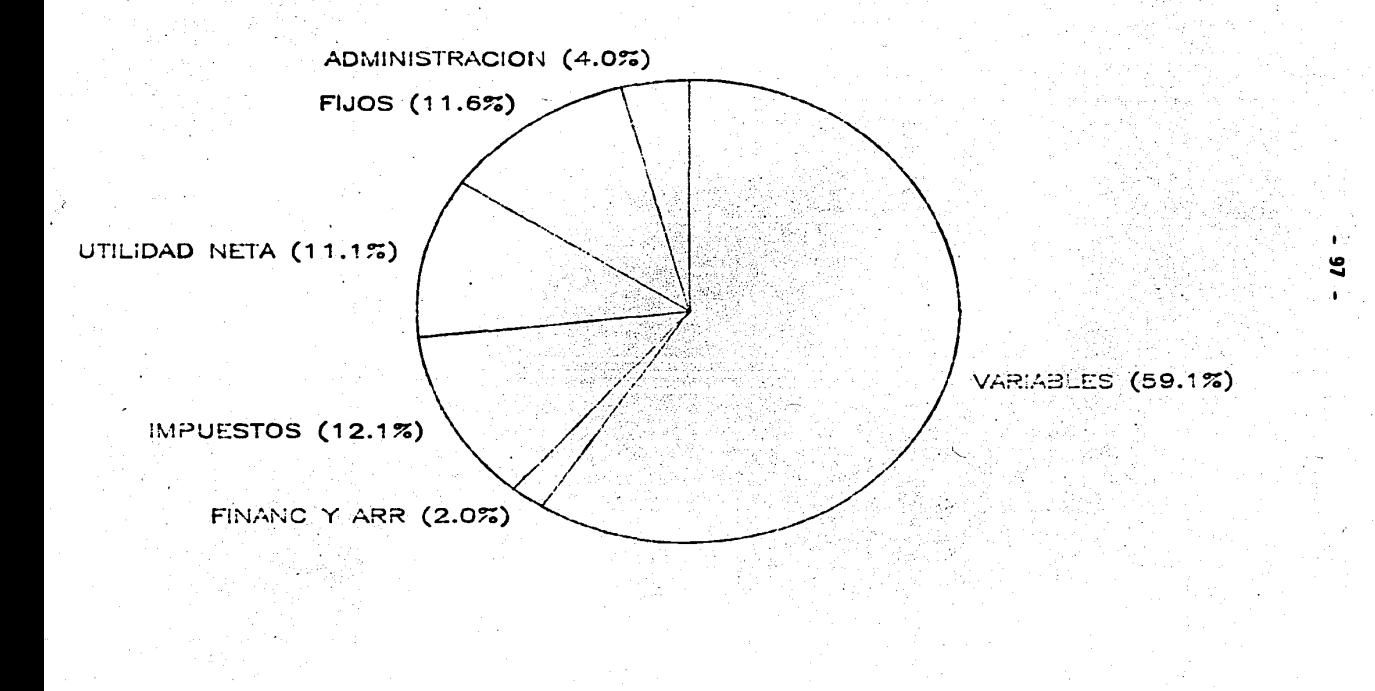

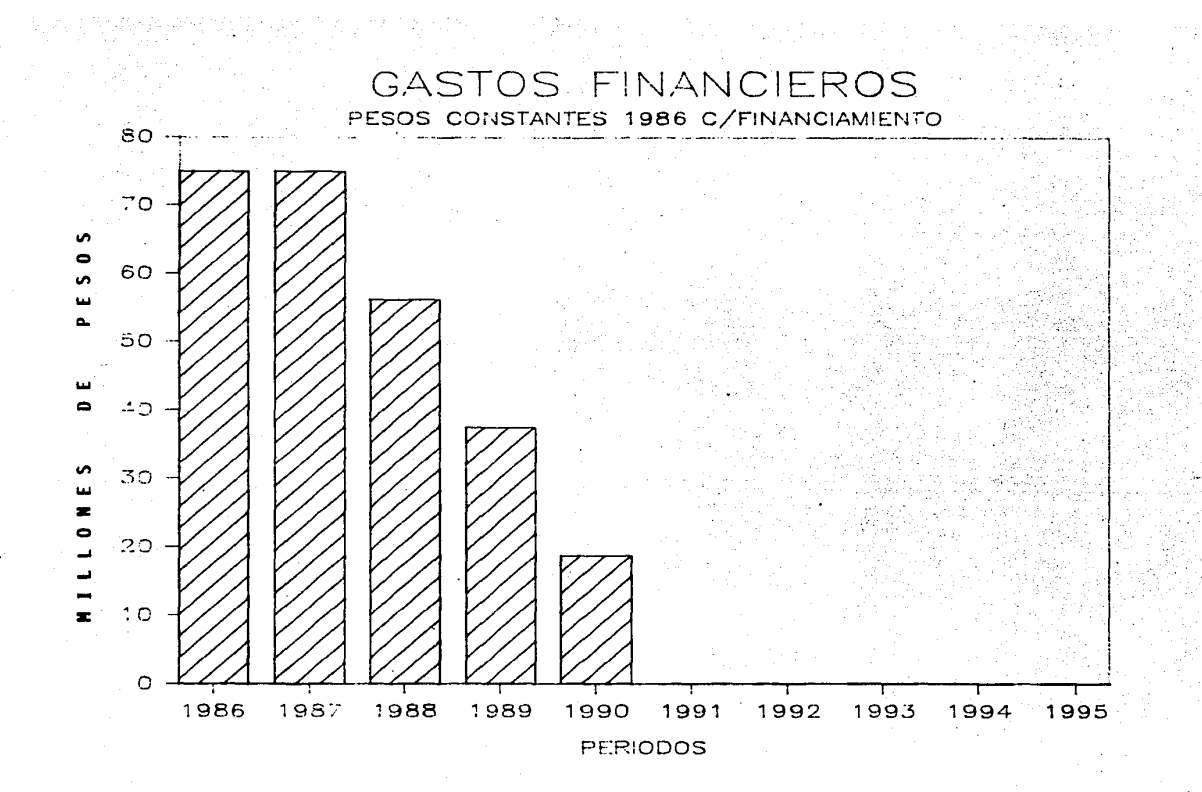

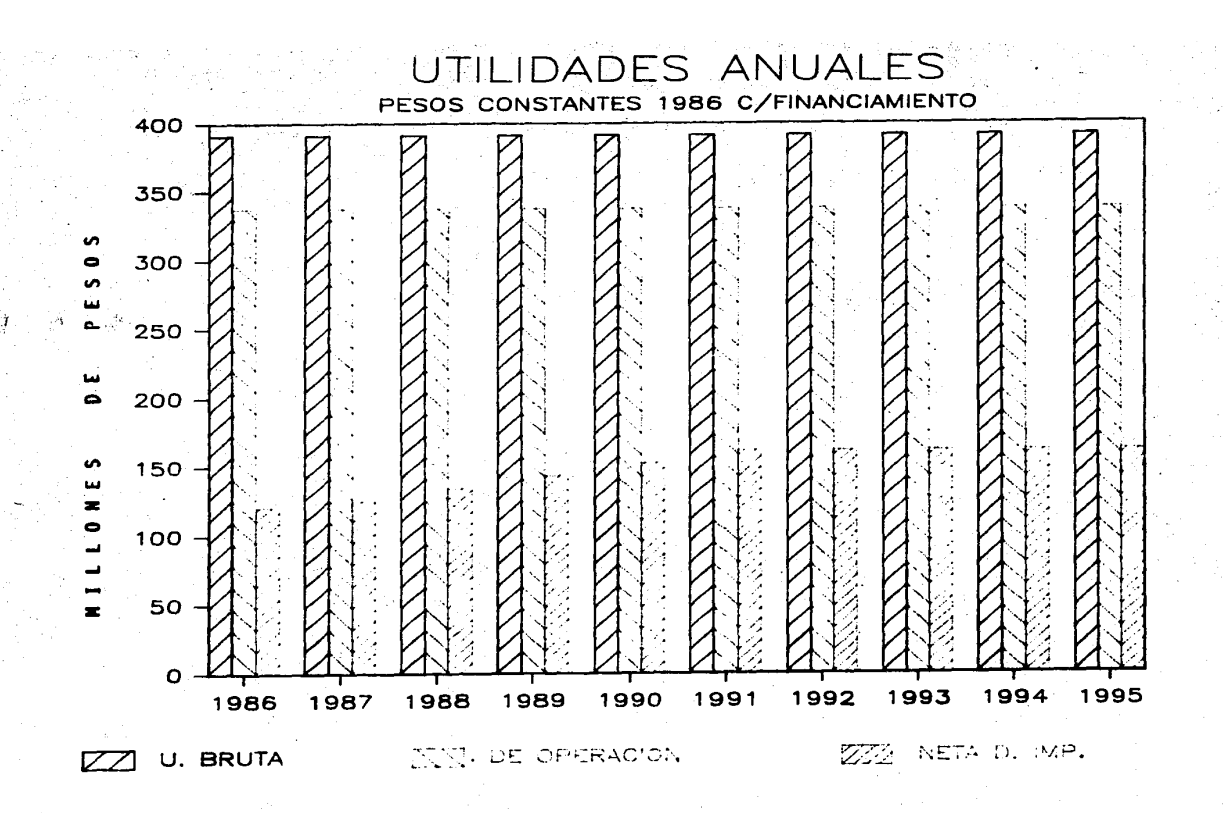
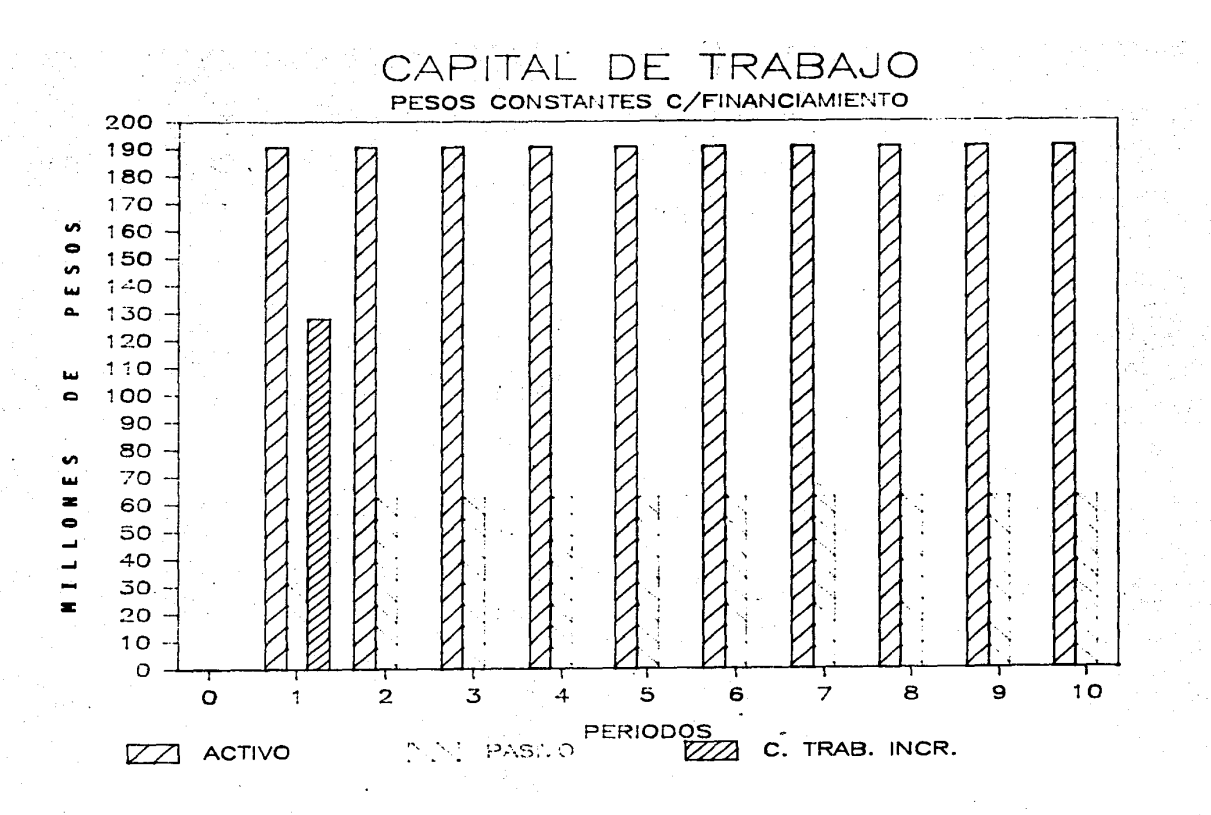

ខូ

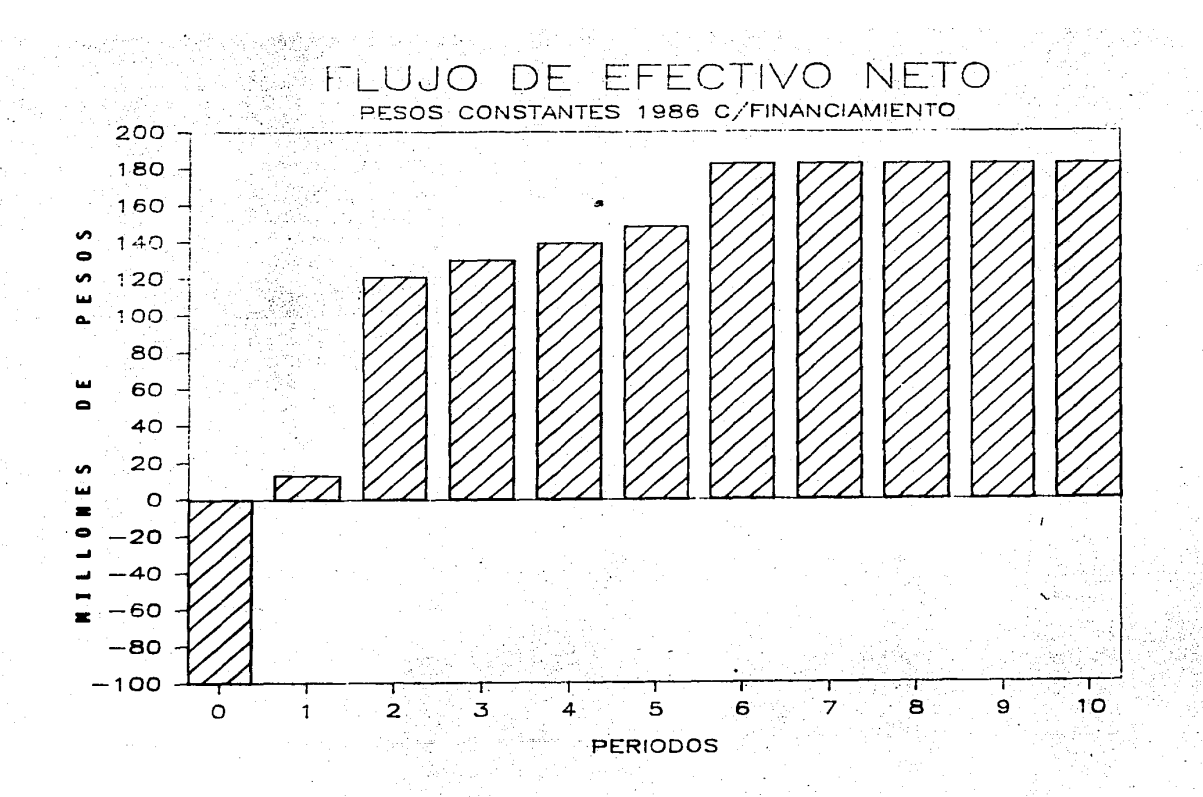

호

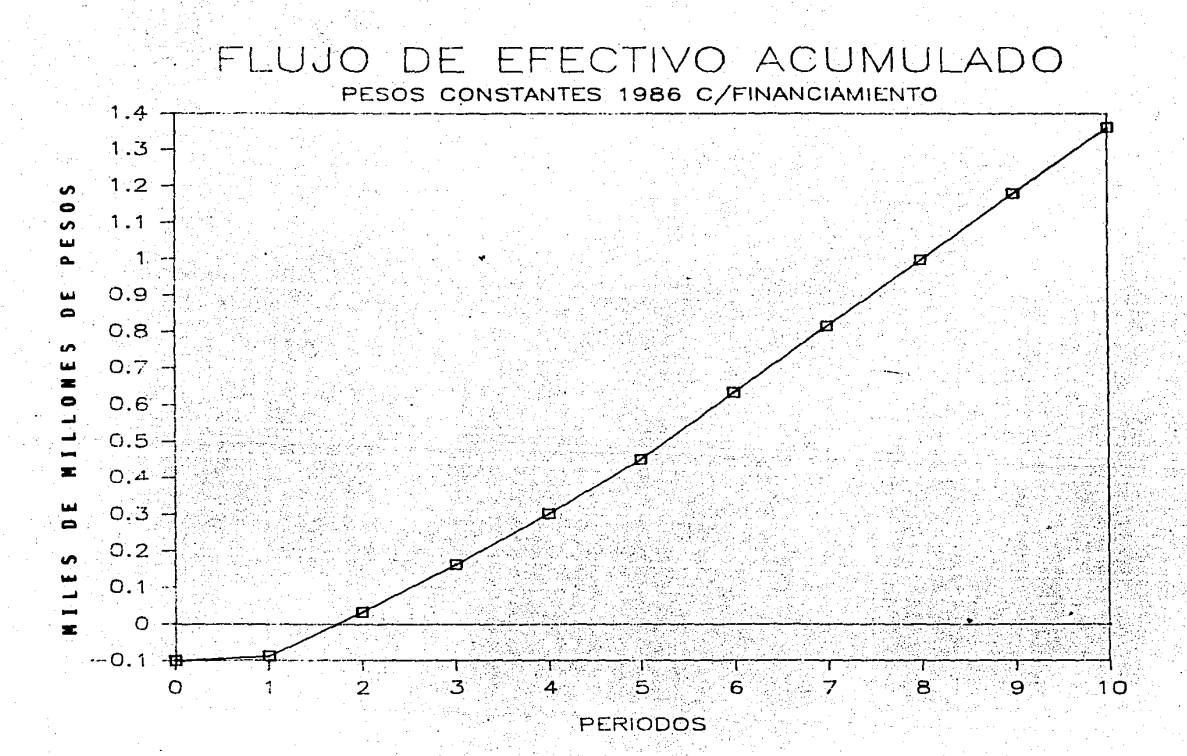

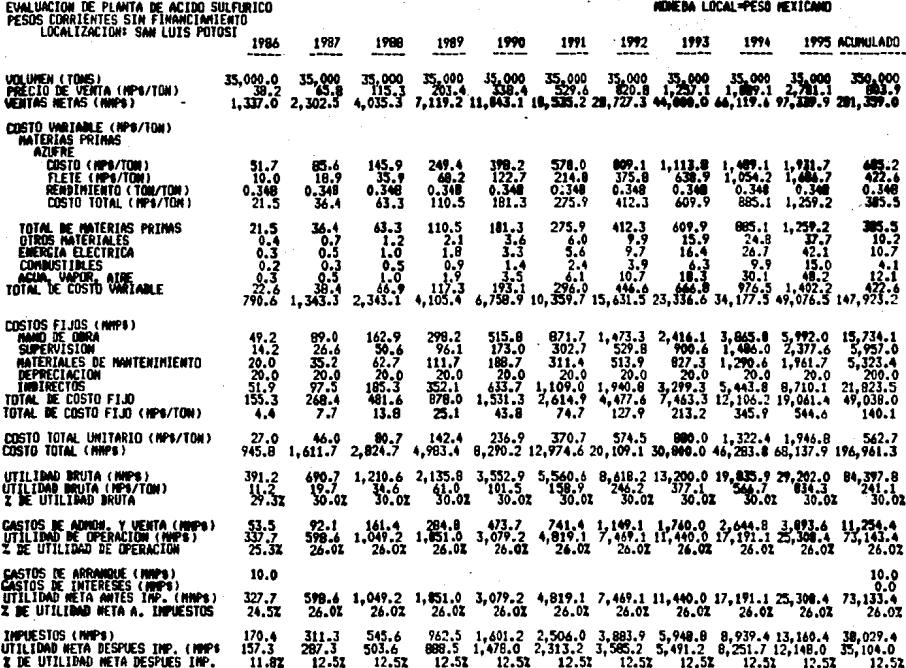

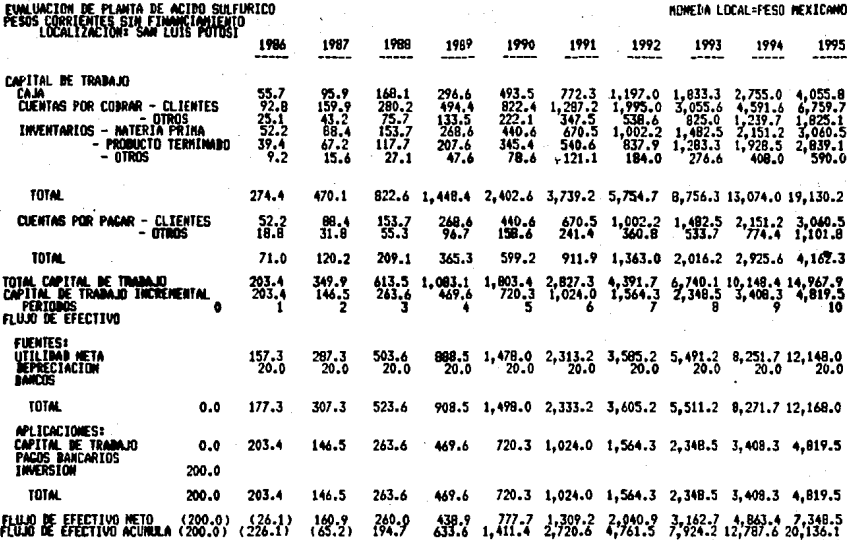

Rendimiento sobre la inversion original<br>Rendimiento sobre la inversion promedio<br>Rendimiento sobre el valor promedio en libros de la inversion<br>Rendimiento promedio sobre la inversion promedio<br>Valor neto presente<br>Valor neto

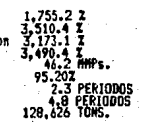

104

105

### ANALUSES DE SENSENTLEDAD

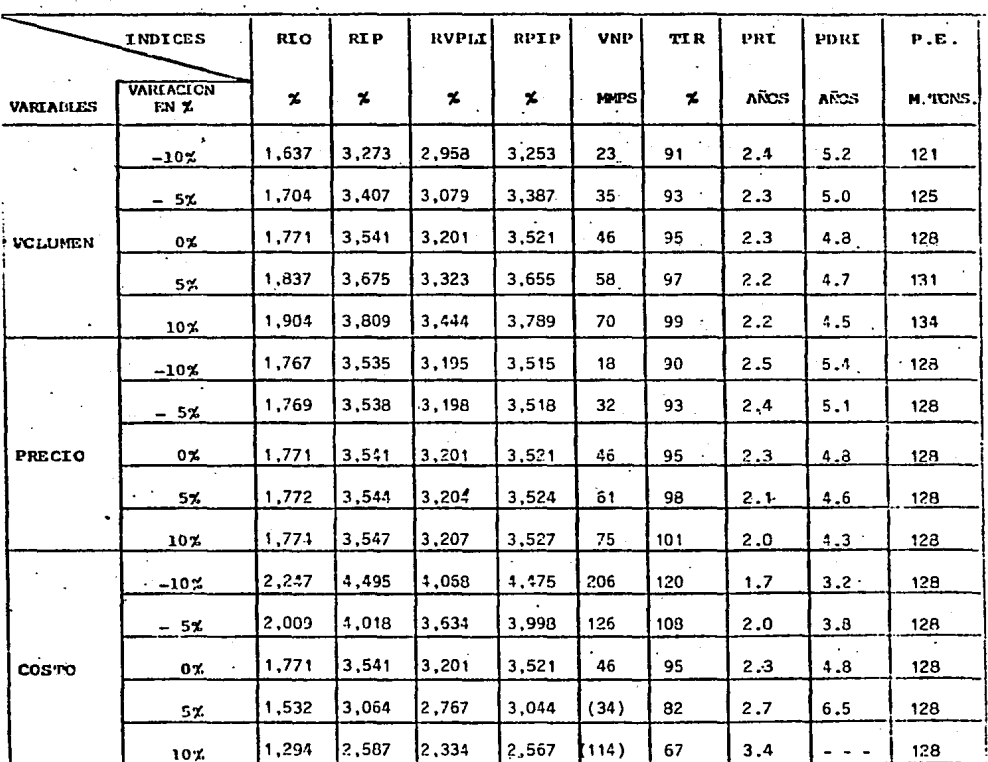

## CASO: PESOS CORRIENTES SIN FINANCIAMIENTO

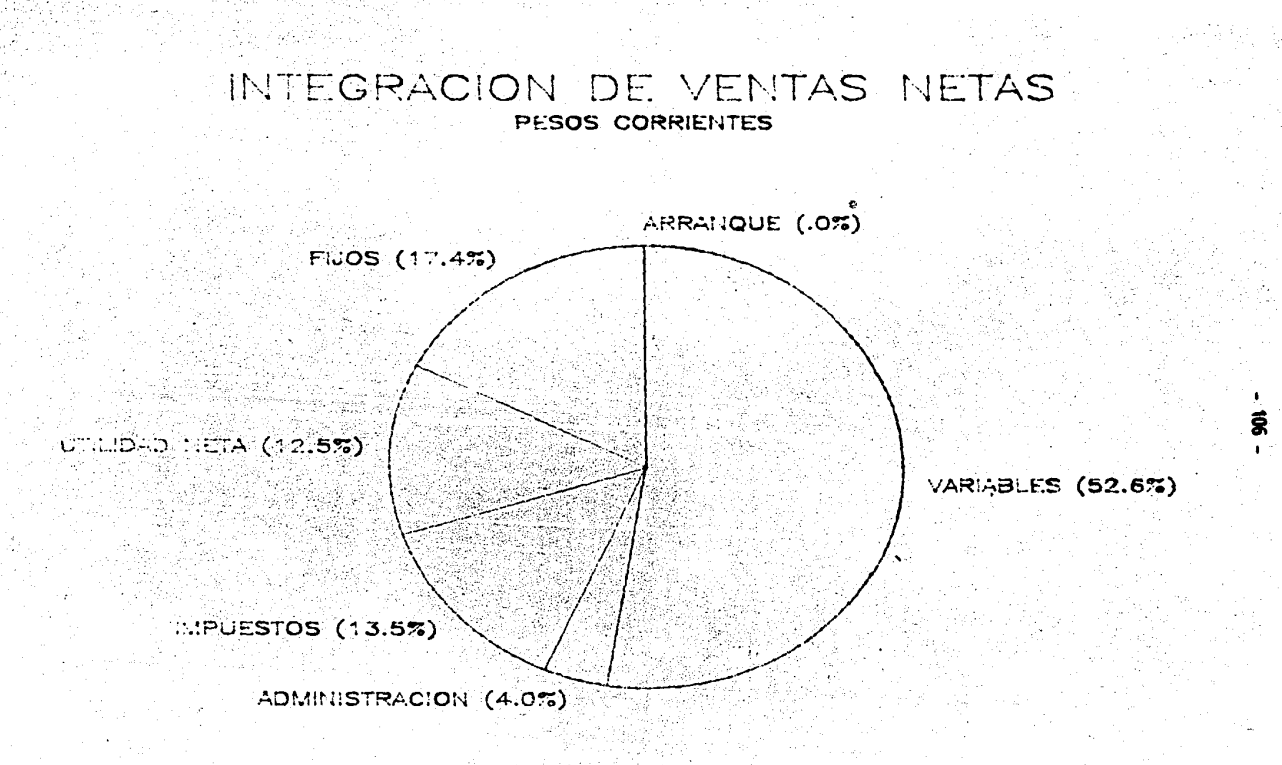

# INTEGRACION DE COSTOS VARIABLES PESOS CORRIENTES

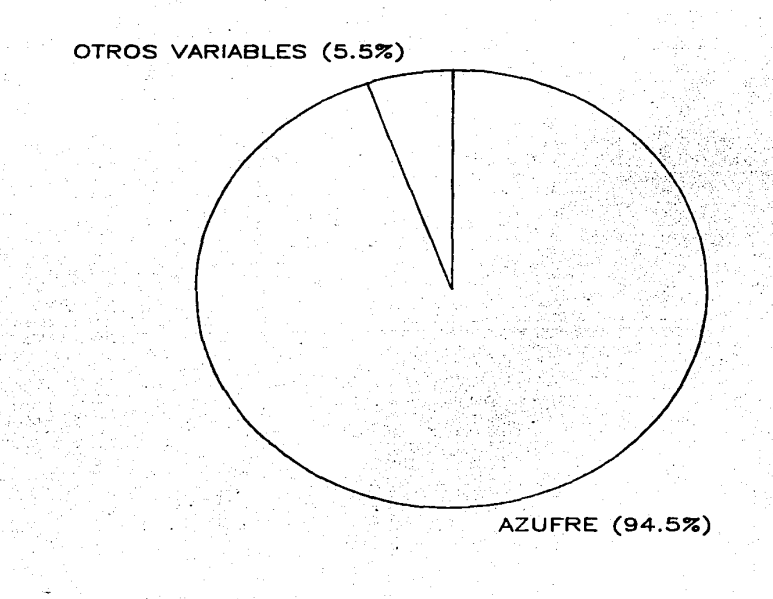

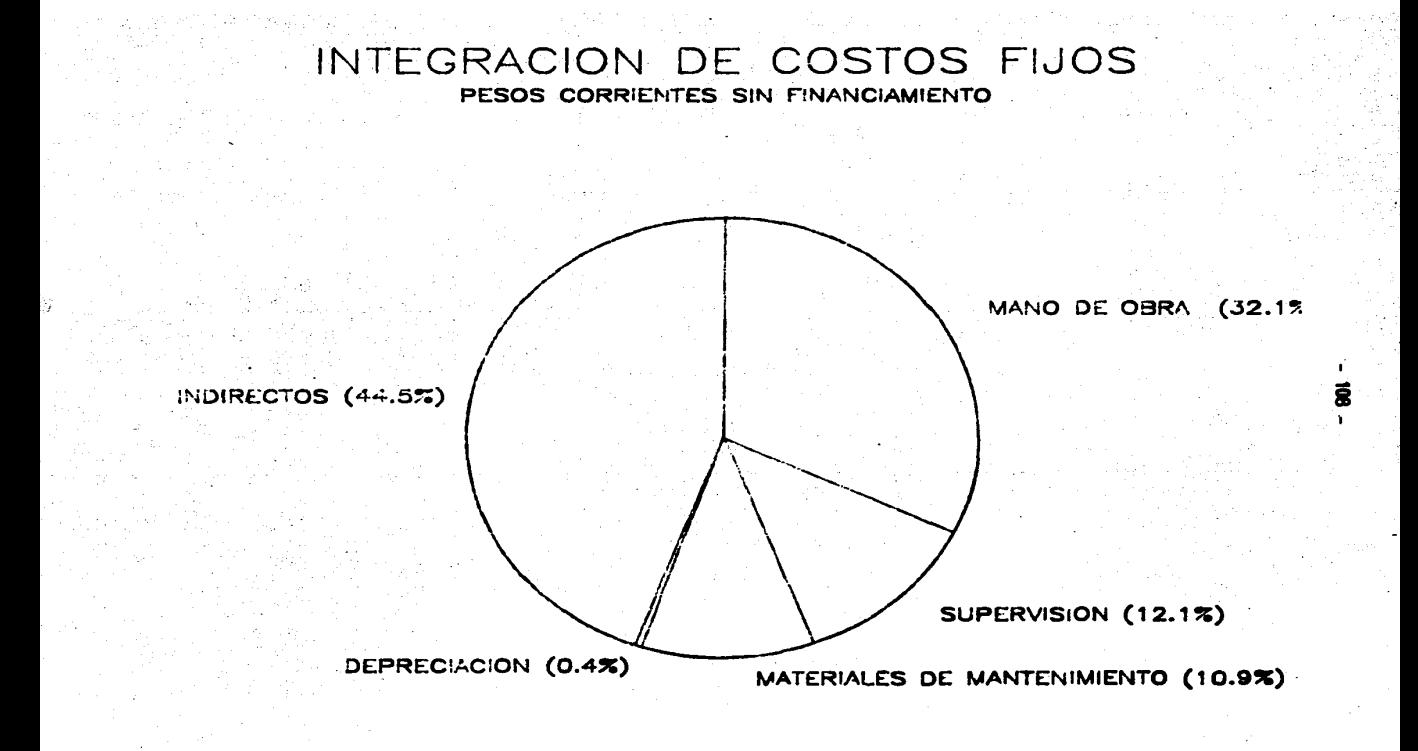

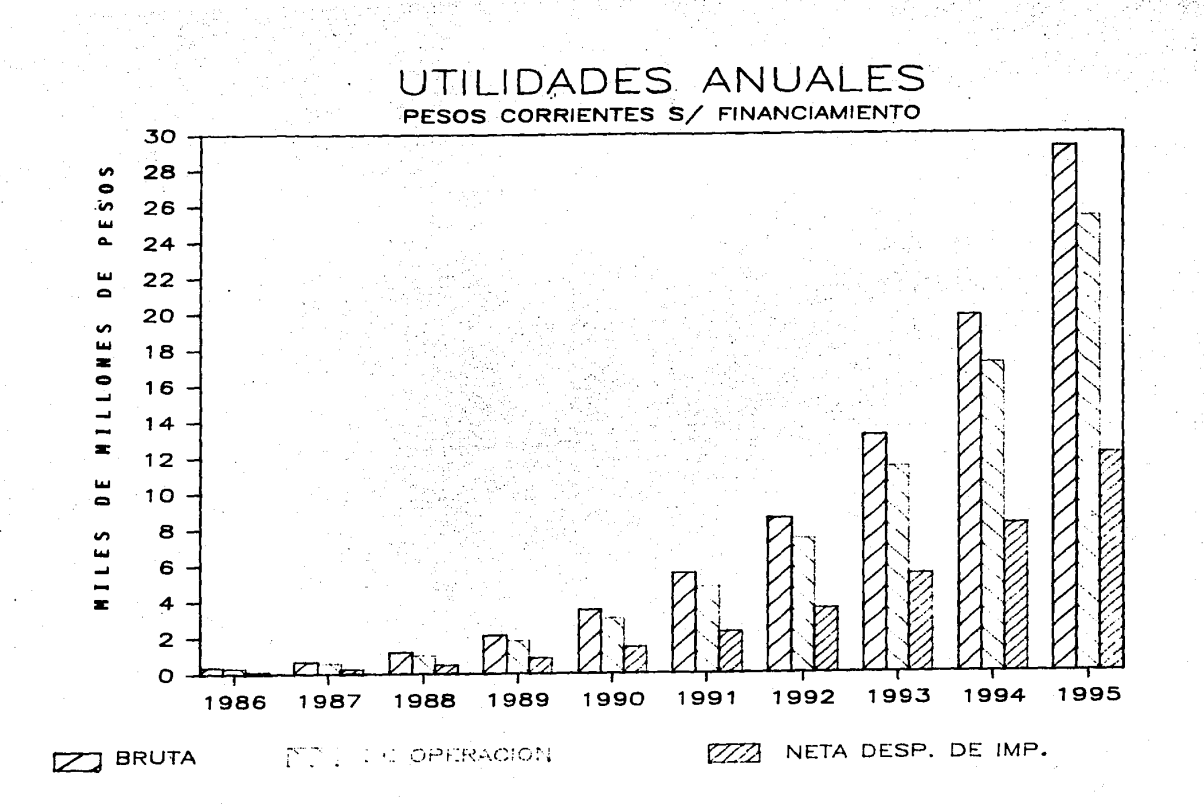

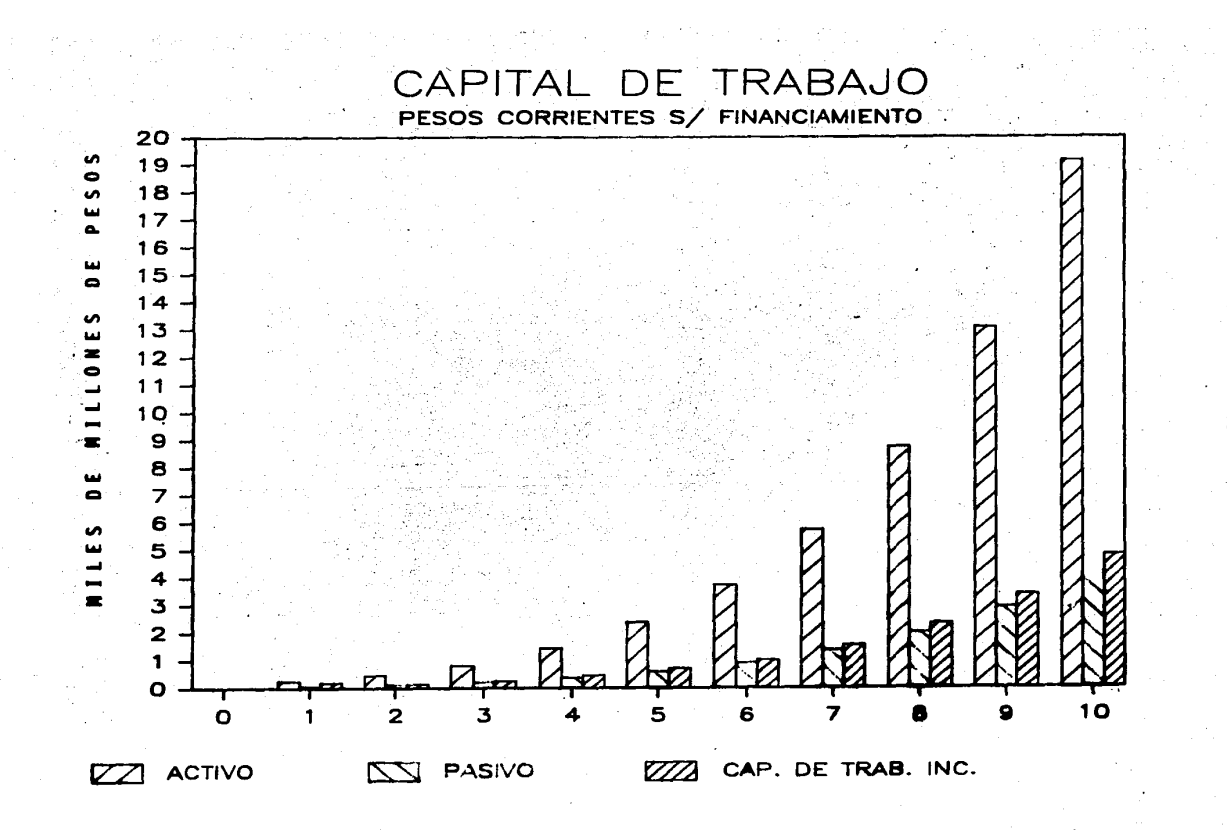

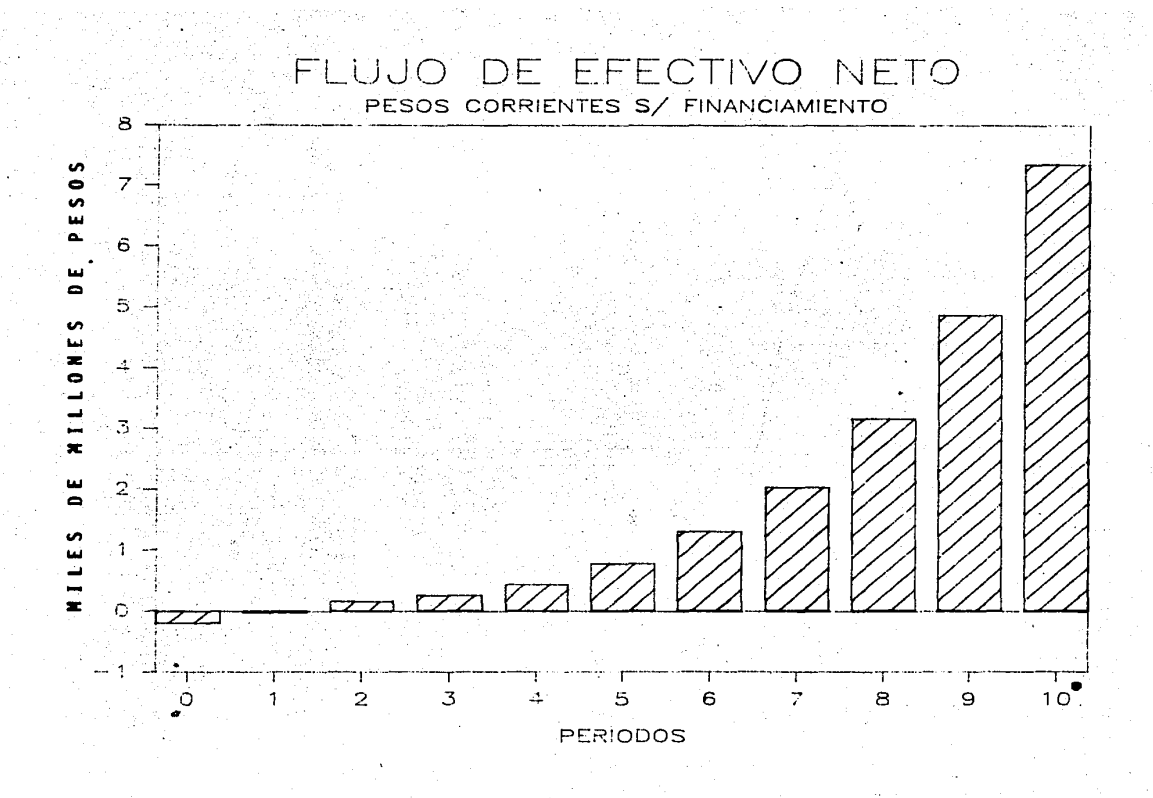

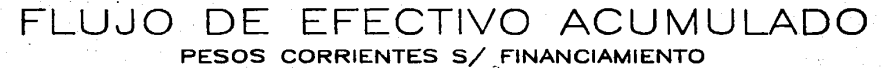

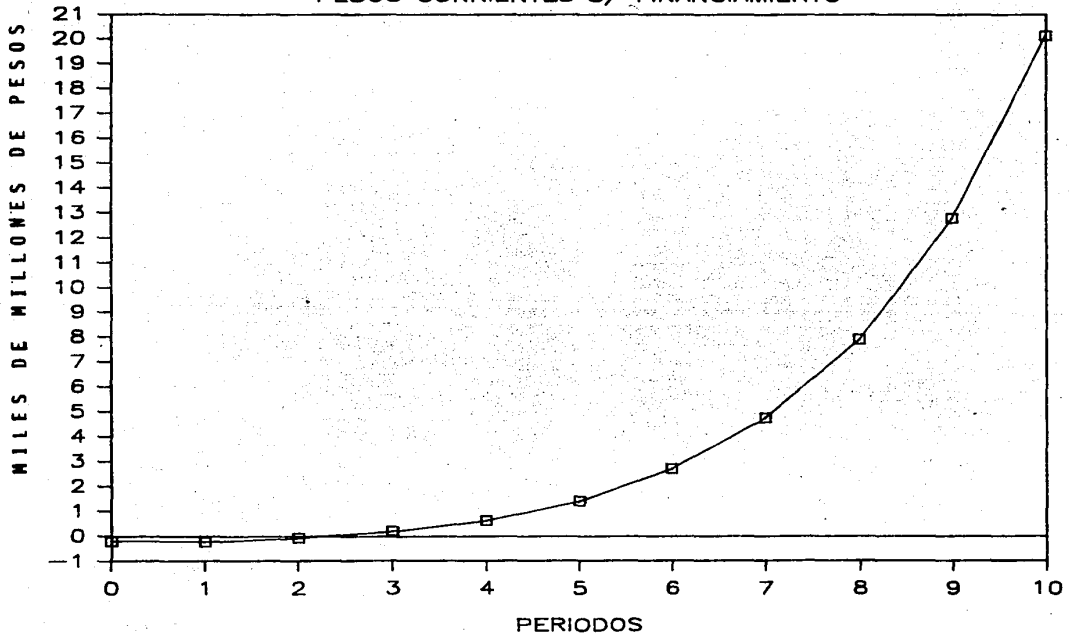

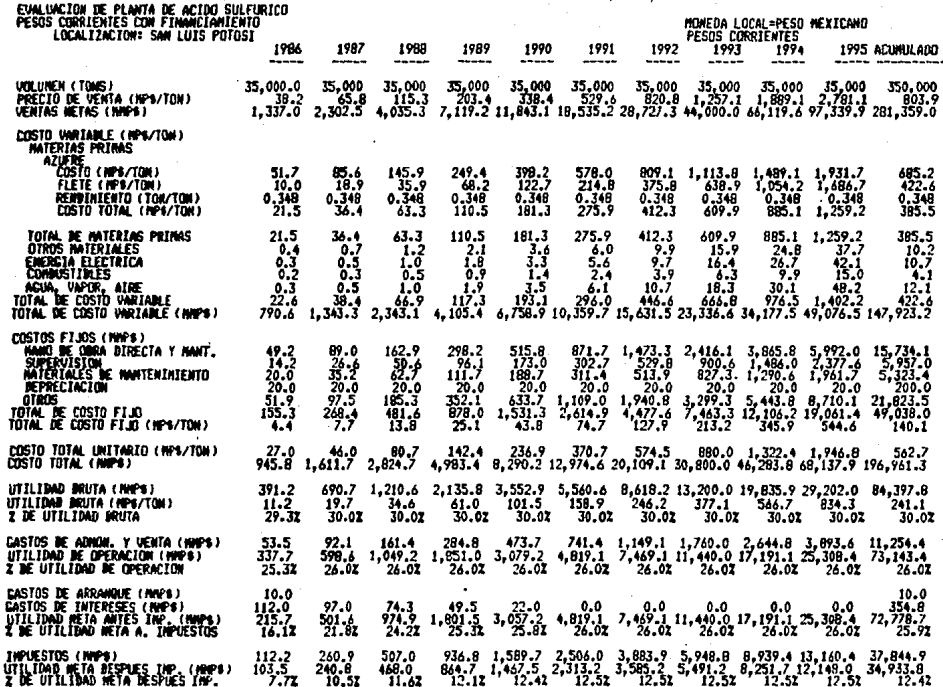

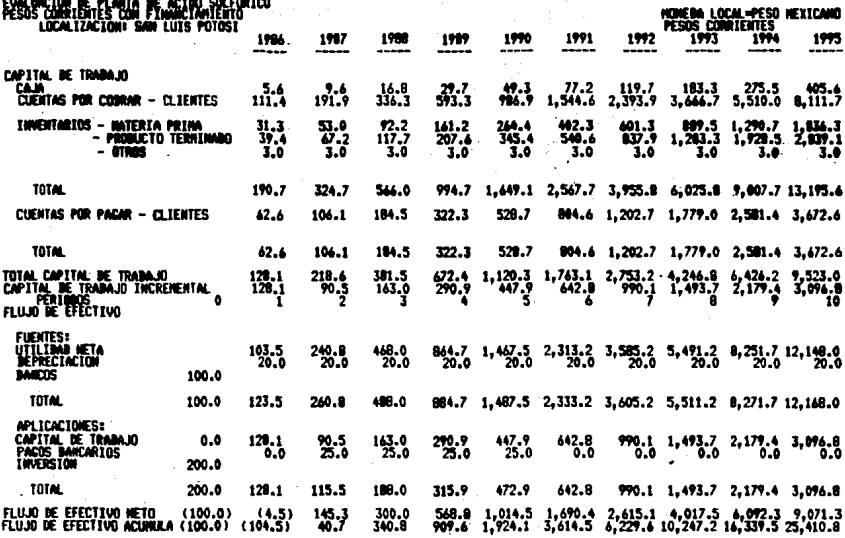

Rendimiento sobre la inversion original<br>Rendimiento sobre la inversion promedio<br>Rendimiento sobre el valor promedio en libros de la inversion<br>Rendimiento promedio sobre la inversion promedio<br>Valor meto presente<br>Valor meto  $\frac{33}{10}$ .2 130.23<br>1.8 FERIODOS<br>2.9 FERIODOS<br>128,626 1005.

### ANALISES DE SENSENTLIDAD

### CASO: PESOS CORRIENTES CON FINANCIAMIENTO.

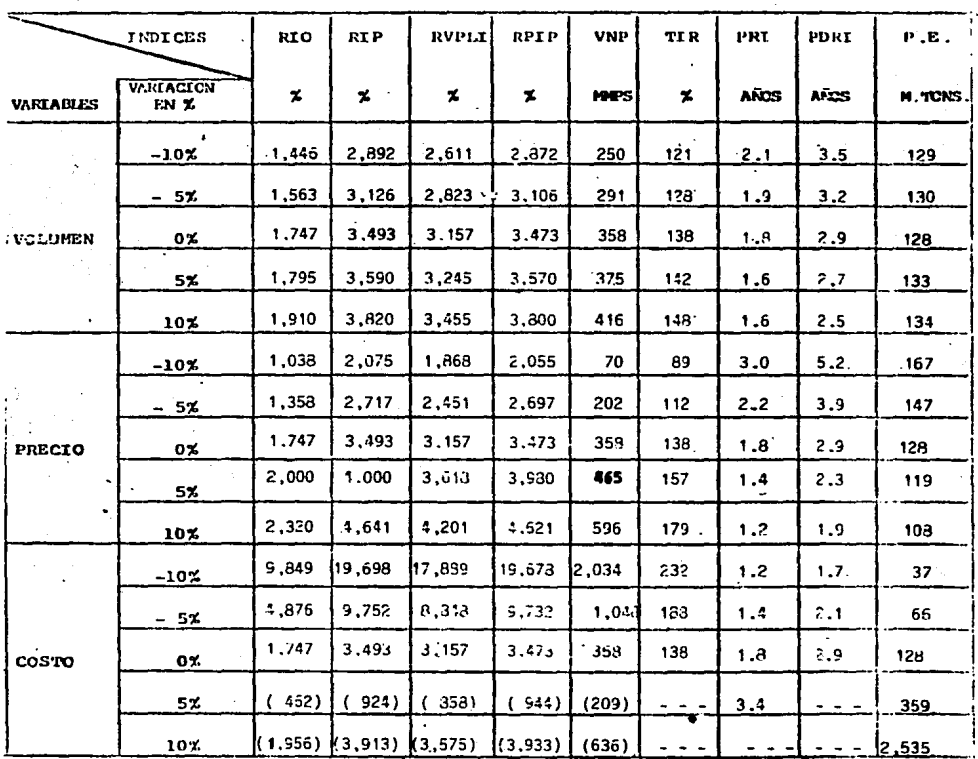

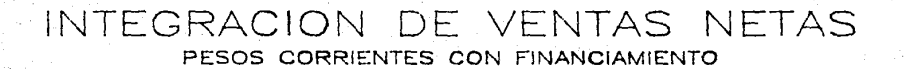

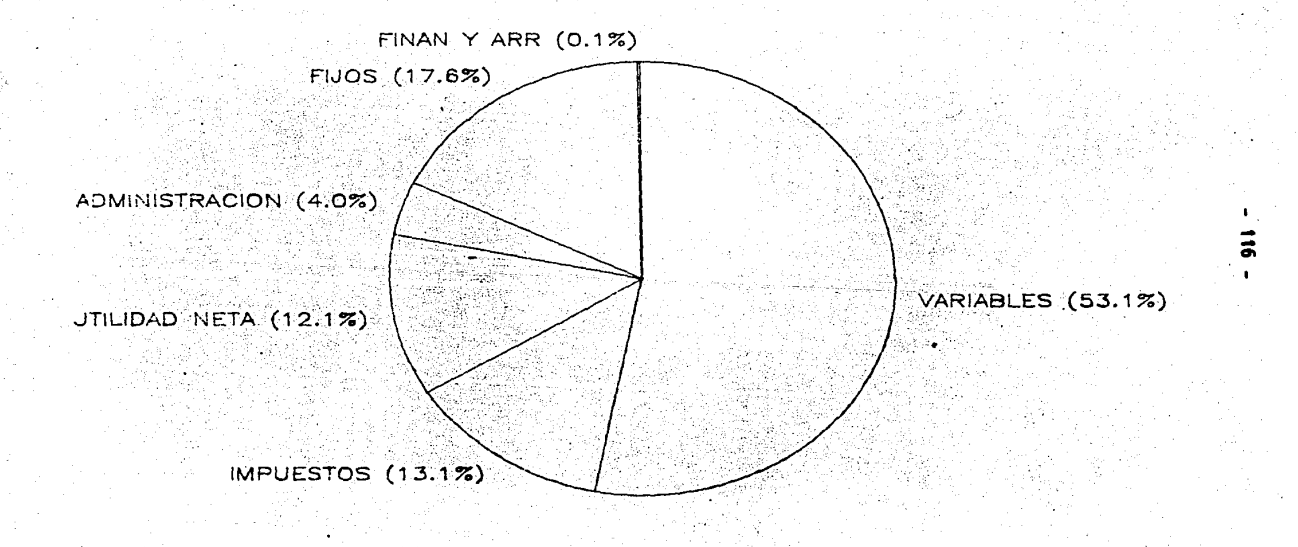

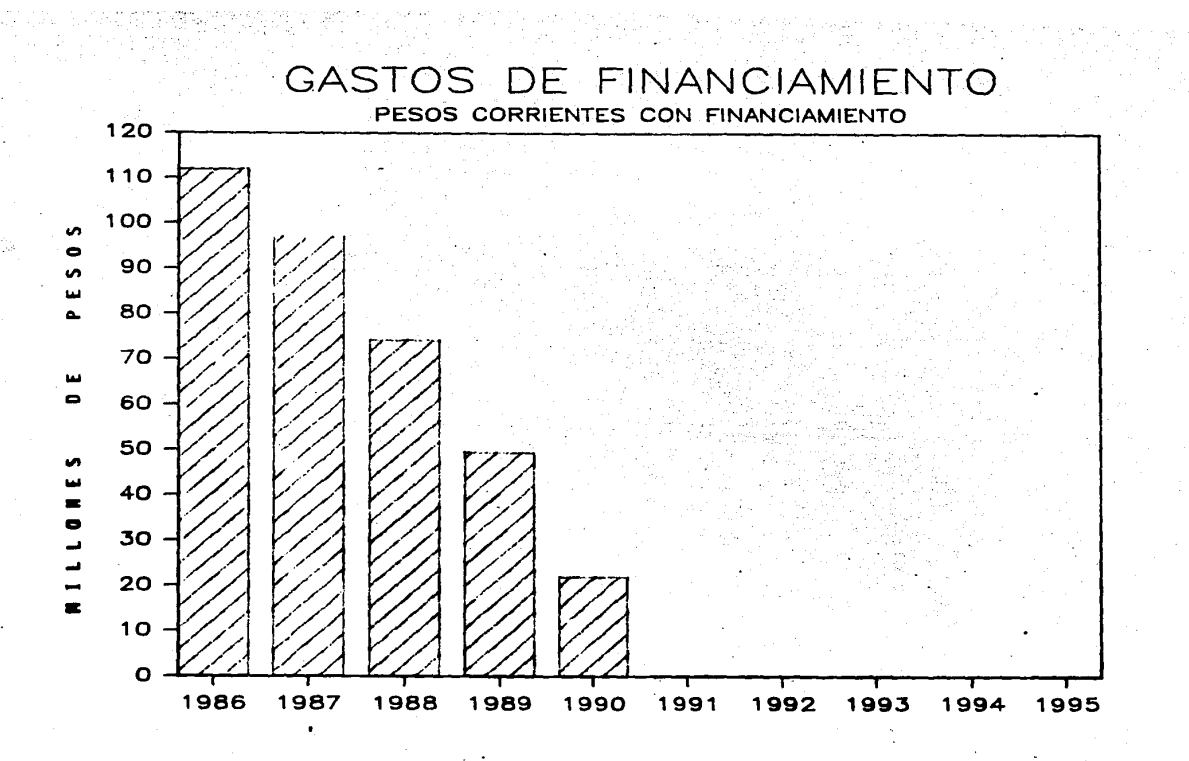

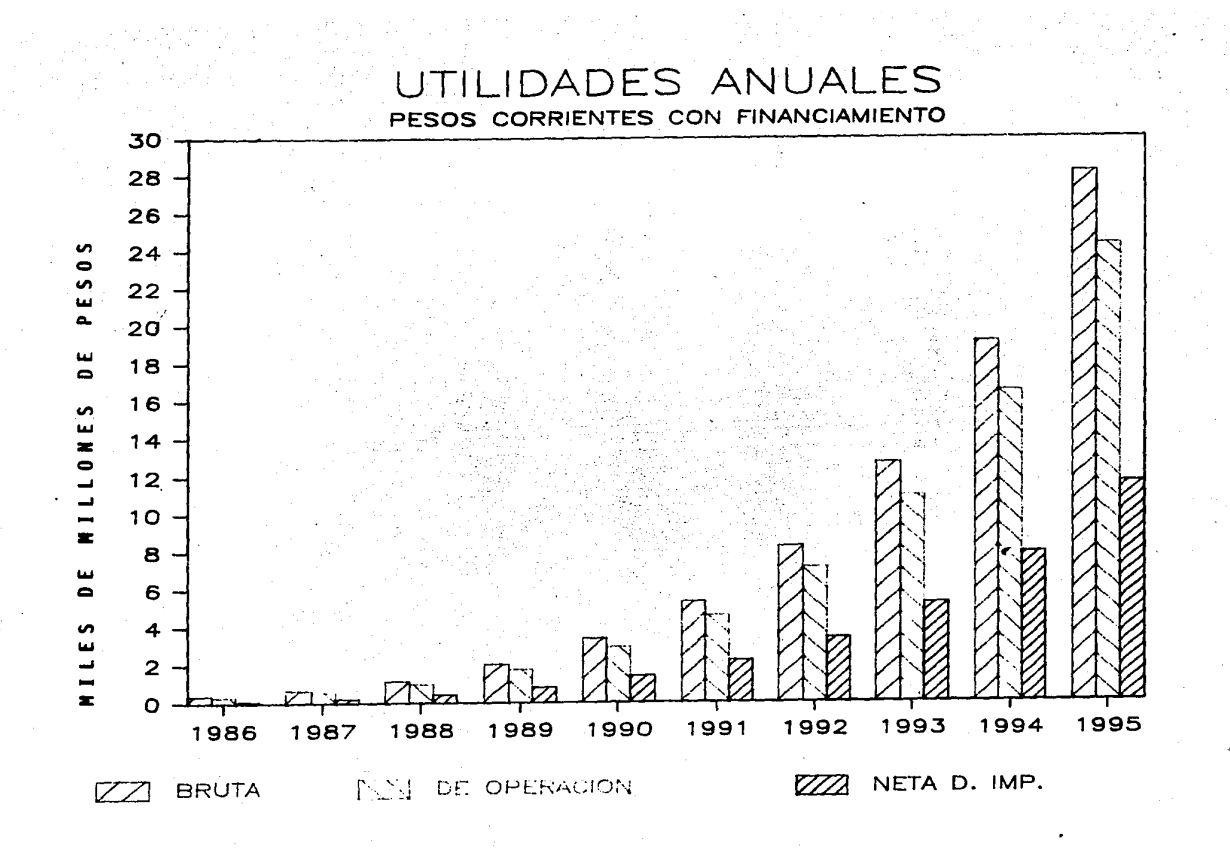

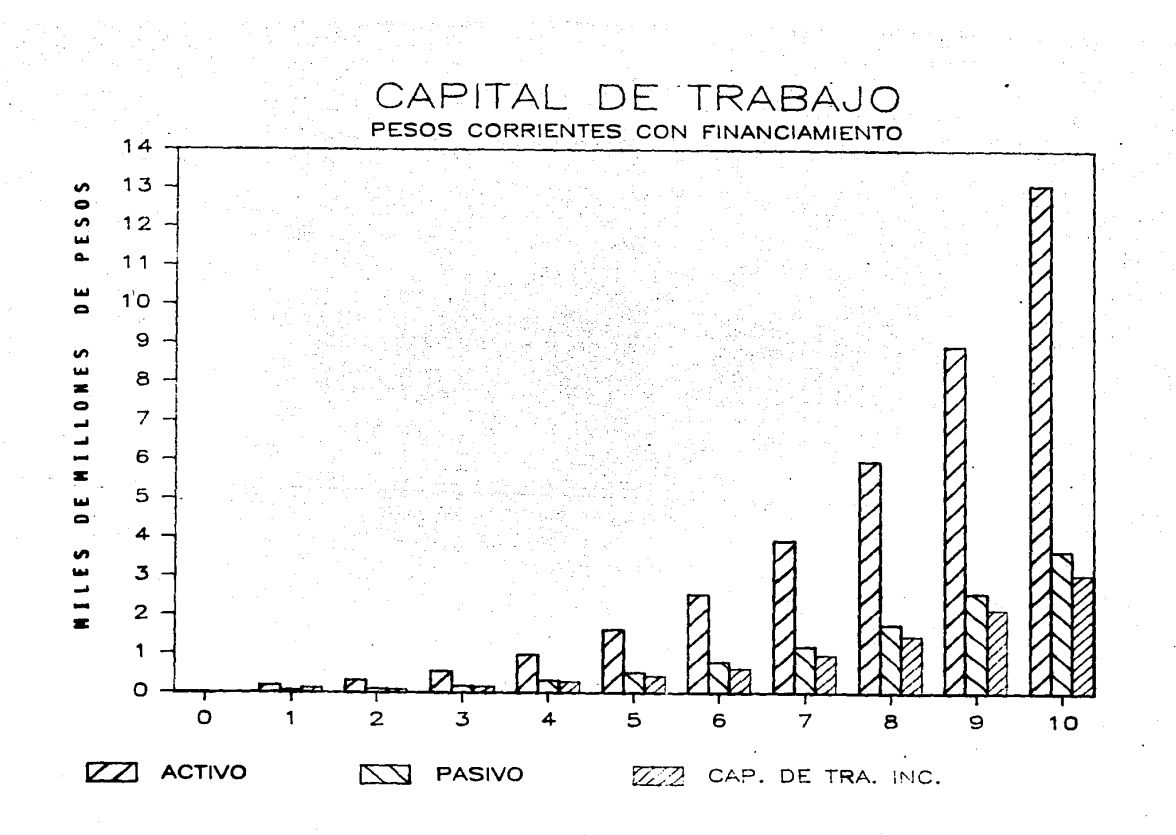

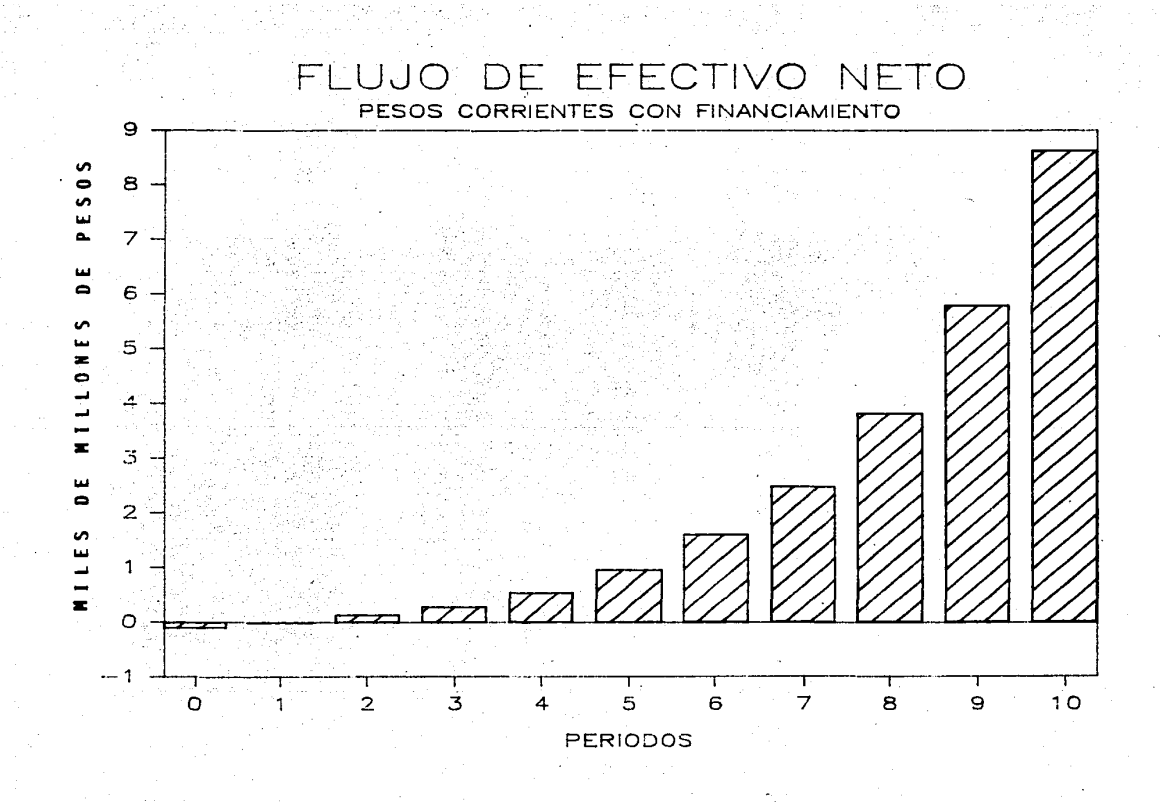

ន

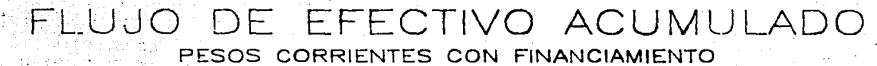

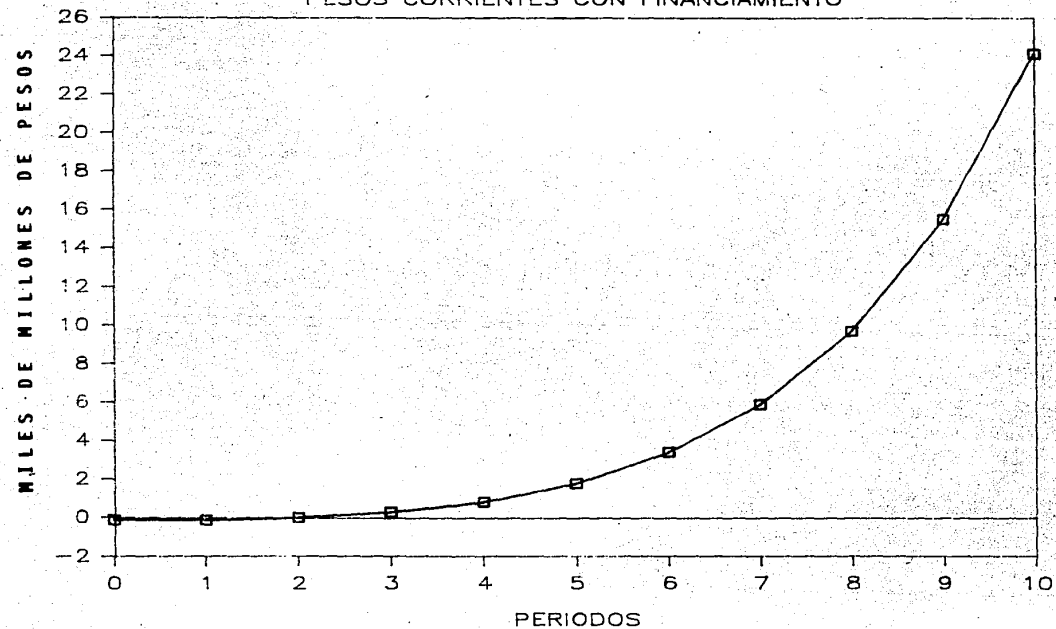

ឆ

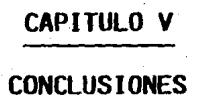

#### **e o N e L u s I o N E s**

 $1. -$  · La información que se recopila para realizar la evaluación debe ser lo más fidedigna posible.

2.- Al realizar una evaluación económica en pesos corrientes.ó constantes, es recomendable utilizar varios indicadores pa ra tomar la mejor decisión; sugerimos utilizar el Valor Ne to Presente, la Tasa Interna de Retorno y el Periodo de Re cuperación de la Inversión. ya que son los más representativos de todos los analizados.

- 3.- Es recomendable para los proyectos. tener el máximo nivelde endeudamiento, ya que permite obtener una mayor rentabi lidad. (En el futuro dependerá de la política fiscal existente)
- 4 . Es necesario. al evaluar un proyecto. realizar an.álisis de sensibilidad de las variables criticas, que varían depen diendo de la naturaleza del proyecto.
- S.- Los indices contables son aplicables únicamente en evaluaciones realizadas a pesos constantes.
- 6. El Valor Neto Presente depende de la Tasa de descuento uti lizada, la cual será proporcionada por la *Administración* de cada empresa.
- 7.- Considerando las condiciones económicas actuales, lo más recomendable es efectuar las évaluaciones económicas a pesos constantes. ya que se reduce la incertidumbre de pro yectar inflación y 6tros factores que se utilizan en la evaluación.

- **1;22** -

8.- Conviene enfatizar que la evaluación económica es factor fundamental en la toma de decisiones. pero existen algunos proyectos que estratégicamente son necesarios y el factoreconómico no es el decisivo para la toma de decisión.

9.- En el proyecto dnalizado en este trabajo:

- El valor neto presente en las cuatro alternativas nosarrojan valores positivos lo cual indica que estamos obteniendo un rendimiento superior al esperado como costo de capital mínimo.
- La tasa interna de retorno muestra el mismo comporta miento del Vdlor neto presente lo que quiere decir que es un proyecto que tiene una buena generación de efectí vo.
	- El tiempo de recuperdción de Inversión (descontado ó sin descontar), salvo en el caso de pesos corrientes sin financiamiento, es de menos de tres años, lo cuales un período razonable para recuperar la inversión.

Desde el punto *de* vistd económico este proyecto es ren table.

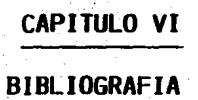

وأبو

### BI BLIOGRAF:IA

 $-124 -$ 

#### C.J. Liddle.

Projet Evaluation Techniques, Processing,

U.S.A. (1976).

#### Row. Manson. DickeJ..

Strategic Management, Ed. Addison Wesley.

<sup>U</sup>.S.A. ( 1985).

#### Freud and Williams.

Modern Business Statistics. Ed. Pitman,

Great Britain, (1985).

#### Finney and Miller,

Principles of Financial Accounting, Ed. Prentice Hall,

Martin

U.S.A. (1968).

Morre/Jaencke,

Managerial Accounting, Ed. South Western, U.S.A. (1976).

#### Harold Bierdman.

Strategic Financial Planning, Ed. Free Press,

U.S.A. (1980).

Concepto del Rendimiento Sobre La Inversión. American Management Association. México. (1974).

Manual de Proyectos de Desarrollo Económico, Naciones Unidas. México. (1958).

Hebert Popper, How to Appraise Capital Investments, Mc Graw Hill. U.S.A (1970).

# David B. Hertz,

Investment Policies that pay off, Harvard Business Review.

U.S.A. (1986).

Sanford Baum.

Engineering Economic and the Two Rates of return, Department of Industrial Engineering,  $U.S.A. (1977).$ 

J. Fred Weston & Eugene F. Brigham.

Managerial Finance, Dryden Press.  $U.S.A. (1978).$ 

#### Stanley B. Henrici.

Como analizar el rendimiento sobre la Inversión. Biblioteca Harvard de Administración de Empresas,  $U.S.A.$  (1974).

John C. Chambres, Satinder K. Mullick y Donald D. Smith, Como elegir la Técnica de Pronóstico correcta, Harvard Business Review,

 $U.S.A. (1974).$